# Analyse zur Detektierbarkeit von Substrukturen Dunkler Materie-Halos mit dem Fermi-LAT-Experiment

Stefanie Januschek

Diplomarbeit

Diplomarbeit an der Universität Hamburg, Institut für Experimentalphysik

Tag der Abgabe: 1. März 2010 Erstgutachter: Prof. Dr. Dieter Horns Zweitgutachterin: Prof. Dr. Caren Hagner

Hamburg 2010

## Inhaltsverzeichnis

### [1 Einleitung](#page-8-0) 1

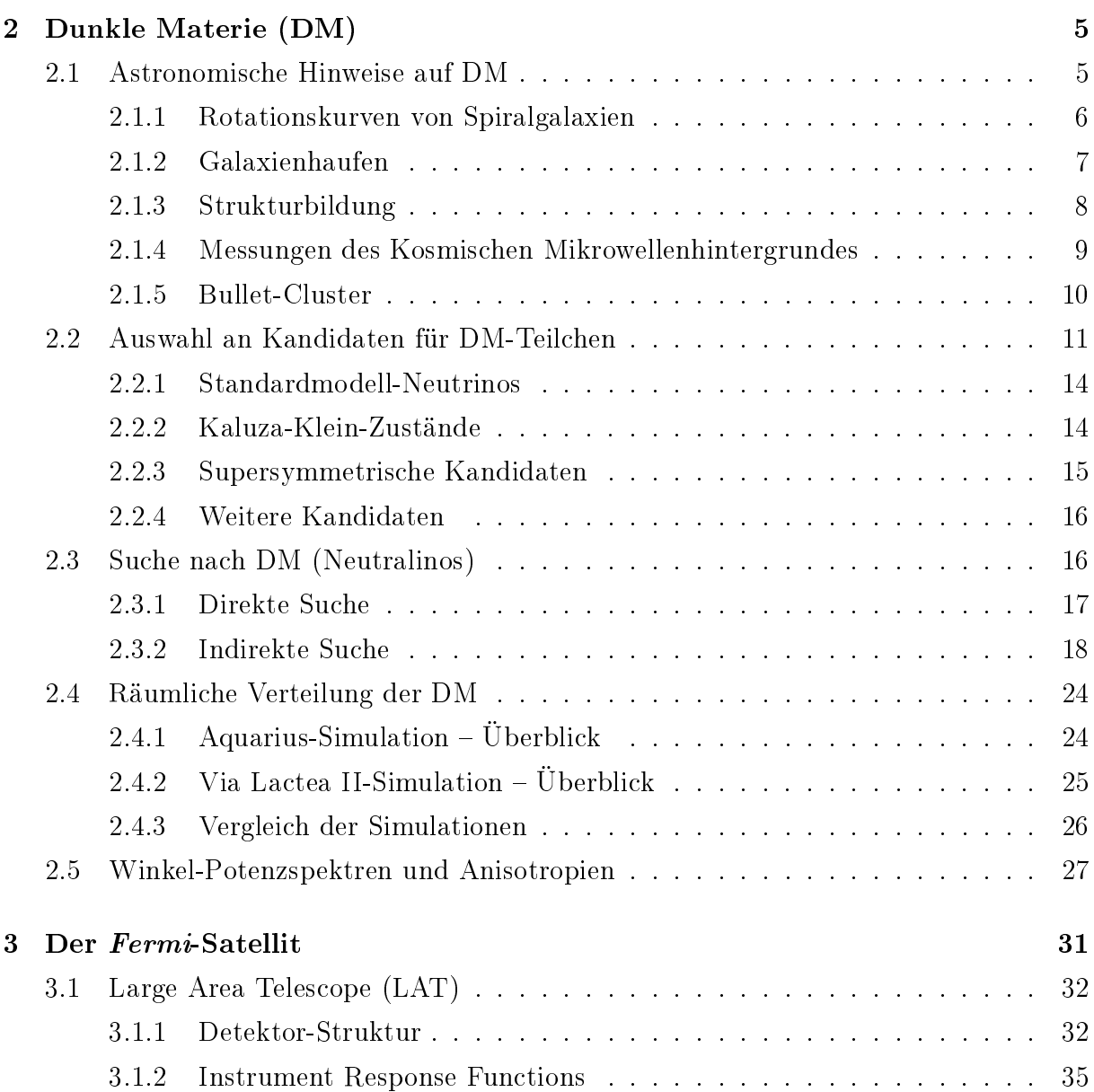

### ii INHALTSVERZEICHNIS

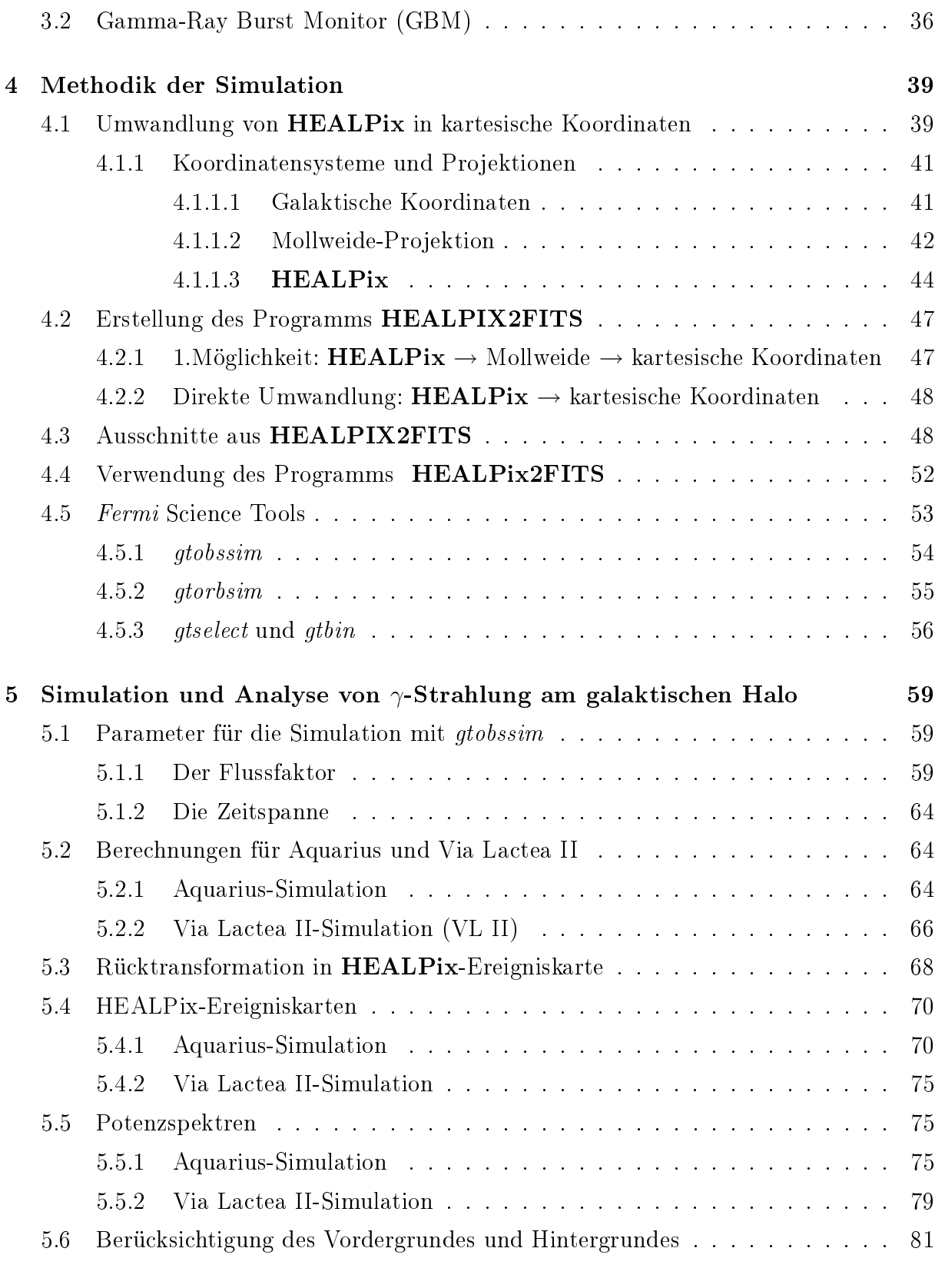

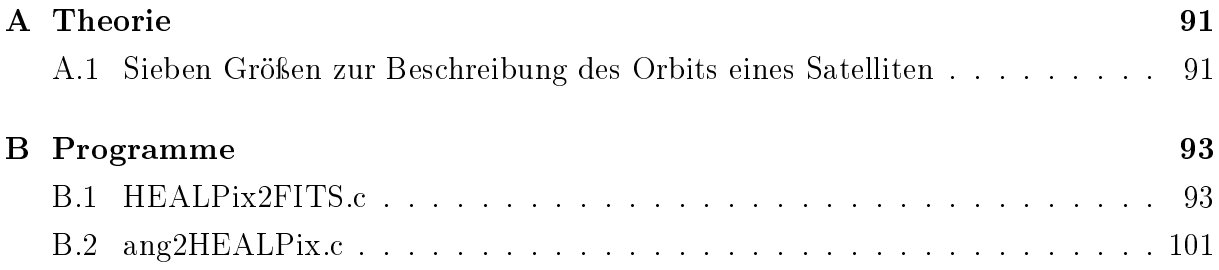

#### Kurzfassung

Aktuelle Vielteilchen-Simulationen der Strukturbildung Dunkler Materie im galaktischen Halo (Aquarius und Via Lactea II) geben detaillierte Vorhersagen zu Substrukturen der Verteilung Dunkler Materie innerhalb von Milchstraßenähnlichen Galaxien. Bislang stehen experimentelle Evidenzen dieser Substrukturen noch aus. Der Fermi-Satellit, der sich seit Juni 2008 im Erdorbit befindet, untersucht den Himmel auf Gammastrahlung im Energiebereich zwischen 20 MeV und 300 GeV (Fermi-LAT). Er bietet durch seine Position außerhalb der Erde und ihrer Atmosphäre eine ideale Basis, um die Suche nach Dunkler Materie durch erdgebundene Experimente zu unterstützen.

In dieser Diplomarbeit soll diskutiert werden, inwieweit solche Substrukturen mit dem Satelliten in Abhängigkeit der Eigenschaften Dunkler Materie und der Beobachtungsdauer nachgewiesen werden können. Dabei wird die Verteilung dunkler Materie aus der Aquarius- und Via Lactea II-Simulation zu Grunde gelegt und es werden die Fermi-Science Tools verwendet, um die Beobachtungen des Satelliten für verschiedene Zeitspannen zu simulieren. Zu diesem Zweck werden zwei Programme entwickelt, die es einerseits ermöglichen, die zur Verfügung stehenden Ursprungsdateien in ein Dateiformat zu konvertieren, das für das Fermi Science Tool gtobssim nutzbar ist und andererseits die Ergebnisse aus der gtobssim-Simulation in Himmelskarten zu veranschaulichen. Unter Berücksichtigung des extragalaktischen Hintergrundes wird eine Signikanzabschätzung für die Beobachtung einer simulierten Substruktur gemacht und abschließend der Einfluss des galaktischen Hintergrundes untersucht. Weiterhin werden Potenzspektren der Himmelskarten erzeugt.

#### Abstract

Up to date N-particle simulations of the structure formation of Dark Matter in the Universe (Aquarius and Via Lactea II) give detailed predictions for Dark Matter substructures inside milky way-like galaxies. Up to now, there has not been any experimental evidence concerning these substructures. The Fermi satellite which was launched June 2008 into Earth orbit explores the sky in the gamma-ray light in an energy range between 20 MeV and 300 GeV (Fermi-LAT). Due to its position outside the Earth's atmosphere it is an excellent addition to complement the on-going Earth-bound Dark Matter experiments. In this thesis it is discussed, whether such substructures could be detected with the satellite, depending on characteristics of Dark Matter and the observation time. The Dark Matter distribution given by Aquarius and Via Lactea II simulation will be used and the Fermi Science Tools are needed to simulatate the observations of the spacecraft for certain time spans. For this purpose two programs are written: one which allows converting the available original datafiles into a data format which can be used by the Fermi Science Tool gtobssim and another one to illustrate the results of the gtobssim simulation in sky-maps. For the observation of one of the simulated substructure a signicance-estimation is done, taking into account the extragalactic background and furthermore the impact of the galactic background is being examined. Additionally, power spectra of the sky-maps are produced.

## <span id="page-8-0"></span>Kapitel 1

## Einleitung

Um, wie beobachtet, einen mittleren Dopplereffekt von 1000 km/sek oder mehr zu erhalten, müsste also die mittlere Dichte im Comasystem mindestens 400 mal gröÿer sein als die auf Grund von Beobachtungen an leuchtender Materie abgeleitete. Falls sich dies bewahrheiten sollte, würde sich also das überraschende Resultat ergeben, dass dunkle Materie in sehr viel gröÿerer Dichte vorhanden ist als leuchtende Materie.

F. Zwicky, 1933 [\[Zwi33\]](#page-122-0)

Seit Anbeginn der Zeit schaut der Mensch zum Himmel und zu den Sternen empor. Mit diesen Lichtpunkten, die in der Nacht den Himmel erhellen, verband der Mensch über die Jahrhunderte und Jahrtausende unterschiedliche Vorstellungen. Die Fixsterne, die ihren Namen auf Grund ihrer scheinbar ruhenden Position am Himmel erhielten, dienten als Orientierung und als Hilfe zur Navigation auf den Meeren. Schon etwa 150 v. Chr. katalogisierten Hipparchos von Nicäa und Archimedes die sichtbaren Sterne. Gegen 150 n. Chr. brachte Ptolemäus sein berühmtes Werk  $Almagest$  – einen großen Sternenkatalog – heraus, der noch bis in die Renaissance Verwendung fand. Doch auch über die Zwecke der Navigation hinaus eiferte der Mensch in seinem Bestreben, immer besser zu verstehen und weiter zu blicken, über die direkt sichtbaren Sterne hinaus. Es wurden Fernrohre gebaut, die Planeten konnten besser betrachtet werden und es gelang, immer tiefer in den Himmel zu schauen und festzustellen, dass mehr und mehr Sterne sichtbar wurden, je genauer man hinsah.

Im Laufe des 18. und 19. Jahrhunderts wurde der Menschheit nach und nach bewusst, dass die Sonne nur ein Stern unter den vielen anderen "Lichtpunkten" am Himmel war und dass die Beschreibung durch das mittlerweile akzeptierte heliozentrische Weltbild auch nicht mehr genügte. Langsam reifte die Vorstellung, dass wir uns in einer Galaxie befinden. um deren Mittelpunkt die unzählbaren Sternensysteme kreisen. Mit dem technologischen Fortschritt gelang es dem Menschen jedoch, den Bereich des Sichtbaren wieder zu erweitern; Fernrohre wurden gröÿer, Teleskope wurden gebaut, die tief ins Weltall blickten und weitere Galaxien entdeckten. Doch all diese Lichtpunkte hatten eine Gemeinsamkeit: Sie waren – oftmals verstärkt durch Instrumente – sichtbar.

Auch theoretische Berechnungen wurden weiter verfeinert und mit den Beobachtungen verglichen. Dies führte zu Beginn des 20. Jahrhunderts zu einer bahnbrechenden und das Verständnis herausfordernden Feststellung: Das, was die Menschheit seit langer Zeit als sichtbar empfunden hatte, konnte nicht alles sein. Die sichtbare Masse um uns herum reichte nicht aus, um bestimmte Beobachtungen zu erklären. Unsere Vorstellungen mussten über das Sichtbare hinaus erweitert werden. Es wurde die sogenannte Dunkle Materie postuliert, die - obwohl "unsichtbar" – einen beachtlichen Teil der Masse des Universums ausmachen sollte.

Die Vorstellung der Dunklen Materie ist mittlerweile wissenschaftlich anerkannt. Die Aufklärung ihrer Natur und Struktur sowie der experimentelle Nachweis blieb bislang jedoch noch aus. Doch über die ganze Welt verteilt (und im Orbit um unseren Planeten) gibt es viele Experimente, die sich der direkten oder indirekten Suche nach Dunkler Materie widmen. Eines dieser Experimente ist der im Sommer 2008 gestartete Fermi-Satellit, der auf Grund seiner Position im Orbit der Erde eine gute Voraussetzung bietet, um die Beobachtungen der erdgebundenen Experimente zu unterstützen.

Diese Arbeit beschäftigt sich mit der Frage, inwieweit der Fermi-Satellit unter bestimmten Bedingungen innerhalb seiner geplanten Missionsdauer (10 Jahre) Substrukturen in der Dunklen-Materie-Verteilung detektieren könnte, wenn man aktuelle Vielteilchen-Simulationen zur Dunkle Materie-Strukturbildung wie das Aquarius und Via Lactea II-Projekt als Grundlage nimmt. Bislang blieben experimentelle Hinweise auf Signale dieser Substrukturen (nach einem Jahr Fermi-Beobachtung) noch aus. Daher ist es sinnvoll, Abschätzungen darüber zu bekommen, wie ein solches Signal aussehen könnte, um daraus Erwartungen für eine mögliche Beobachtung zu formulieren.

Die Arbeit ist wie folgt strukturiert:

Kapitel [2](#page-12-0) stellt einige historische Hinweise dar, die zur Akzeptanz der Dunklen Materie als Bestandteil unseres Universums gedient haben, und gibt einen Überblick über einige mögliche Dunkle Materie-Kandidaten. Es wird außerdem auf die direkte und indirekte Suche nach diesen Kandidaten eingegangen. Weiterhin werden die Simulationen Aquarius und Via Lactea II vorgestellt, deren Ergebnisse im weiteren Verlauf der Arbeit als Grundlage verwendet werden.

Kapitel [3](#page-38-0) beschreibt den Aufbau und die Funktionsweise des Fermi-Satelliten und legt dabei den Schwerpunkt auf die Beschreibung des Hauptinstrumentes LAT (Large Area Telescope), dessen mögliche Beobachtungen in der Arbeit simuliert werden sollen.

Kapitel [4](#page-46-0) beginnt mit der Erklärung des verwendeten Koordinatensystems und mit der Beschreibung des **HEALPix-**Schemas, eines Rasterungsschemas auf der Kugeloberfläche. welches für diese Arbeit wesentlich ist. Es folgt die Erläuterung des Aufbaus und der Funktionsweise des Programms HEALPIX2FITS, das benötigt wurde, um die verfügbaren Daten aus den Vielteilchen-Simulationen für die Simulation mit dem Fermi Science Tool gtobssim zu verwenden. Auf diese öffentlich zugängliche Software, die für die Analyse und Simulation von Fermi-Daten erstellt wurde, geht ein weiterer Abschnitt ein.

Das Kapitel [5](#page-66-0) widmet sich schließlich den Ergebnissen und deren Diskussion aus Simulation und Analyse. Hierbei wird ein weiteres Programm ang2HEALPix vorgestellt, das verwendet wird, um die Ergebnisse anschaulich darzustellen. Es werden HEALPix-Himmelskarten der simulierten Beobachtung von Fermi auf Grundlage der Vielteilchen-Simulationen dargestellt sowie die Potenzspektren, die sich aus der Entwicklung dieser Karten nach Multipolen ergeben.

Abschlieÿend gibt Kapitel [6](#page-94-0) eine Zusammenfassung dieser Arbeit und einen Ausblick auf eine mögliche Weiterführung und Verbesserung der Analyse.

## <span id="page-12-0"></span>Kapitel 2

## Dunkle Materie (DM)

Mittlerweile ist es eine bekannte und allgemein wissenschaftlich akzeptierte Tatsache, dass das Universum, in dem wir leben, nicht nur aus der sichtbaren Materie besteht. Hierfür gibt es verschiedenste Hinweise (siehe Kapitel [2.1\)](#page-12-1). Die für uns sichtbare (baryonische) Materie macht sogar nur einen geringen Bestandteil der Masse des Universums aus.

Aktuelle Ergebnisse der WMAP-Mission [\[NAS09b\]](#page-121-0) liefern hierfür einen Wert von ungefähr 4,6%. Die anderen ca. 95,4% setzen sich nach dem ΛCDM-Modell der Kosmologie zu  $\approx 23.3\%$  aus sogenannter "Kalter Dunkler Materie" (cold dark matter, CDM) und zu etwa 72,1% aus sogenannter "Dunkler Energie" – die nach dem ΛCDM-Modell für die beschleu-nigte Expansion des Universums verantwortlich sein soll – zusammen [\[NAS09b,](#page-121-0) [BBB](#page-118-0)+08]. Woraus die CDM besteht, ist noch unklar. Über ihre Eigenschaften lassen sich jedoch Aussagen tätigen: DM darf nicht mit Photonen wechselwirken, da sie sonst sichtbar wäre und darf auch ansonsten nur schwach wechselwirkend sein, um die bisher ausgebliebene Detektion zu erklären. Zu den möglichen Kandidaten (siehe Abschnitt [2.2\)](#page-18-0) zählt auch das Neutralino, das in dieser Arbeit angenommen wird. Wie der direkte oder indirekte Nachweis solcher DM-Kandidaten gelingen könnte, wird in Abschnitt [2.3](#page-23-1) behandelt. Kapitel [2.4](#page-31-0) beschäftigt sich schlieÿlich mit der möglichen Strukturentwicklung der Dunklen Materie und stellt dabei zwei aktuelle Viel-Teilchen-Simulationen (das Aquarius- und das Via Lactea II-Projekt) vor. Für Übersichtsartikel, die das Gebiet der DM diskutieren, sei zum Beispiel auf [\[BHS05,](#page-119-0) [Ber00,](#page-119-1) [Bal04,](#page-118-1) [BBB](#page-118-0)<sup>+</sup>08] verwiesen.

## <span id="page-12-1"></span>2.1 Astronomische Hinweise auf DM

Im Folgenden sollen einige Sachverhalte geschildert werden, die als starke Hinweise auf Dunkle Materie gedeutet werden.

#### <span id="page-13-0"></span>2.1.1 Rotationskurven von Spiralgalaxien

Einen dynamischen Hinweis darauf, dass es "mehr Masse im Universum gibt, als wir vermuten, liefert die Bestimmung der Rotationskurven von Spiralgalaxien. Diese Rotationskurven beschreiben den Zusammenhang zwischen Rotationsgeschwindigkeit und Abstand vom Galaxienzentrum. Nähert man die Massenverteilung von Spiralgalaxien als sphärisch-symmetrisch an, lässt sich das Gravitationsgesetz

$$
\frac{mv^2}{r} = G \cdot \frac{M(r) \cdot m}{r^2},\tag{2.1}
$$

anwenden, mit G als Gravitationskonstante, m als betrachteter Testmasse, v als Geschwindigkeit, r als Abstand vom Mittelpunkt und  $M(r)$  als bis zu einem Radius r eingeschlossene Masse. Hieraus folgt unmittelbar

<span id="page-13-1"></span>
$$
v = \sqrt{\frac{G \cdot M(r)}{r}}.\t(2.2)
$$

 $M(r)$  wird wie üblich als  $M(r) = 4\pi \int_0^r$ 0  $\rho(r')r'^2dr'$  mit  $\rho(r)$  als Massen-Dichteprofil vo-

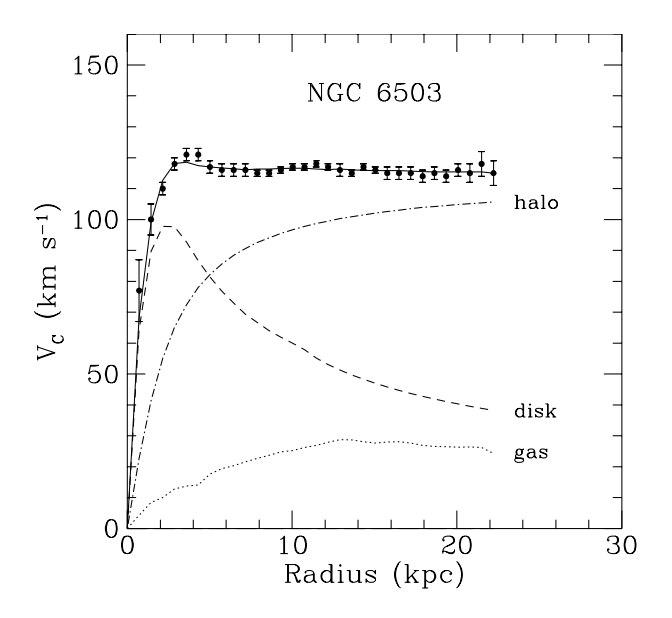

Abbildung 2.1: Rotationskurve von NGC 6503. Die gepunkteten, gestrichenen und gestrichen-gepunkteten Linien geben die (modellierten) Anteile von Gas, stellarer Scheibe und Dunkler Materie an [\[BHS05,](#page-119-0) [BBS91\]](#page-118-2).

rausgesetzt. Nimmt man an, dass außerhalb der sichtbaren Scheibe keine weitere Masse hinzukommt, so wird nach Gleichung [2.2](#page-13-1) erwartet, dass die Geschwindigkeit zunächst

ansteigt, um dann außerhalb des dominierenden Bereichs der sichtbaren Materie proportional zu 1/ √  $\overline{r}$  abzufallen. Bei Rotationskurven von Spiralgalaxien hat man allerdings statt des Abfallens eine konstante (und bei manchen sogar ansteigende) Rotationsgeschwindigkeit

$$
v \approx konst.
$$

beobachtet (siehe Abbildung [2.2\)](#page-16-1). Diese "flachen Rotationskurven" deuten an, dass die eingeschlossene Masse  $M$  nach außen weiterhin zunimmt. Diese Massenzunahme könnte dadurch erklärt werden, dass Spiralgalaxien von einem Halo<sup>1</sup> aus Dunkler Materie umgeben sind, die sich viel weiter als die baryonische Komponente erstreckt. Für diese müsste – wie aus den Gleichungen folgt – M(r) ∝ r und ρ ∝ 1/r<sup>2</sup> gelten.

#### <span id="page-14-0"></span>2.1.2 Galaxienhaufen

Ein recht früher Hinweis auf DM wurde schon 1933 von Fritz Zwicky [\[Zwi33\]](#page-122-0) dargelegt. Er untersuchte den nahe gelegenen Coma-Haufen und fand dabei heraus, dass der beobachtete mittlere Dopplereffekt von etwa 1000 km/s nur erreicht werden könnte, wenn die Masse des Coma-Haufens 400mal so groß wäre, wie durch frühere Beobachtungen mit leuchtender Materie angenommen.

Eine solche Massenabschätzung ist zum Beispiel durch den Virialsatz möglich, der unter Voraussetzung eines abgeschlossenenen Systems im mechanischen Gleichgewicht [\[Kol\]](#page-120-0) einen Zusammenhang zwischen den mittleren kinetischen und potentiellen Energien der Galaxien formuliert:

$$
2\langle E_{\rm kin}\rangle + \langle E_{\rm pot}\rangle = 0\tag{2.3}
$$

Mit diesem Zusammenhang sollte es nun möglich sein, die Gesamtmasse des Galaxienhaufens aus der Bewegung zu berechnen. Für die gemittelte kinetische und potentielle Energie können folgendene Formeln verwendet werden:

$$
\langle E_{\rm kin} \rangle = \frac{1}{2} N \langle m \rangle \langle v^2 \rangle; \qquad \langle E_{\rm pot} \rangle = -\frac{1}{2} G \frac{\langle m \rangle^2}{\langle r \rangle} \cdot N(N-1)
$$

Nähert man weiterhin  $(N-1) \approx N$  sowie  $N \cdot m \approx M$ , so folgt

$$
M \approx 2 \cdot \frac{r \langle v^2 \rangle}{G}.\tag{2.4}
$$

Zwicky schloss aus seinem Ergebnis für die Masse, "dass Dunkle Materie in sehr viel größerer Dichte vorhanden ist als leuchtende Materie [\[Zwi33\]](#page-122-0)", wenn sich sein Resultat bewahrheiten würde.

<sup>&</sup>lt;sup>1</sup>von griechisch hálos "Lichthof": bezeichnet einen annähernd kugelförmigen Bereich, der die Galaxie umgibt

#### <span id="page-15-0"></span>2.1.3 Strukturbildung

Einen kosmologischen Hinweis auf Dunkle Materie liefert die Strukturentwicklung des frühen Universums. Die Entwicklung der Dichtefluktuationen der Baryonen und der Dunklen Materie unterscheiden sich, da die DM im Gegensatz zur baryonischen Materie nicht mit Photonen wechselwirkt. Anfangs lag das Universum in einem ionisierten Zustand vor; die baryonische Materie kühlte durch die explosionsartige Expansion des Universums und die Wechselwirkung mit der Strahlung immer weiter ab.

Ungefähr 400 000 Jahre nach dem Urknall war die baryonische Materie so weit abgekühlt, dass sich Protonen mit Elektronen zu Wasserstoff vereinigen konnten (Rekombination). Da die Photonen hierdurch ihren Streupartner verloren, machte die Rekombination das Entweichen der Photonen möglich und das Universum für die Photonen durchsichtig.

Vor dem Zeitpunkt der Rekombination standen Strahlung und baryonische Materie im Temperaturgleichgewicht bei etwa 3 000 Kelvin. Das Verhältnis von Baryonen zu Photonen zu diesem Zeitpunkt war  $n_B/n_\gamma = 10^{-9}$ . Nachdem das Universum durchsichtig geworden war, konnte Materie verklumpen und es konnten sich Strukturen bilden. Nichtbaryonische Dunkle Materie konnte, da sie dem Photonendruck nicht ausgesetzt war, viel früher Strukturen bilden. Die Dichteverteilung von Baryonen und Dunkler Materie wurde also erst nach der Rekombination ähnlich. Diese Strukturen, die sich in Dichte fluktuationen äußern, übertragen sich auch auf Temperaturschwankungen des kosmischen Mikrowellenhintergrundes (der aus der Zeit der Rekombination herrührt), der z.B. durch WMAP (siehe nächster Abschnitt) vermessen wird. Ohne DM wäre eine Temperaturfluktuation von etwa  $\Delta T/T \approx 10^{-3}$  notwendig, um die vorhandenen Strukturen zu verstehen. Es wurde aber eine Temperaturfluktuation von  $\Delta T/T \approx 10^{-5}$  gemessen, die nur erklärt werden kann, wenn die Dominanz der Dunklen Materie vorausgesetzt wird. [\[Kol,](#page-120-0) [Sch05\]](#page-121-1).

Vielteilchen-Simulationen Dunkler Materie bieten die Möglichkeit unter Verwendung von sehr großen Rechenkapazitäten – die Strukturbildung im Universum bei bestimmten Anfangsbedingungen zu simulieren und sie mit dem heute sichtbaren Universum zu vergleichen, um die zu Grunde liegenden Annahmen zu überprüfen. Diese Simulationen können Aufschluss darüber geben, wie sich die Dunkle Materie verteilt hat, und setzen als Anfangsbedingung einen hohen Anteil dunkler Materie im Universum voraus. Der Vergleich zwischen Simulation und beobachteten Galaxienverteilungen deutet darauf hin, dass DM überwiegend "kalt" ( $v \ll c$ ) sein muss. Während die Strukturbildung im Fall von heißer Dunkler Materie (HDM) durch die Fragmentation von größeren Strukturen in immer kleinere Strukturen geschieht, findet die Strukturbildung bei kalter Dunkler Materie (CDM) in hierarchischer Weise von kleinen Klumpen zu immer gröÿeren Strukturen

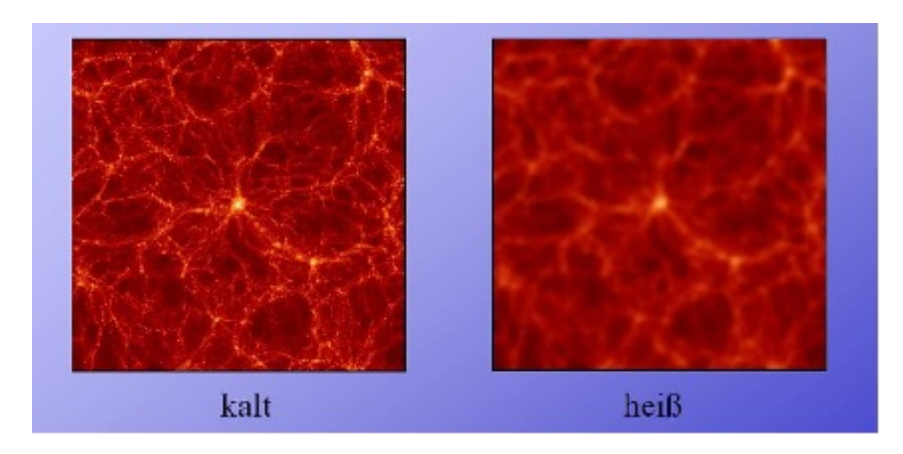

Abbildung 2.2: Simulation der Strukturbildung unter Annahme heiÿer und kalter DM  $\vert$  Kol $\vert$ .

<span id="page-16-1"></span>statt [\[Ber00\]](#page-119-1). Die Millenium-Simulation [\[Mil\]](#page-121-2) war eine numerische kosmologische Simulation, die die Separation zwischen HDM und CDM möglich machte. Die in dieser Arbeit betrachteten Simulationen Aquarius [\[Aqu\]](#page-118-3) und Via Lactea II [\[Via\]](#page-122-1) sind Resimulationen einzelner Halos.

#### <span id="page-16-0"></span>2.1.4 Messungen des Kosmischen Mikrowellenhintergrundes

Die Sonde Wilkinson Microwave Anistropy Probe (WMAP) untersucht seit Juni 2001 den Kosmischen Mikrowellenhintergrund (CMB) (siehe Abb. [2.3\)](#page-17-1) und hat mit der Datennahme stark zum heute gängigen Standardmodell der Kosmologie (ΛCDM) beigetragen. Hierbei gelang unter anderem eine präzise Bestimmung der kosmischen Dichteparameter (siehe Abb. [2.4\)](#page-18-1).

Die Winkelverteilung der Temperatur im CMB hängt vom Potenzspektrum der Fluktuationen, die vor der inflationären Epoche entstanden, und nachfolgenden akustischen Oszillationen ab. Diese Oszillationen, die aus dem Zusammenspiel von gravitativen Zusammenbrüchen und Strahlungsdruck entstanden, enthalten Informationen über die Krümmung und Entwicklung der Expansion des Universums und geben Aufschluss über die Anteile baryonischer Materie, Dunkler Materie und Dunkler Energie [\[KSD](#page-120-1)<sup>+</sup>10, [BBB](#page-118-0)<sup>+</sup>08].

 $WMAP$  hat bestätigt, dass wir in einem nahezu flachen Universum (Krümmungsparameter  $k = 0$ ) leben. Dies ist der Fall, wenn die Energiedichte  $\rho$  gleich der kritischen Dichte  $\rho_c$  ist<sup>2</sup>. Damit folgt für den Energiedichteparameter  $\Omega_{\text{tot}} = \frac{\rho}{\rho_c}$  $\frac{\rho}{\rho_c} = \Omega_0 = 1$ . Die totale Ener-

<sup>&</sup>lt;sup>2</sup>Dieser Zusammenhang geht aus der Friedman-Gleichung  $\left(\frac{\dot{a}}{a}\right)^2 + \frac{k}{a^2} = \frac{8\pi G}{3} \rho_{\rm tot}$  hervor, die die Zeitabhängigkeit des Skalenfaktors  $a$  beschreibt. Die Größe  $\frac{\dot{a}(t)}{a(t)}$  ist auch als Hubbleparameter  $H(t)$  bekannt.

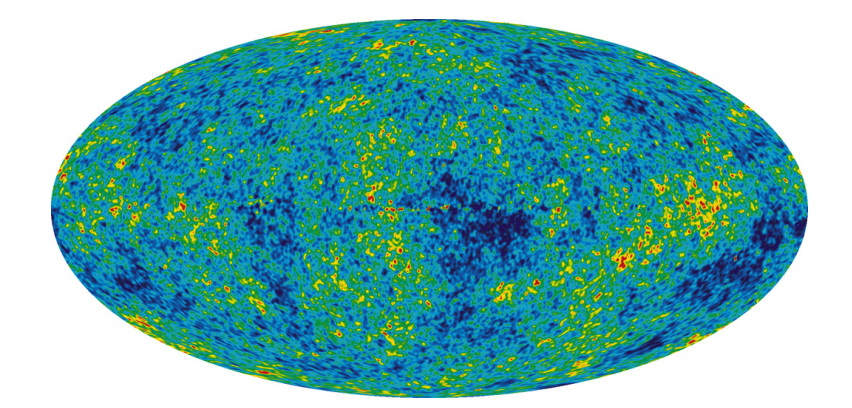

<span id="page-17-1"></span>Abbildung 2.3: Die kosmischen Mikrowellen-Temperaturuktuationen aus den 5-Jahres WMAP-Daten für den gesamten Himmel. Die Durchschnittstemperatur liegt bei 2,725 Kelvin und die Farben repräsentieren wie in einer Wetterkarte die kleinen Temperatur uktuationen. Rote Regionen sind wärmer und blaue Regionen um ungefähr 0,0002 Kelvin kälter. (Bild und Text aus [\[NASb\]](#page-121-3))

giedichte kann in ihre Hauptbestandteile  $\Omega_M = \Omega_B + \Omega_{DM}$  und  $\Omega_{\Lambda}$  zerlegt werden, was schlieÿlich zu

$$
\Omega_0 = \Omega_B + \Omega_{DM} + \Omega_{\Lambda} = 1\tag{2.5}
$$

führt. Hierbei wurde der Materie-Anteil in einen baryonischen und einen nicht-baryonischen DM-Anteil zerlegt;  $\Omega_{\Lambda}$  bezeichnet den Anteil der Dunklen Energie. Die bisher genauesten Werte für diese Parameter, die *WMAP* geliefert hat, betragen nach [\[KSD](#page-120-1)<sup>+</sup>10] (S.3) und [\[NAS09b\]](#page-121-0)  $\Omega_B = 0,0456 \pm 0,0016, \Omega_{DM} = 0,227 \pm 0,014$  und  $\Omega_{\Lambda} = 0,728^{+0,015}_{-0,016}$ .

#### <span id="page-17-0"></span>2.1.5 Bullet-Cluster

Die Strukturbildung kann erklären, warum die Materie im frühen Universum nicht rein baryonisch gewesen sein kann (siehe Abschnitt [2.1.3\)](#page-15-0). Einen Beweis dafür, dass diese Feststellung auch für das heutige Universum gilt, liefert das Objekt 1E 0657-553 – der sogenannte "Bullet-Cluster". Hierbei handelt es sich um zwei Galaxienhaufen, die sich vor etwa hundert Millionen Jahren durchquert haben. Da der Abstand zwischen den Galaxien im Haufen (Massenanteil ≈ 1% – 2% [\[CBG](#page-119-2)<sup>+</sup>06]) und der Abstand der Sterne zueinander in den Galaxien jeweils viel größer ist als der Durchmesser der Galaxien bzw. Sterne, konnten sich die Kerne der Haufen fast wechselwirkungsfrei durchqueren. Dies gilt jedoch nicht für die andere Komponente der Galaxienhaufen: Das interstellare heiße Gas (Plasma)

Die kritische Dichte wird nach der Gleichung als  $\rho_c = \frac{3H^2}{8\pi G}$  gesetzt;  $G$  bezeichnet Newtons Gravitationskonstante,  $\rho_{\text{tot}}$  die gesamte mittlere Energiedichte des Universums.

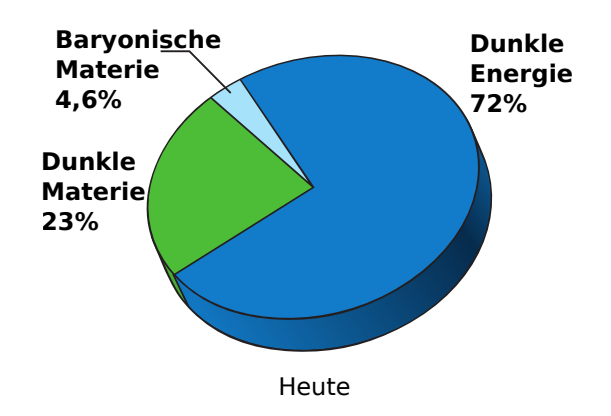

<span id="page-18-1"></span>Abbildung 2.4: Zusammensetzung des Universums heute in Anteilen an der gesamten Energiedichte [\[NASb\]](#page-121-3).

der Haufen ist sehr dicht; durch die Wechselwirkung der jeweiligen Plasmakomponente wird dieses abgebremst und "hinkt" hinterher. Deshalb bildete sich zwischen beiden Galaxienkernen ein Schock im Plasma, der auch gut auf den Aufnahmen des Röntgensatelliten  $Chandra [WBC<sup>+</sup>02]$  $Chandra [WBC<sup>+</sup>02]$  $Chandra [WBC<sup>+</sup>02]$  (siehe Abb. [2.5\)](#page-19-0) zu erkennen ist. Da das Plasma die Hauptkomponente der sichtbaren Materie darstellt (≈ 5%−15% der Gesamtmasse [\[CBG](#page-119-2)<sup>+</sup>06]), würde man in diesem Bereich auch das Massenzentrum erwarten. Mit Hilfe des Gravitationslinseneffektes gelang es aber, Karten des Gravitationspotentials des Clusters zu erstellen. Diese zeigen deutlich, dass das Massenzentrum nicht beim interstellaren Gas, sondern innerhalb des jeweiligen schwach wechselwirkenden Galaxienbereichs liegt. Diese Beobachtung kann mit der Annahme einer nicht-baryonischen Dunkle Materie-Komponente erklärt werden: Würde es sich hier um baryonische DM handeln, so müsste diese wechselwirken und sich dem Plasma ähnlich verhalten. Nur schwach wechselwirkende nicht-baryonische DM kann sich beim Durchqueren beider Haufen ungestört verhalten [\[CBG](#page-119-2)<sup>+</sup>06].

## <span id="page-18-0"></span>2.2 Auswahl an Kandidaten für DM-Teilchen

Die Frage, woraus die Dunkle Materie besteht, ist bisher unbeantwortet. Es gibt allerdings viele Kandidaten, die diskutiert wurden und werden; dementsprechend ist es sinnvoll, die Kandidaten zu kategorisieren. Zunächst ist die Unterscheidung zwischen baryonischer und nicht-baryonischer Materie möglich mittlerweile ist jedoch bekannt, dass die baryonische DM bei Weitem nicht ausreicht, um die "fehlende Masse" im Universum zu erklären (siehe vorheriger Abschnitt). Deswegen wird im Folgenden die nicht-baryonische Materie betrachtet. Diese lässt sich in Heiÿe Dunkle Materie (HDM) und Kalte Dunkle Materie

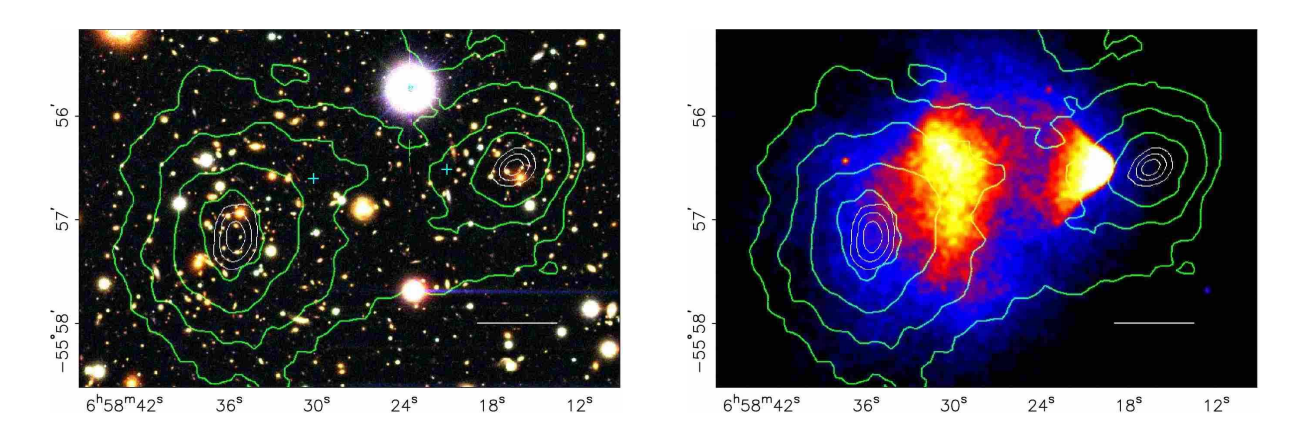

<span id="page-19-0"></span>Abbildung 2.5: Links: Optisches Bild des Clusters 1E 0657-558. Rechts: Röntgenaufnahme von Chandra. Es ist zu erkennen, dass das Zentrum des Gravitationspotenzials (bestimmt durch den Gravitationslinseneffekt mit Konvergenz  $\kappa$ ) nicht innerhalb des Plasmas – wo man es vermuten würde – liegt $[CBG^+06]$  $[CBG^+06]$ . Die grünen Konturen geben die Werte für  $\kappa$ (von außen  $\kappa = 0, 16$  in 0,07-Schritten aufsteigend nach innen) an. Die weißen Konturen geben die Fehlerbereiche (68,3%, 95,5% und 99,7% Vertrauensniveau) für die  $\kappa$ -Spitzen an.

(CDM) unterteilen. Während leichte Teilchen, die sich auf Grund ihrer Masse relativistisch bewegen ( $v \approx c$ ), die HDM bilden (z.B. Neutrinos, siehe Abschnitt [2.2.1\)](#page-21-0), zählen die schwereren und nicht-relativistischen Teilchen zur Kalten Dunklen Materie. Da die Teilchen der CDM nur schwach wechselwirken<sup>3</sup> und im Vergleich zur HDM eine große Masse haben, beschreibt man sie daher auch als "schwach wechselwirkende schwere Teilchen" oder auch als WIMPs (Weakly Interacting Massive Particles), die eine Ruheenergie in der Größenordnung von 100 GeV haben [\[BBB](#page-118-0)+08].

DM-Kandidaten müssen einige Eigenschaften erfüllen, die vor allem dadurch festgelegt sind, dass es bisher noch nicht gelang, DM nachzuweisen. Zu diesen Eigenschaften zählt u.A..:

- optisch dunkel: DM-Teilchen dürfen nur sehr schwach elektromagnetisch wechselwirken ⇒ DM kann nicht durch Abstrahlung von Photonen abkühlen (dissipationsfrei)
- nahezu keine Kollisionen: DM-Teilchen dürfen, damit Energieverlust nicht möglich ist, nur einen sehr geringen Wirkungsquerschnitt für die Wechselwirkung mit anderen Teilchen haben. Dieser muss zu der benötigten Reliktdichte passen. Als Ausnahme sind Selbst-Wechselwirkungen möglich

<sup>3</sup>dies gilt natürlich auch für HDM

• kalt: dies gilt für den bevorzugten Fall der Kalten Dunklen Materie, um die Strukturbildung zu erklären (vgl. Abschnitt [2.1.3\)](#page-15-0)

Diskussionen dieser und weiterer einschränkender Eigenschaften sind zum Beispiel in [\[Bal04,](#page-118-1) [TBM08\]](#page-122-3) zu finden. Es soll jedoch noch einmal auf den letzten Punkt "Reliktdichte" der Dunklen Materie  $\Omega_{DM}$  näher eingegangen werden, da diese für die weitere Arbeit relevant ist.

Die bereits erwähnten WIMPs sind thermische Relikte. Im frühen Universum sind WIMPs im thermodynamischen Gleichgewicht mit dem Plasma und entkoppeln, wenn die Wechselwirkungsrate unter die Expansionsrate des Universums fällt:

$$
\Gamma < H.
$$

Diese Entkopplung aus dem Gleichgewicht führt zum sogenannten "Ausfrieren" [\[Kol\]](#page-120-0). Die Entwicklung der Anzahldichte n einer Teilchenart  $\chi$  im Universum kann durch die folgende Boltzmann-Gleichung beschrieben werden:

<span id="page-20-0"></span>
$$
\dot{n}_{\text{eq}} + 3Hn = -\langle \sigma v \rangle_{\text{ann}} [n^2 - n_{\text{eq}}^2]. \tag{2.6}
$$

 $n_{\rm eq}$ ist die Gleichgewichtsdichte der WIMPs im Plasma der Temperatur $T$  und ist für eine nicht-relativistische Teilchenart durch  $n_{\rm eq}~=~g\left(\frac{mT}{2\pi}\right)^{3/2}e^{-\frac{m\chi}{T}}$  gegeben. Der Term 3Hn beschreibt die Abschwächung auf Grund der Expansion des Universums.  $\langle \sigma v \rangle_{\text{ann}}$ bezeichnet den thermisch gemittelten Annihilationswirkungsquerschnitt multipliziert mit der Geschwindigkeit.<sup>4</sup> Als Lösung der Boltzmann-Gleichung [2.6](#page-20-0) ergibt sich z.B. für ein allgemeines WIMP  $\chi$  [\[TBM08,](#page-122-3) [BHS05\]](#page-119-0):

$$
\Omega_{\rm DM} h^2 \approx \frac{1,07 \times 10^9 \,\text{GeV}^{-1}}{M_{\rm Pl}} \frac{x_{\rm f}}{\sqrt{g_{*f}}} \frac{1}{(a + 3b/x_{\rm f})} \approx \frac{3 \times 10^{-27} \text{cm}^3 \text{s}^{-1}}{\langle \sigma v \rangle_{\text{ann}}}.\tag{2.7}
$$

Die Anzahl der relativistischen Freiheitsgrade bei der Entkopplung wird durch g<sup>∗</sup><sup>f</sup> gezählt,  $M_{\text{Pl}}$  bezeichnet die Planck-Masse,  $x_f \equiv m_\chi/T_f$  mit  $T_f$  als Ausfrier-Temperatur. Eine Größenordnungs-Abschätzung zeigt, dass die Relikthäufigkeit einer nicht-relativistischen entkoppelten Teilchenart stark vom Annihilationswirkungsquerschnitt zum Zeitpunkt des Ausfrierens abhängt [\[TBM08\]](#page-122-3). Wird für  $\Omega_{\rm DM}$  der gemessene Wert  $\Omega_{\rm DM} h^2 \approx 0, 1$  eingesetzt, so ergibt sich für kalte thermische Relikte ein Wirkungsquerschnitt  $\langle \sigma v \rangle_{\text{ann}} =$ 3 × 10<sup>-26</sup> cm<sup>3</sup>s<sup>-1</sup>. Diese Größe wird im Folgenden als thermischer Wirkungsquerschnitt  $\langle \sigma v \rangle_{\text{th}}$  bezeichnet.

Im folgenden Abschnitt sollen nun einige der möglichen DM-Kandidaten erwähnt werden. Der Schwerpunkt wird dabei auf das Neutralino (siehe Abschnitt [2.2.3\)](#page-22-0) gelegt, da dieses Teilchen im weiteren Verlauf der Arbeit angenommen wird.

<sup>&</sup>lt;sup>4</sup>Die Größe  $\langle \sigma v \rangle$  wird in dieser Arbeit nur als "Wirkungsquerschnitt" bezeichnet.

#### <span id="page-21-0"></span>2.2.1 Standardmodell-Neutrinos

Mit dem Homestake- bzw. Chlor37-Experiment [\[CDD](#page-119-3)<sup>+98]</sup> wurde 1968 beobachtet, dass weniger solare Neutrinos auf der Erde ankamen, als nach dem gängigen Sonnen-Standardmodell erwartet. Dieser als "Problem der solaren Neutrinos" bezeichnete Sachverhalt wurde mit weiteren Experimenten untersucht und führte zu dem Postulat, dass Neutrinos ihren Flavour ändern können und somit "oszillieren". Daraus resultiert, dass Neutrinos Masse besitzen müssen. Neutrinooszillationen wurden in Experimenten wie in SNO (Sudbury Neutrino Observatory) [\[AAA](#page-118-4)<sup>+</sup>02] für die solaren Neutrinos und in Superkamiokande [\[BHS](#page-119-4)<sup>+</sup>98] für die atmosphärischen Neutrinos nachgewiesen. Seit dieser Feststellung wurde das Neutrino als möglicher HDM-Kandidat gehandelt. Legt man jedoch obere Massengrenzen ( $m_{\nu_e} < 2,05 \, eV,$  95% Vertrauensniveau) [\[BHS05,](#page-119-0) [Bt10\]](#page-119-5) für Neutrinos zu Grunde, wie sie aus dem "Tritium- $\beta$ -Zerfall" gewonnen wurden, so lässt sich die DM-Reliktdichte bestimmen. Für diese gilt hier [\[BHS05\]](#page-119-0):

$$
\Omega_{\nu}h^2 = \sum_{i=3}^{3} \frac{m_i}{93 \,\text{eV}},\tag{2.8}
$$

wobei über die Flavour-Massen  $m_i$  der Neutrinos summiert wird. Setzt man die oben angegebene Grenze für alle drei Neutrinos ein, so ergibt sich

$$
\Omega_{\nu}h^2 < 0,07,\tag{2.9}
$$

was für die Erklärung der Dunklen Materie keineswegs ausreicht. Aus Studien des CMB ergibt sich sogar ein noch geringerer oberer Wert für die Neutrinomasse, was zu einer noch kleineren Reliktdichte führen würde.

#### <span id="page-21-1"></span>2.2.2 Kaluza-Klein-Zustände

Ein weiterer DM-Kandidat ist das leichteste Kaluza-Klein-Teilchen (Lightest Kaluza-Klein Particle, LKP). Die Theorie der universalen Extradimensionen liefert, dass es Anregungen von SM-Zuständen gibt. Die Stabilität des leichtesten dieser Kaluza-Klein-Anregungen kann durch die Erfüllung einer Paritätssymmetrie erreicht werden; weiterhin lässt sich bei geeigneter Masse (1 TeV-Bereich) hiermit eine Reliktdichte bestimmen, die mit den Voraussetzungen für einen DM-Kandidaten konform ist. Unter den Kaluza-Klein-Anregungen wird besonders die erste Anregung des B-Bosons  $B^{(1)}$  als Kandidat für Dunkle Materie betrachtet [\[Bal04\]](#page-118-1).

#### <span id="page-22-0"></span>2.2.3 Supersymmetrische Kandidaten

Die Supersymmetrie (SUSY) stellt eine Beziehung zwischen Fermionen und Bosonen her, die im Standardmodell (SM) der Physik nicht vorhanden ist. Jedem Boson und Fermion wird hierbei ein supersymmetrischer Partner zugeordnet, dessen Spin sich um  $\frac{1}{2}$  von dem SM-Teilchen unterscheidet. Der supersymmetrische Partner eines Bosons ist somit ein Fermion, der eines Fermions ein Boson. Abgesehen vom Spin unterscheiden sich die SUSY-Teilchen noch in einer anderen intrinsischen Eigenschaft: der Masse. Die SUSY-Teilchen müssen deutlich schwerer sein als ihre Partner, da sie sonst schon längst entdeckt worden wären. Weiterhin wird in SUSY-Modellen, die ein stabiles leichtestes supersymmetrisches Teilchen (LSP) vorhersagen, R-Paritätserhaltung vorausgesetzt. Diese gewährleistet, dass SUSY-Partner immer in Paaren entstehen und das LSP somit stabil ist. Es stellt deshalb einen guten DM-Kandidaten dar.

Weiterhin sollte erwähnt werden, dass verschiedene Beschleuniger-Experimente wie LEP2 schon Begrenzungen für DM-Kandidaten geliefert haben. Für bestimmte supersymmetrische Parameterbereiche könnten SUSY-Teilchen in einem Bereich sein, in dem die Detektion durch den Large Hadron Collider (LHC) möglich wäre. Hierfür müsste die Ruheenergie unter 500 GeV liegen  $[BBB<sup>+</sup>08]$  $[BBB<sup>+</sup>08]$ .

Gravitino Als eines der ersten SUSY-Teilchen wurde das Gravitino als LSP diskutiert. Das Gravitino ist der SUSY-Partner des Gravitons, besitzt den Spin 3/2 und würde, da es in vielen Theorien sehr leicht ist (im keV-Bereich) der Warmen Dunklen Materie (WDM) zugerechnet werden, die sich zwischen HDM und CDM anordnet. Da Gravitinos aber nur gravitativen Wechselwirkungen unterliegen würden, wären sie sehr schwer nachzuweisen [\[Bal04,](#page-118-1) [BHS05\]](#page-119-0).

Sneutrinos Die SUSY-Partner der Neutrinos wären ein weiterer möglicher DM-Kandidat in supersymmetrischen Modellen. Ihre Reliktdichte wäre interessant, wenn ihre Masse über 550 MeV betragen würde. Allerdings sind die Wirkungsquerschnitte der Streuung an Nukleonen viel größer als obere Grenzen, die durch DM-Experimente bestimmt wurden [\[BHS05\]](#page-119-0).

Neutralinos Der heutzutage in vielen supersymmetrischen Modellen bevorzugte LSPund damit DM-Kandidat ist das leichteste Neutralino. Im MSSM (Minimal Supersymmetric Standard Model) mischen die SUSY-Partner der Eichbosonen B und W<sub>3</sub> und der neutralen Higgs-Bosonen  $H_1$  und  $H_2$  (Binos  $\tilde{B}$ , Winos  $\tilde{W}$ , Higgsinos  $\tilde{H^0_{1;2}})$  zu vier fermio-

nischen Masseneigenzuständen, die Neutralinos genannt und mit  $\chi^0_{1-4}$  bezeichnet werden. Die Neutralinos sind Majorana-Teilchen. Für das leichteste Neutralino stellt sich die Mischung folgendermaßen dar:

$$
\chi_1^0 = N_{11}\tilde{B} + N_{12}\tilde{W}_3 + N_{13}\tilde{H}_1^0 + N_{14}\tilde{H}_2^0, \tag{2.10}
$$

mit  $N_{11}$ ,  $N_{12}$ ,  $N_{13}$ ,  $N_{14}$  als Mischungsmatrixelementen der Mischungsmatrix  $M_N$  in der Basis  $\left(\tilde{B},\tilde{W},\tilde{H_1^0},\tilde{H_2^0}\right)$  [\[BHS05\]](#page-119-0). Das leichteste Neutralino ist stabil und kann somit nicht zerfallen. Da Neutralinos aber Majorana-Teilchen sind, können sie selbst-annihilieren. Diese Selbstannihilation und deren Folgeprodukte sowie die elastische Streuung an Nukleonen sind Wechselwirkungen, die für den Nachweis Dunkler Materie entscheidend sind (siehe Abschnitt [2.3\)](#page-23-1).

#### <span id="page-23-0"></span>2.2.4 Weitere Kandidaten

Tabelle [2.6](#page-24-1) gibt einen Überblick über die bereits erwähnten sowie weitere DM-Kandidaten. Die Kandidaten werden auf verschiedene Eigenschaften überprüft, die in [\[TBM08\]](#page-122-3) als Voraussetzungen für einen "guten" DM-Kandidaten gewählt werden. Neben den bereits in Abschnitt [2.2](#page-18-0) erwähnten Eigenschaften, werden hier noch die Neutralität des Kandidaten, die Konsistenz mit der Urknall-Nukleosynthese<sup>5</sup> und der Sternentwicklung, sowie die bestimmten Einschränkungen bei der direkten und indirekten DM-Suche und die Verträglichkeit mit weiteren astrophysikalischen Ergebnissen erwähnt. Weiterhin wird in [\[TBM08\]](#page-122-3) die theoretische experimentelle Nachweisbarkeit als Charakteristikum vorgeschlagen. Zu den Kandidaten, die alle vorgeschlagenen Bedingungen erfüllen, gehören die vorher genannten Teilchen Neutralino, Gravitino,  $B^1$  (LKP) sowie das rechtshändige Sneutrino.

## <span id="page-23-1"></span>2.3 Suche nach DM (Neutralinos)

In diesem Abschnitt soll erläutert werden, wie Dunkle Materie mit Experimenten nachgewiesen werden kann. Um dies zu klären, ist es wichtig zu "wissen", wie das betrachtete Teilchen wechselwirkt, um direkte Auswirkungen (siehe Abschnitt [2.3.1\)](#page-24-0) und Folgeprodukte (siehe Abschnitt [2.3.2\)](#page-25-0) nachzuweisen. Hier soll vor allem auf die Detektion des Neutralinos eingegangen werden, für Informationen zur Detektion anderer DM-Kandidaten sei beispielhaft auf [\[BHS05\]](#page-119-0) verwiesen.

<sup>5</sup>Big Bang Nucleosynthesis (BBN)

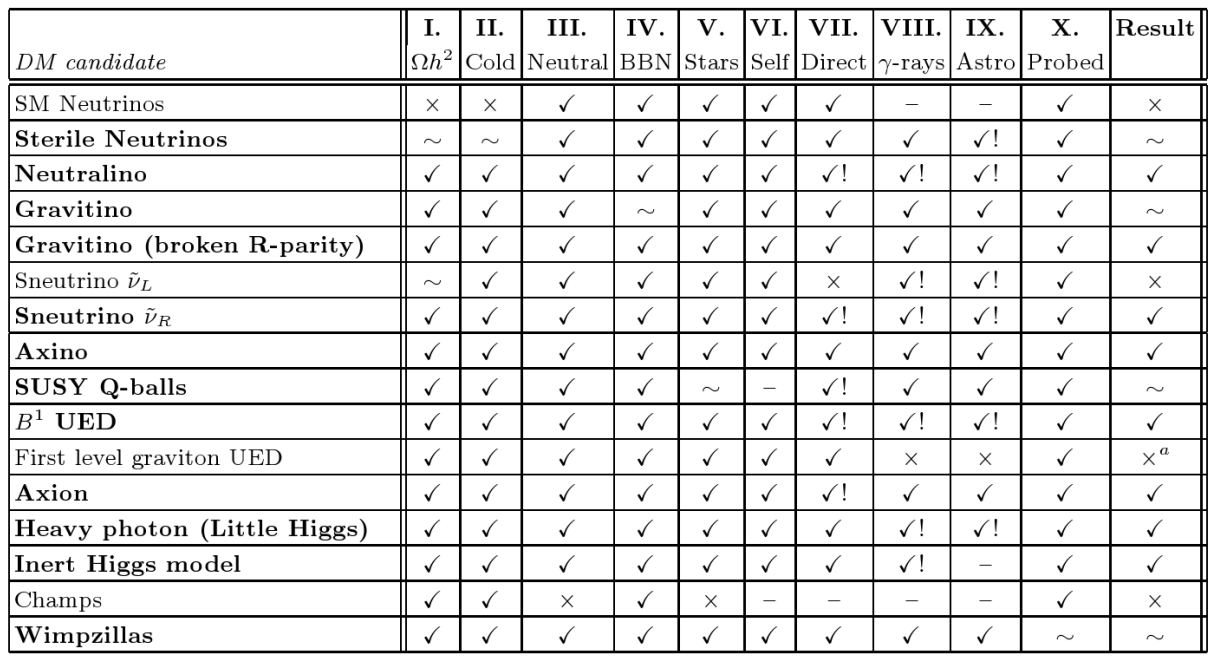

<span id="page-24-1"></span>Abbildung 2.6: 10-Punkte-Test für DM-Kandidaten: Reliktdichte, CDM, Neutralität, passend zur Urknall-Nukleosynthese, im Einvernehmen mit der Sternentwicklung, selbstannihilierend, konsistent mit der direkten DM-Suche, konsistent mit indirekter DM-Suche, kompatibel mit anderen astrophysikalischen Einschränkungen, theoretisch experimentell nachweisbar. Die Häkchen deuten an, dass die Voraussetzung erfüllt ist, ∼ bedeutet unter bestimmten einschränkenden Bedingungen, x ausgeschlossen. [\[TBM08\]](#page-122-3)

#### <span id="page-24-0"></span>2.3.1 Direkte Suche

Es gibt viele Experimente, wie z.B. CDMS [\[CH\]](#page-119-6) und Edelweiss [\[EHa\]](#page-120-2), die sich mit der direkten Detektion Dunkler Materie beschäftigen. Die Idee ist folgende: Wenn die Milchstraÿe mit WIMPs gefüllt ist, so sollte auch die Erde von vielen durchquert werden. Beim Durchlaufen der Erde wäre dann eine Streuung der WIMPs an baryonischen Kernen möglich, die sich in einer Rückstoßenergie der Kerne äußern würde. Um das Signal zu berechnen, das man in diesen Experimenten erwarten würde, sind Informationen über Dichte- und Geschwindigkeitsverteilung der WIMPs in der solaren Umgebung und über den WIMP-Nukleon-Wirkungsquerschnitt erforderlich. Hiermit lässt sich dann eine Ereignisrate für das entsprechende Experiment abschätzen:

$$
R \approx \sum_{i} N_i n_{\chi} \langle \sigma_{i\chi} \rangle. \tag{2.11}
$$

Der Index i läuft über die verschiedenen vorhandenen Kernarten im Detektor,  $N_i$  beschreibt die Anzahl der Targetkerne im Detektor,  $n_\chi$  beschreibt die lokale WIMP-Dichte und  $\langle \sigma_{i\chi} \rangle$  den Wirkungsquerschnitt der Streuung von WIMPs an Kernen, gemittelt über die relative WIMP-Geschwindigkeit in Bezug zum Detektor.

Die derzeitigen Experimente können Rückstöße bis hinunter zu  $(1 - 10)$  keV detektieren. Wird eine Boltzmann-Geschwindigkeitsverteilung für die WIMPs angenommen, dann ergibt sich ein exponentielles Spektrum für die Rückstöÿe mit typischen Energien von  $\langle E \rangle \approx 50 \,\text{keV}$  [\[BHS05\]](#page-119-0), also im Detektionsbereich.

### <span id="page-25-0"></span>2.3.2 Indirekte Suche

Das Neutralino ist neutral und koppelt daher nicht direkt an Photonen. Bei der Selbstannihilation des Neutralinos können allerdings durch verschiedene indirekte Prozesse als Folgeprodukte Photonen entstehen. Dies kann einerseits dadurch geschehen, dass die Annihilation zunächst zu einen Endzustand (Quark-Antiquark-Paar) führt, der hadronisiert und durch den Zerfall neutraler Pionen Photonen erzeugt [\[BBB](#page-118-0)<sup>+</sup>08]. Diese Photonen bilden ein Kontinuumspektrum mit einem "Cutoff" bei der Neutralinomasse  $m<sub>x</sub>$  (siehe Abb. [2.7,](#page-25-1) oben). Anderseits ist über Schleifenprozesse aber auch als Endzustand die Produktion zweier Photonen oder eines Photons und eines Z-Bosons möglich (siehe Abb. [2.7,](#page-25-1) unten).

<span id="page-25-2"></span>
$$
\chi \chi \to \gamma \gamma \qquad \chi \chi \to Z \gamma \qquad (2.12)
$$

Diese Reaktionen sind auf vielfältige Weise möglich, wie die Schleifendiagramme 1. Ordnung der Neutralino-Annihilation in Abbildung [2.8](#page-26-0) verdeutlichen. Sie sind aber dadurch, dass sie nur

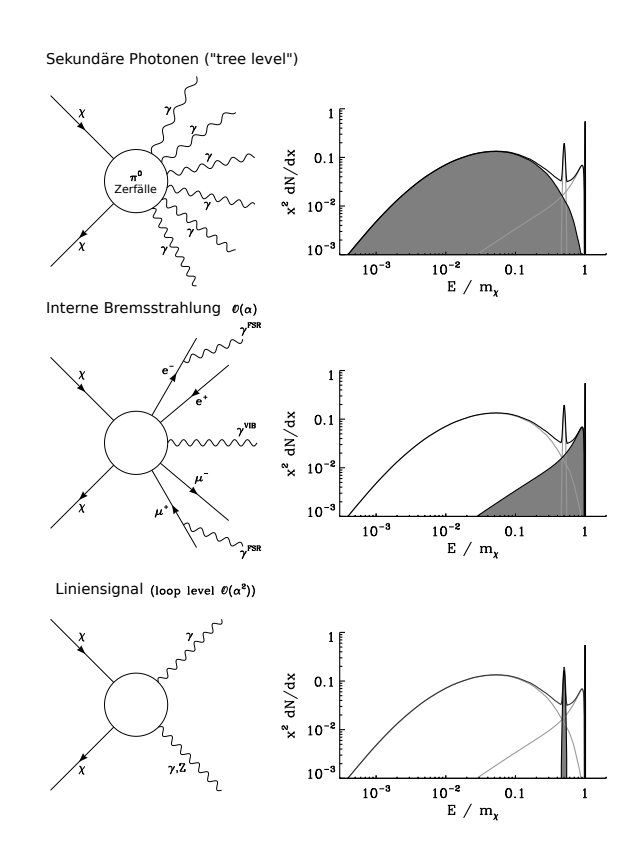

<span id="page-25-1"></span>Abbildung 2.7: Schematische Darstellung der unterschiedlichen Beiträge und Energieverteilungen von γ-Strahlen aus WIMP-Annihilation. Oben: Sekundäre Photonen aus dem Zerfall neutraler Pionen (durch Hadronisierung ursprünglicher Annihilationsprodukte). Mitte: Beitrag der Internen Bremsstrahlung. Unten: Monochromatisches Liniensignal. [\[Kuh09\]](#page-121-4).

durch Schleifenprozesse auftreten können, um das Quadrat der Kopplungskonstanten  $\alpha^2$ 

unterdrückt. Allerdings würden diese Neutralinoannihilationsprozesse aus Reaktion [2.12](#page-25-2)  $-$  wenn sie detektiert würden – eine starke Signatur im  $\gamma$ -Bereich erzeugen, was einen sehr guten Hinweis auf Dunkle Materie geben würde [\[BBE08\]](#page-118-5). Daher werden diese Prozesse auch oftmals als "smoking gun"-Prozesse bezeichnet. Die Energien für die monoenergetischen Photonen der "smoking gun"-Signale liegen bei  $E_{\gamma} = m_{\chi}$  (für  $\chi \chi \to \gamma \gamma$ ) und bei  $E_\gamma=m_\chi(1-m_Z^2/4m_\chi^2)$  für  $\chi\chi\to Z\gamma$  mit  $m_Z$  als Masse des  $Z$ -Bosons und hängen somit stark von $m_\chi$ und damit dem betrachteten Modell ab.

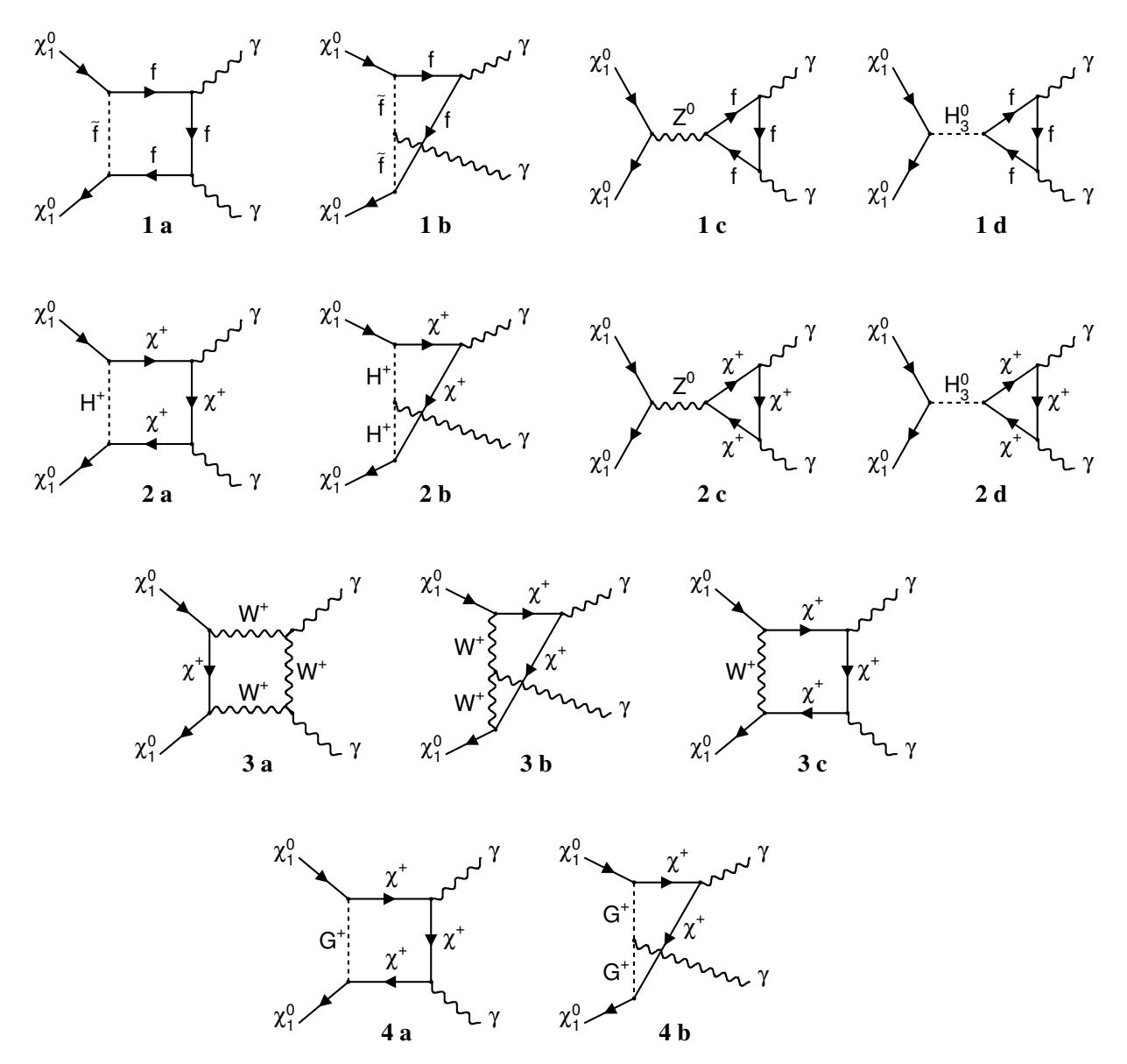

<span id="page-26-0"></span>Abbildung 2.8: Schleifendiagramme 1. Ordnung der Neutralino-Annihilation in zwei Photonen [\[BU97,](#page-119-7) [BHS05\]](#page-119-0).

#### Beitrag der Internen Bremsstrahlung

Neben dem Beitrag von Photonen aus dem Zerfall neutraler Pionen zum kontinuierlichen γ-Spektrum und den Beiträgen zum möglichen Liniensignal durch Neutralino-Annihilation müssen auch elektromagnetische Strahlungskorrekturen berücksichtigt werden, die das Spektrum zu höheren Energien in Abhängigkeit vom verwendeten Modell deutlich verän $d$ ern können $^6$ .

Hierbei sind die Zustände der Neutralino-Annihilation interessant, die zu einem Paar geladener Teilchen führen. Dabei sind als Endzustände W<sup>+</sup>W<sup>−</sup>, W<sup>±</sup>H<sup>∓</sup>, H<sup>+</sup>H<sup>−</sup> und der Zerfall in ein Paar geladener Fermionen  $f^+f^-$  möglich. Immer wenn ein Neutralino-Paar in ein Paar geladener Teilchen annihiliert, besteht eine bestimmte Wahrscheinlichkeit, dass dieser Prozess von interner Bremsstrahlung (IB) begleitet wird (siehe Abb. [2.7,](#page-25-1) unten). Bei der IB wird im Gegensatz zur "normalen" Bremsstrahlung kein externes elektromagnetisches Feld benötigt, um ein Photon zu emittieren. Es sind dabei zwei unterschiedliche Arten IB zu unterscheiden: Einerseits kann ein zusätzliches Photon im Endzustand abgestrahlt werden (*final state radiation*, FSR) oder ein Photon wird von einem virtuellen Zwischenzustand abgestrahlt (virtual internal bremsstrahlung, VIB). Abbildung [2.9](#page-27-0) zeigt die entsprechenden Prozesse.

In [\[BBE08\]](#page-118-5) wird berechnet, dass die Strahlungskorrekturen 1. Ordnung (im Fall des Neu-

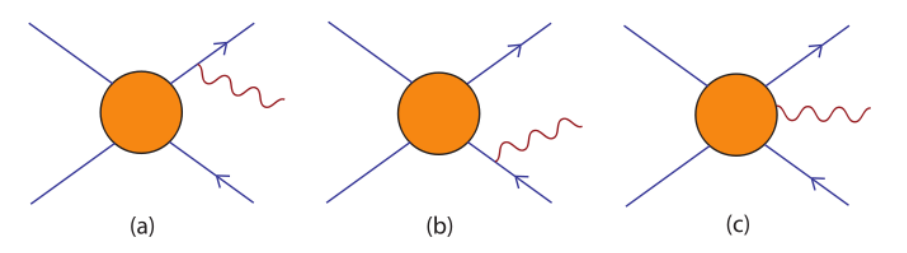

<span id="page-27-0"></span>Abbildung 2.9: Korrekturen zur WIMP-Annihilation: (a) und (b) stellen FSR dar, (c) die Abstrahlung von einem virtuellen Teilchen VIB [\[BBE08\]](#page-118-5).

tralinos hauptsächlich durch VIB) einen wesentlichen Beitrag zum  $\gamma$ -Spektrum liefern, der das Spektrum zu höheren Energien deutlich verstärkt und somit für die Detektion interessant ist. Diese Korrekturen könnten teilweise die Vorhersagen über das DM-Signal um mehr als eine Größenordnung anheben. Dies zeigt folgende Abbildung [2.11](#page-30-0) (entnommen aus [\[BBE08\]](#page-118-5)) für die Kontinuumsemission der Neutralino-Annihilation für ausgewählte m $\rm{SUGRA\text{-}DM\text{-}Modelle}^7,$  wo deutliche IB-Merkmale im  $\gamma$ -Spektrum sichtbar

<sup>6</sup>Die folgenden Ausführungen zur Internen Bremsstrahlung beziehen sich auf [\[BBE08\]](#page-118-5). Für nähere Informationen sei auch hierauf verwiesen.

<sup>&</sup>lt;sup>7</sup>,,minimal SUper GRAvity "

werden $[BBB<sup>+</sup>08]$  $[BBB<sup>+</sup>08]$ .

In dieser Arbeit wird ein einfacheres Modell ohne Beitrag der IB verwendet. Der Einfluss der IB sollte aber für weitere Analysen berücksichtigt werden.

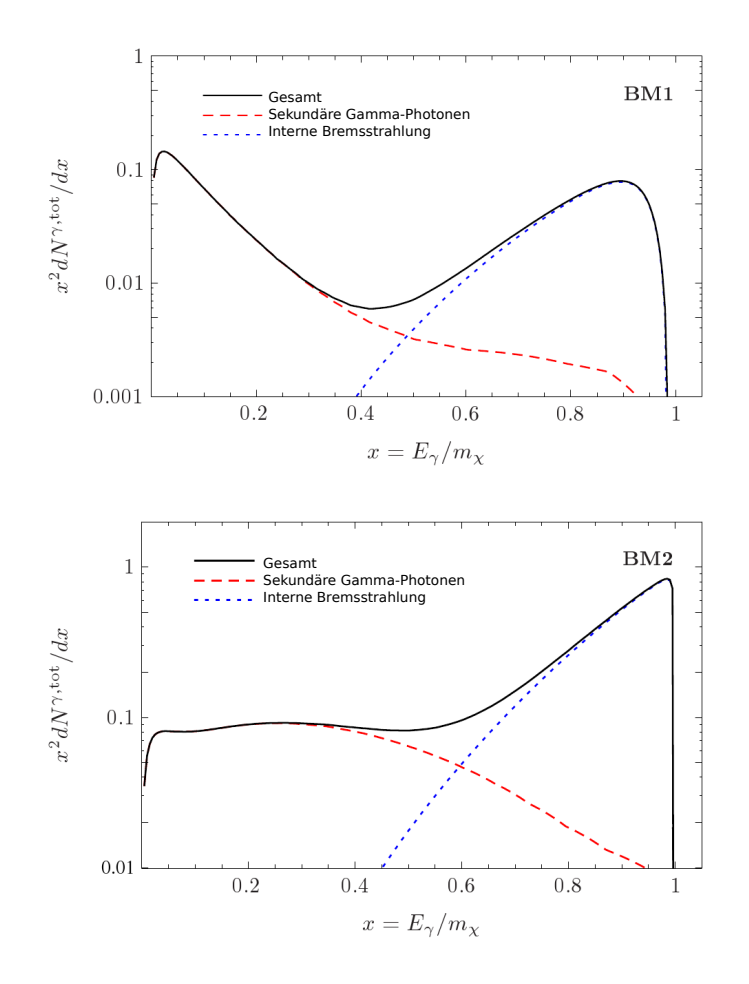

Abbildung 2.10: Kontinuumsemission durch Neutralino-Annihilation für bestimmte mSUGRA-Modelle[\[BBE08\]](#page-118-5).

#### $\gamma$ -Flüsse

<span id="page-28-0"></span>Die Signalstärke für Kontinuums- oder Liniensignale ist eng mit dem Dichteprofil des angenommenen Dunkle Materie-Halos verknüpft. Der Fluss  $\phi$  ist proportional zum Sichtlinienintegral<sup>8</sup>  $S = \frac{1}{4a}$  $\frac{1}{4\pi}$   $\int$ LoS ds $\rho^2$ , welches stark von lokalen Dichteveränderungen entlang

<sup>&</sup>lt;sup>8</sup>engl. "line of sight", LoS

der Sichtlinie abhängt [\[Ber00\]](#page-119-1).

$$
\xi = \frac{\mathrm{d}\Phi}{\mathrm{d}E\mathrm{d}\Omega} = \underbrace{\frac{1}{2}\frac{1}{m_{\chi}^2} \langle \sigma v \rangle \frac{\mathrm{d}N_{\gamma}}{\mathrm{d}E}}_{\text{Teilchenphysikalischer Anteil}} \times \underbrace{\frac{1}{4\pi} \int_{LoS} \mathrm{d}s \,\rho(r(s))^2}_{\text{LoS}} \tag{2.13}
$$

Diese Formel für den Gamma-Fluss aus Neutralinoannihilation wird in Kapitel [5.1.1](#page-66-2) weiter erläutert und für die Zwecke dieser Arbeit verwendet. Für das Dichteprofil gibt es unterschiedliche Modelle. Die folgende Formel für die DM-Halo-Dichte enthält freie Parameter  $(\alpha, \beta, \gamma)$ , die gewählt werden können, um unterschiedliche Modelle zu erhalten:

$$
\rho(r) = \frac{\rho_c}{(r/a)^{\gamma} [1 + (r/a)^{\alpha}]^{(\beta - \gamma)/\alpha}}.
$$
\n(2.14)

a bezeichnet eine Größe, die mit dem Kernradius des Halos verknüpft ist, r den Abstand zum Galaktischen Zentrum und  $\rho_c$  die kritische Dichte. Mit der Parameterwahl  $(\alpha;\beta;\gamma)=(1;3;1)$  erhält man das Navarro-Frenk-White-Profil (NFW), die Parameter  $(\alpha;\beta;\gamma)=(1,5;3;1,5)$  kennzeichnen das Moore-Profil. Wird  $(\alpha;\beta;\gamma)=(2;2;0)$  gewählt so entspricht dies einem isothermischen Profil mit einem Kern [\[Ber00\]](#page-119-1).

Neue Ergebnisse zeigen jedoch, dass ein weiteres Profil – das Einasto-Profil – Simulationen zur Struktur der dunklen Materie neben dem NFW-Profil ebenfalls gut beschreiben kann  $[SWV^+08]$  $[SWV^+08]$ 

$$
\rho_{\rm Ein}(r) = \rho_{s,\rm Ein} \exp\left[ -\frac{2}{\alpha} \left( \left( \frac{r}{r_s} \right)^{\alpha} - 1 \right) \right],\tag{2.15}
$$

mit  $r_s$  als Skalenradius und  $\rho_{s,\text{Ein}}$  als charakteristischer Dichte [\[Sie08\]](#page-121-5).

Das Verständnis der γ-Spektren und der zugehörigen Korrekturen ist wesentlich für die γ-Experimente, die die DM erforschen. Während es dem LHC zwar möglicherweise gelingen könnte, Hinweise auf Supersymmetrie zu erbringen, bieten γ-Strahlen-Experimente die einzige Möglichkeit, DM Halo-Profile zu messen und die Rolle der DM in der Struk-turbildung aufzuklären [\[BBB](#page-118-0)+08]. Im Folgenden sollen daher einige zur Zeit stattfindende Experimente erwähnt werden.

#### Teleskope

Die direkte Beobachtung von γ-Strahlung des für die DM-Suche sehr interessanten Energiebereichs (GeV bis TeV) ist nur im Weltraum möglich, da es bei den Photonen in diesem Energiebereich schon während des Weges durch die Atmosphäre zur Absorption durch Paarbildung kommt und sie deshalb die Oberäche nicht erreichen. Dennoch gibt es viele Experimente auf der Erde, die sich den Teilchenschauer, den die Photonen produzieren,

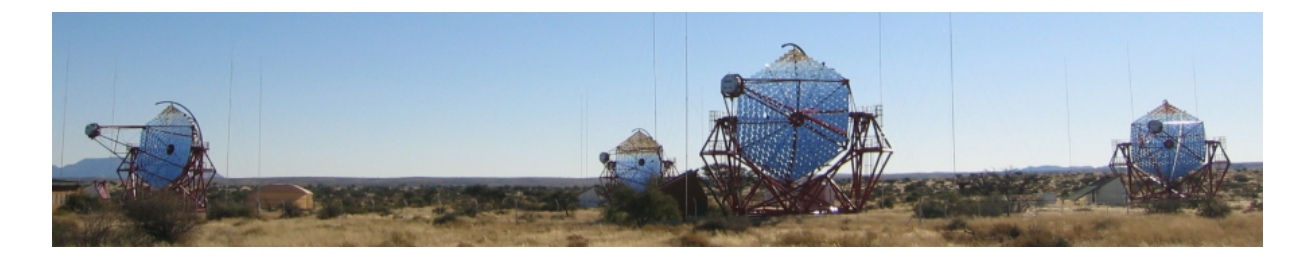

Abbildung 2.11: H.E.S.S. Cherenkov-Teleskope in Namibia [\[HH\]](#page-120-3).

<span id="page-30-0"></span>wenn sie auf die Atmosphäre treffen, zu Nutze machen. Die Teleskope auf der Oberfläche detektieren die γ-Strahlen indirekt durch Teilchenschauer und das damit einhergehende Cherenkov-Licht. Um diese γ-Strahlen-Teilchenschauer von den kosmischen Teilchenschauern abzugrenzen, wird das Cherenkov-Licht mit numerischen Simulationen von atmosphärischen Schauern verglichen [\[BHS05\]](#page-119-0). So konnten schon viele Beobachtungen mittels des durch γ-Strahlen-Emission bedingten Cherenkov-Lichtes gemacht werden; als wichtige Quelle sei hier zum Beispiel der Krebsnebel erwähnt [\[AAB](#page-118-6)<sup>+</sup>06]. Stellvertretend für Cherenkov-Teleskope sind hier z.B. H.E.S.S. (High Energy Stereoscopic System, vier 13 m Cherenkov-Teleskope in Namibia, Energiebereich 100 GeV bis 100 TeV) [\[HH\]](#page-120-3), MAGIC (Major Atmospheric Gamma-Ray Imaging Cherenkov Telescopes, zwei 17 m Cherenkov-Teleskope auf La Palma, Energiebereich 30 GeV bis 30 TeV) [\[MH\]](#page-121-6) und VERITAS (Very Energetic Radiation Imaging Telescope Array System, vier 12 m Cherenkov-Teleskope in Arizona, Energiebereich 50 GeV bis 50 TeV) [\[VH\]](#page-122-5) zu nennen.

#### Satelliten

Das erste Hochenergie(über GeV)-γ-Strahlen-Experiment im Weltall war EGRET (Energetic Gamma-Ray Experiment Telescope) an Bord des "Compton Gamma-ray Observato-ry" [\[EHb\]](#page-120-4). EGRET wurde 1991 gestartet und hat das Universum in einem weiten Energiebereich bis etwa 30 GeV untersucht und dazu beigetragen, viele  $\gamma$ -Quellen ausfindig zu machen, von denen jedoch etwa 60% [\[BHS05\]](#page-119-0) unidentifiziert blieben. Der Satellit Fermi [\[NASc\]](#page-121-7) wurde im Sommer 2008 gestartet und beobachtet seitdem den Himmel im Gammawellenbereich bis zu einer Energie von etwa 300 GeV. Die Funktionsweise, Eigenschaften und der Aufbau dieses Satelliten soll in Kapitel [3](#page-38-0) beschrieben werden.

## <span id="page-31-0"></span>2.4 Räumliche Verteilung der DM

Numerische Simulationen deuten an, dass die Dunkle Materie nicht gleichmäßig im Galaktischen Halo verteilt ist. Simulationen mit sehr hoher Auflösung, wie z.B. Aquarius  $[Aqu]$  und Via Lactea II [\[Via\]](#page-122-1), haben gezeigt, dass diese "Klumpenbildung" bis in Subhalos hineinreicht und somit zu Subsubstrukturen führen kann. Aber auch bei dieser hohen Auösung gelingt es nur einen Teil der erwarteten DM Substruktur-Hierarchie aufzulösen. Da die Annihilationsrate proportional zum Quadrat der DM-Dichte ist, führt diese Klumpenbildung somit - verglichen mit einer gleichmäßigen Dichteverteilung - zu einer Verstärkung der Annihilationsluminosität. Simulationen wie Aquarius und VLII, die im Folgenden vorgestellt werden, können verwendet werden, um die Strukturbildung der Dunklen Materie besser zu verstehen [\[KDM08\]](#page-120-5).

### <span id="page-31-1"></span>2.4.1 Aquarius-Simulation  $-$  Überblick

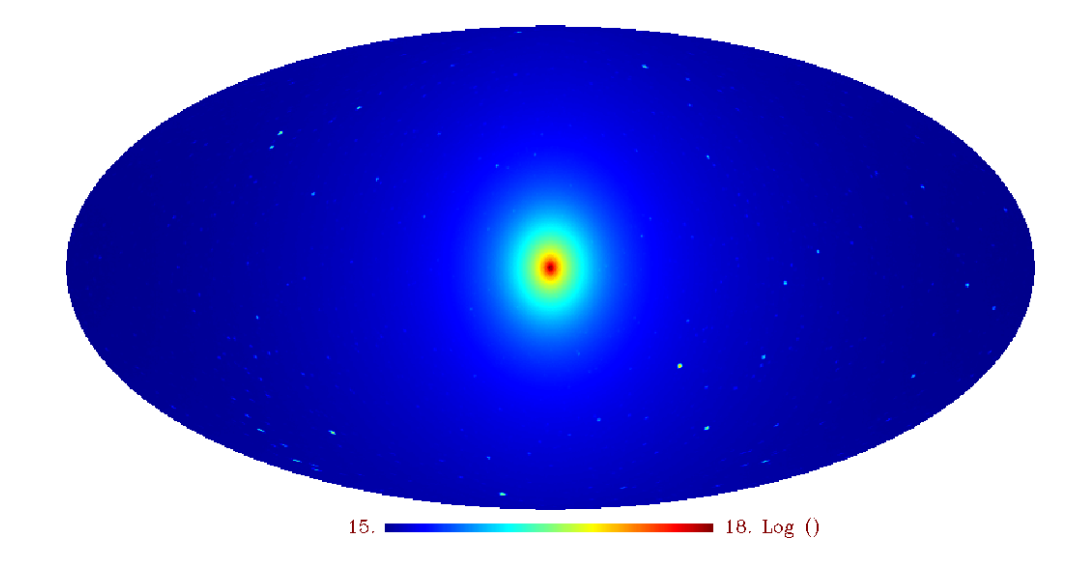

<span id="page-31-2"></span>Abbildung 2.12: Himmelskarte der DM-Annihilation für die Position der Sonne (Aquarius-Simulation). Die Karte ist in den Einheiten log[ $S/({\rm M}_{\odot}^{2}\,{\rm kpc^{-5}\,sr^{-1}})$ ].

Das Aquarius-Projekt [\[SWV](#page-122-4)<sup>+</sup>08] stellt eine Vielteilchen-Simulation eines Dunkle Materie-Halos der Größenordnung des Halos der Milchstraße (milky way (MW)) dar. Weiterhin wurden sechs verschiedene hochauflösende Simulationen von Halos der Größe des MW-Halos unternommen, um die Halo-zu-Halo-Streuung in der Substruktur statistisch zu untersuchen. In der gröÿten Simulation wurden fast 300.000 gravitativ gebundene Subhalos innerhalb der virialen Region des Halos aufgelöst [\[SWV](#page-122-4)<sup>+</sup>08, [SWF](#page-122-6)<sup>+</sup>08]. Es konnten bis zu

vier Generationen an Subhalos innerhalb von Subhalos detektiert werden. Um diese Simulation, die über 4,3 Milliarden Simulationsteilchen involviert, zu berechnen, benötigte der für das Projekt verwendete Supercomputer HLRB-II des Leibniz-Rechenzentrums in Garching 3,5 Millionen CPU-Stunden.

Für diese Diplomarbeit wurde eine aus der Aquarius-Simulation hervorgehende Datei verwendet (siehe Abb. [2.12\)](#page-31-2), die von Volker Springel [\[Aqu\]](#page-118-3) freundlicherweise zur Verfügung gestellt wurde. Diese Datei ist eine Himmelskarte des DM-Annihilationsflusses in einem MW-ähnlichen Halo. Sie ist im HEALPix-Format einem Rasterungsschema der Kugeloberfläche – und besitzt den Auflösungsparameter  $N_{side} = 256$  (siehe Kap. [4.1.1.3\)](#page-51-0). Jeder Pixel der Himmelskarte ist mit einem Wert des Sichtlinienintegrals  $S = \frac{1}{4}$  $\frac{1}{4\pi} \int \rho^2(r(s)) \,ds$ (siehe Kap. [5.1.1\)](#page-66-2) gefüllt und ist in den Einheiten M<sup>2</sup><sub>⊙</sub> kpc<sup>-5</sup> sr<sup>−1</sup>. Die Werte für die Sichtlinienintegrale wurden für eine Position 8 kpc vom galaktischen Zentrum entfernt berechnet, um die Verteilung so zu simulieren, wie sie für uns aussehen könnte.

## <span id="page-32-0"></span>2.4.2 Via Lactea II-Simulation - Überblick

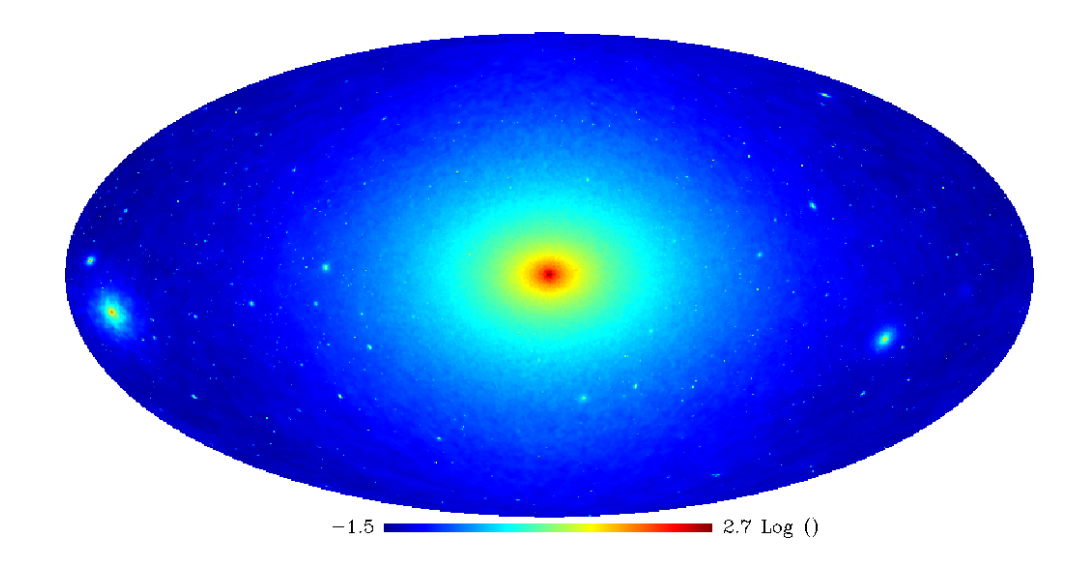

<span id="page-32-1"></span>Abbildung 2.13: Himmelskarte der DM-Annihilation für die Position der Sonne (VL II-Simulation). Die Karte ist in den Einheiten  $\log[S/(GeV^2 \text{ kpc cm}^{-6} \text{ sr}^{-1})]$ .

Die Via Lactea-Simulation  $\lceil$ Via  $\rceil$  (*Via Lactea, von lat. Milchstraße*) simuliert die Formierung und Evolution der Substruktur der Dunklen Materie für ein Halo der Größe des Milchstraÿen-Halos. Schon die Vorgängersimulation VL-I konnte etwa 10.000 Subhalos im  $r_{200} = 322$  kpc-Radius (dies ist der Radius, der das 200-fache der mittleren Dichte des Uni-versums enthält) auflösen (siehe z.B. [\[DKM07\]](#page-119-8)). Die VL-II-Simulation [\[KDM08,](#page-120-5) [Kuh09\]](#page-121-4) wurde 2008 am Oak Ridge National Lab Supercomputer Jaguar fertiggestellt und hat dort über eine Million CPU-Stunden benötigt. Hierbei wurde mit über einer Milliarde  $4100 M_\odot$ -Teilchen $^9$  simuliert, um die Strukturbildung eines  $M_{200} = 1.93 \cdot 10^{12} M_\odot$  -Halos und dessen Substruktur zu simulieren. Dies ermöglichte die Auflösung von mehr als 50.000 einzelner Subhalos innerhalb von  $r_{200} = 402 \text{ kpc}$  des betrachteten Halos [\[KDM08\]](#page-120-5).

Die für die vorliegende Arbeit verwendeten VL-II-Daten stammen von Michael Kuhlen [\[KDM08\]](#page-120-5), der sie auf seiner Homepage [\[Kuh\]](#page-121-8) freundlicherweise öffentlich zugänglich gemacht hat.

Bei der benutzten Via Lactea II-Datei handelt es sich ebenfalls um eine Himmelskarte in HEALPix (siehe Abb. [2.13\)](#page-32-1). Der Auflösungsparameter beträgt hier  $N_{side} = 1024$ . Die Einheiten des Sichtlinienintegrals werden in dieser Karte als GeV $^2$  kpc cm $^{-6}$  sr $^{-1}$  angegeben; die Werte wurden ebenfalls für einen Abstand 8 kpc vom galaktischen Zentrum entfernt simuliert.

#### <span id="page-33-0"></span>2.4.3 Vergleich der Simulationen

Vielteilchen-Simulationen bieten einen guten Weg, um die nichtlinearen Prozesse zu studieren, die an der Evolution von Substrukturen beteiligt sind.<sup>10</sup> Allerdings können diese Projekte nur eine beschränkte Halo- und Skalengröße simulieren [\[PLBB09\]](#page-121-9). Aquarius und Via Lactea II haben den DM-Halo einer MW-ähnlichen Galaxie simuliert, ausgehend von einem ΛCDM-Modell mit kosmologischen Parametern, die mit den ein- und dreijährigen Ergebnissen von WMAP am Besten in Einklang zu bringen waren. Aquarius verwendete hierbei  $\Omega_M = 0.25$ ,  $\Omega_{\Lambda} = 0.75$  und als Hubble-Konstante  $H_0 = 73 \text{ km/s/Mpc}$  sowie die Potenzspektrumnormierung  $\sigma_8 = 0.9$  und  $n_s = 1$  [\[SWV](#page-122-4)+08], Via Lactea II dagegen  $\Omega_{\rm M}=0, 238, \Omega_{\Lambda}=0, 762$  und als Hubble-Konstante  $H_0 = 73 \,\rm km/s/Mpc$  sowie  $\sigma_8 = 0, 74$ und  $n_s = 0.951$  [\[DKM](#page-119-9)<sup>+</sup>08]. Beiden Simulationen gelang es, Substrukturen bis zu einer Masse von etwa  $10^{4,5}M_{\odot}$  bzw.  $10^{6}M_{\odot}$  aufzulösen, deren innere Struktur zu charakterisieren, die räumliche Verteilung in dem Haupthalo zu untersuchen und die Abhängigkeit der Subhalo-Konzentration vom Abstand zum Galaktischen Zentrum zu analysieren. So lässt sich gemäß der Ergebnisse der MW-Halo in zwei verschiedene "Phasen" aufteilen: eine kontinuierlich-verteilte ("smooth") Komponente (Haupt-Halo) und eine "klumpige" Komponente, die sich aus virialisierten Substrukturen zusammensetzt (Subhalo).

Das Dichteprofil der kontinuierlichen Komponente wird in VL-II und Aquarius unter-

 $^{9}M_{\odot}$  bezeichnet die Sonnenmasse

<sup>10</sup>Der folgende Abschnitt basiert auf [\[PLBB09\]](#page-121-9)

schiedlich parametrisiert. Während diese bei VL-II durch ein NFW-Profil

$$
\rho_{\rm sm}^{\rm VLII}(r) = \frac{\rho_s}{\frac{r}{r_s} \left(1 + \frac{r}{r_s}\right)^2} \tag{2.16}
$$

beschrieben wird, wird bei Aquarius ein Fit mit einem Einasto-Profil mit  $\alpha = 0, 17$  (siehe Abschnitt [2.3.2\)](#page-28-0) verwendet.

$$
\rho_{\rm sm}^{\rm Aq}(r) = \rho_s exp\left[-\frac{2}{\alpha} \left( \left(\frac{r}{r_s}\right)^{\alpha} - 1 \right) \right]. \tag{2.17}
$$

Für die gemeinsame räumliche und Massen-Subhalo-Distribution wurden folgende Profile gefunden (mit  $M_h, M_{sub}$ : Haupthalo-Masse bzw. Subhalo-Masse):

$$
\rho_{\rm sh}(M_{\rm h}, M_{\rm sub}, r) = \frac{A_{\rm sh}(M_{\rm h})(M_{\rm sub}/M_{\odot})^{-2}}{(1 + \frac{r}{r_a})^2} \tag{2.18}
$$

für VL II bzw.

$$
\rho_{\rm sh}(M_{\rm h}, M_{\rm sub}, r) = A_{\rm sh}(M_{\rm h}) \left(\frac{M_{\rm sub}}{M_{\odot}}\right)^{-1.9} exp\left[-\frac{2}{\alpha} \left(\left(\frac{r}{r_a}\right)^{\alpha} - 1\right)\right]
$$
(2.19)

für Aquarius mit  $\alpha = 0.678$ . Die Werte für die Normierung  $A_{\text{sh}}(M_{\text{h}})$  und  $r_{\text{a}}$  werden z.B. in [\[PLBB09\]](#page-121-9) beschrieben.

Die Halo-Massendichte-Profile der gleichmäßigen Komponente zeigen für beide Simulationen einen ähnlichen Verlauf (siehe Abbildung [2.14\)](#page-35-0). Die gesamte Anzahldichte der Substrukturen mit Masse über  $10^6 M_{\odot}$  in VL-II ist aber etwa 20 mal so hoch wie in Aquarius. Die "Klumpigkeit" (Verhältnis zwischen der in Substrukturen virialisierten Masse zu der totalen virialen Masse des Halos) ist allerdings ähnlich. Diese Unterschiede resultieren aus verschiedenen Annahmen bezüglich der zu Grunde liegenden Kosmologie und der Selektionskriterien für die Subhalos. Ein weiterer Unterschied liegt z.B. in der Konzentration der Subhalos. Diese sind in allen Massenbereichen bei Aquarius konzentrierter als in Via Lactea II. Dies liegt an der höheren Potenzspektrumnormierung  $\sigma_8$  bei Aquarius.

### <span id="page-34-0"></span>2.5 Winkel-Potenzspektren und Anisotropien

Winkel-Potenzspektren (engl.: angular power spectra (APS)) werden berechnet, um Fluktuationen in Abhängigkeit von einer Winkelskala ( $\Delta\theta = \frac{\pi}{l}$  $\frac{\pi}{l})$  zu untersuchen und sind daher auch für die DM-Suche interessant. So werden APS z.B. aus den Anisotropie-Messungen des CMB durch WMAP erzeugt, die es ermöglichen, wichtige Ergebnisse über die Struktur des Universums und dessen Zusammensetzung zu erhalten (vgl. Kap. [2.1.3\)](#page-15-0). Hierbei

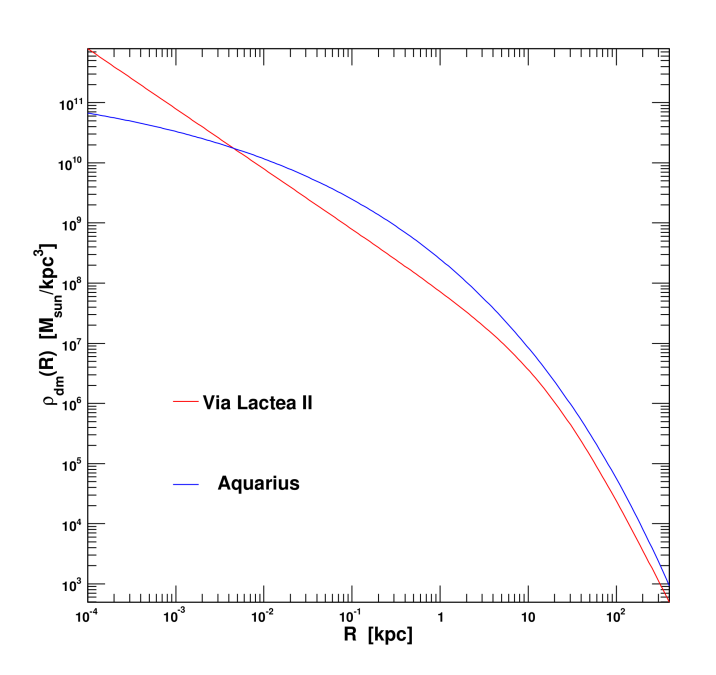

<span id="page-35-0"></span>Abbildung 2.14: Dichte-Profile der gleichmäßigen Komponente des MW-Halos für VL II und Aquarius [\[PLBB09\]](#page-121-9). Die für  $r \leq 4 \times 10^{-3}$  steilere Kurve entspricht dem Ergebnis der VL II-Simulation.

werden die Temperaturfluktuationen  $\frac{\Delta T}{T}$  in ein APS zerlegt, um die Abhängigkeit von der Winkelskala zu untersuchen.

Im Allgemeinen wird ein APS erzeugt, indem die Fluktuation einer bestimmten Größe auf einer Kugeloberfläche – wie z.B. die Intensität  $I$  – zunächst in Kugelflächenfunktionen  $Y_{lm}(\theta, \phi)$  entwickelt wird. Sei

$$
\delta I(\theta,\phi) = \frac{I(\theta,\phi) - \langle I \rangle}{\langle I \rangle} \tag{2.20}
$$

die Fluktuation von I in der Richtung  $(\theta, \phi)$ , normiert auf die mittlere Intensität der betrachteten Karte  $\langle I \rangle$ . Dann erhält man das APS von  $\delta I(\theta, \phi)$ , indem man  $\delta I(\theta, \phi)$  als

$$
\delta I(\theta, \phi) = \sum_{l,m} a_{lm} Y_{lm}(\theta, \phi)
$$
\n(2.21)

entwickelt, die Koeffizienten  $a_{lm}$  bestimmt und damit die Koeffizienten

$$
C_l = \langle |a_{lm}|^2 \rangle = \frac{1}{2l+1} \sum_{m=-l}^{l} |a_{lm}|^2
$$
 (2.22)
erhält. l gibt die Multipolordnung an, m läuft von  $-l$  bis l, mit  $l, m \in \mathbb{N}$ . Über diese verschiedenen  $m$  wird im APS gemittelt. Die ermittelten Potenzen  $C_l$  werden im Potenzspektrum als  $C_l \cdot l(l+1)/2\pi$  gegen die Multipolordnung  $l$  aufgetragen [\[Sie08\]](#page-121-0). Der zusätzliche Faktor  $l(l + 1)/2\pi$  ist der übliche Normierungsfaktor für CMB-Karten, der meist aber auch für andere APS verwendet wird [\[ZL09\]](#page-122-0).

Auch in dieser Arbeit wird diese Normierung benutzt, um Potenzspektren darzustellen. Substrukturen Dunkler Materie im Halo der Galaxie können charakteristische Anisotropien im diffusen Hintergrund erzeugen, die verwendet werden könnten, um die DM-Verteilung auf kleinen Skalen zu bestimmen. Es ist also ebenfalls interessant, APS für die DM-Suche zu betrachten [\[Sie08\]](#page-121-0).

# Kapitel 3

# Der Fermi-Satellit

Der Fermi-Satellit (Fermi Gamma-ray Space Telescope) wurde am 11.6.2008 gestartet und umkreist die Erde seitdem in etwa 550 km Höhe mit einer Orbitdauer von etwa 95 Minuten. Er untersucht den gesamten Himmel im Gammabereich<sup>1</sup>.

An Bord des Weltraumobservatoriums be nden sich zwei Hauptinstrumente: Das Large Area Telescope (LAT), das den Energiebereich zwischen 20 MeV und 300 GeV abdeckt, und der Gamma-Ray Burst Monitor (GBM), der Energien zwischen 10 keV und 25 MeV nachweisen kann.

Der Aufbau und die Funktionsweise dieser beiden Instrumente soll im Folgenden näher erläutert werden, wobei ein Schwerpunkt auf das LAT gelegt wird, da dieses für die vorliegende Arbeit das relevante Instrument darstellt.

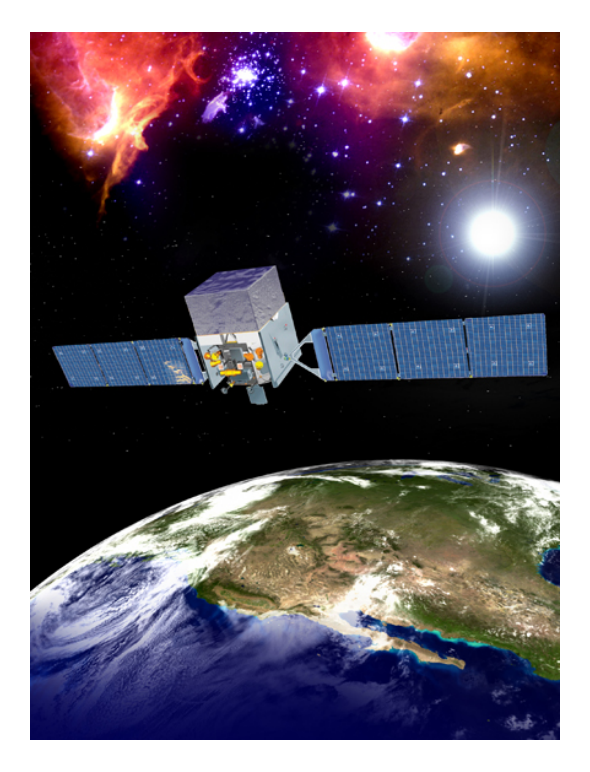

Abbildung 3.1: Der Fermi-Satellit [\[NASc\]](#page-121-1)

<sup>&</sup>lt;sup>1</sup>Zur Beschreibung des Fermi-Satelliten wird im Folgenden überwiegend auf [\[NAS09a\]](#page-121-2), [\[The09\]](#page-122-1) und [\[Tib08\]](#page-122-2) Bezug genommen.

### 3.1 Large Area Telescope (LAT)

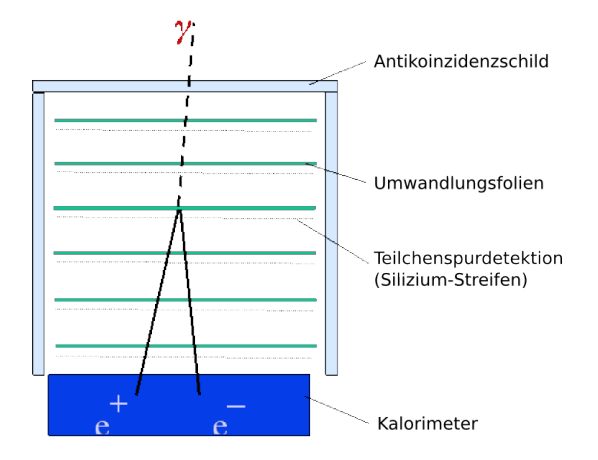

<span id="page-39-0"></span>Abbildung 3.2: Schematische Struktur des LAT [\[NAS09a\]](#page-121-2)

Das Large Area Telescope ist ein Paarerzeugungs-Detektor. Die Gammastrahlen, die den Detektor erreichen, stoÿen auf eine Wolfram-Schicht. Wolfram zeichnet sich durch eine hohe Ordnungszahl (Z=74) aus, sodass die Gammaphotonen sehr rasch in ein Elektron-Positron-Paar umgewandelt werden (siehe Abb. [3.2\)](#page-39-0).

Da die den Detektor erreichenden Gammastrahlen eine Energie aufweisen, die die Ruheenergie von Elektron und Positron bei Weitem übersteigt, fliegt das Elektron-Positron-Paar überwiegend weiter in Richtung des ursprünglichen Gamma-Photons. Mittels Silizium-Streifen-Detektoren wird der Weg des Paares bei seinem weiteren Durchgang durch den Detektor verfolgt.

Die Energie des  $e^+e^-$ -Paares wird schließlich von einem CsI(Tl)<sup>2</sup>-Kalorimeter gemessen, welches sich am Ende des LAT befindet, die Teilchen bremst und dabei die Gesamtenergie misst.

Die verschiedenen Bauelemente, die für diese Detektion benötigt werden, werden im folgenden Abschnitt behandelt.

#### 3.1.1 Detektor-Struktur

Die Abbildung [3.3](#page-40-0) gibt einen generellen Überblick über den Aufbau des LAT. Das LAT besteht aus einer Anordnung von 4x4 identischen Türmen der Bodenfläche 40x40 cm², die jeweils aus einem Tracker (TKR)- und Kalorimeter (CAL)-Modul sowie einem segmentier-

<sup>2</sup>Cäsium-Iodid, dotiert mit Thallium

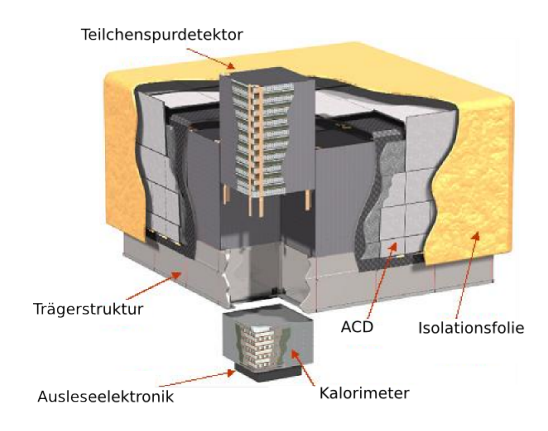

<span id="page-40-0"></span>Abbildung 3.3: Struktur des LAT-Detektors [\[NAS09a\]](#page-121-2)

ten Antikoinzidenzdetektor (ACD) bestehen. TKR und CAL sind auf der Trägerstruktur (Grid) des Instruments aufgebaut.

Tracker In jedem der 16 TKR-Module (s. Abbildung [3.3\)](#page-40-0) befinden sich 18 Ebenen, auf denen wiederum eine Anordnung von Siliziumstreifendetektoren (SSD) angebracht ist. Die SSD dienen dem Nachweis geladener Teilchen.

Vor den SSD-Anordnungen befinden sich Wolfram-Schichten unterschiedlicher Dicke. Die Schichtdicke der ersten 12 Ebenen beträgt jeweils 0.035 der Strahlungslänge  $X_0$ , die der folgenden 0.18  $X_0$ .<sup>3</sup>

Die Vergrößerung der Schichtdicke erhöht die Wahrscheinlichkeit einer zur Paarbildung führenden Wechselwirkung zwischen Gammaquant und Coulombfeld eines Wolframkerns, allerdings wird hierdurch gleichermaßen die Winkelauflösung herabgesetzt.

Vor den letzten beiden Ebenen existiert dagegen keine Wolframschicht. Diese Ebenen be nden sich direkt vor dem CAL; hier soll vor allem der Eintrittspunkt in das Kalorimeter bestimmt werden.

Jede SSD-Anordnung ist weiter unterteilt in zwei Ebenen: die Streifen der einen sind in x-Richtung ausgerichtet, die der anderen in y-Richtung. Somit kann die Position eines geladenen Teilchens, das mit dem Silizium wechselwirkt, in x- und y-Dimension bestimmt werden. Die dritte Koordinate lässt sich ermitteln, indem man Signale benachbarter Ebenen, die vom Teilchen durchquert werden, zeitlich vergleicht. Durch die Rekonstruktion der Spuren mittels SSD lässt sich hiermit auch der Ursprungsort der Paarbildung zurückermitteln.

<sup>&</sup>lt;sup>3</sup>Die Strahlungslänge ist als die Strecke in einem bestimmten Material definiert, die bei einem energiereichen Elektron zu einem Energieverlust durch Bremsstrahlung von  $\Delta E = E_0 (1 - e^{-1})$  führt.

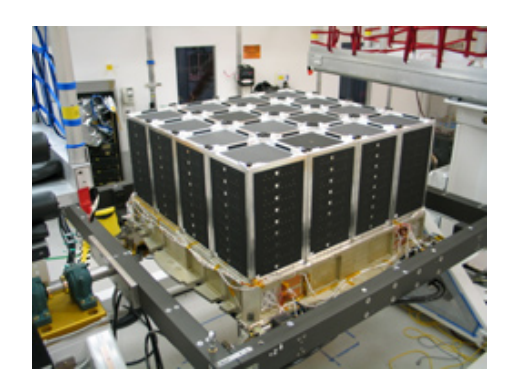

Abbildung 3.4: Das LAT-Kalorimeter [\[NASa\]](#page-121-3)

 ${\bf Kalorimeter}$  – Das CAL dient der Energiemessung der durch Paarbildung erzeugten  $e^\pm$ . Die spezielle Anordnung der CsI(Tl)-Kristalle führt dazu, dass das CAL eine sehr gute Energieauflösung hat und der Ort eines Teilchenschauers im CAL präzise bestimmt werden kann. Die Segmentierung des CALs ermöglicht eine Richtungsbestimmung von Photonen oder geladenen Teilchen, bei denen die vom TKR gelieferten Richtungs-Informationen nicht ausreichen. Dies tritt zum Beispiel auf, wenn die Teilchenbahnen nicht durch den TKR laufen oder die Paarerzeugung nicht in diesem geschieht [\[The09,](#page-122-1) [AAA](#page-118-0)<sup>+</sup>09].

Jedes CAL-Modul enthält 8 Ebenen aus 12 CsI(Tl)-Kristallen, die von Fotodioden ausgelesen werden. Die Konfiguration der Ebenen ist so strukturiert, dass jede Ebene parallel zur nächsten und bezüglich zu dieser um 90 Grad gedreht ist ("hodoscopic"). Trifft ein Teilchen auf die Cäsium-Iodid-Kalorimeter, so löst dies eine Szintillationsreaktion aus, die photoelektrisch registriert und dann digitalisiert wird.

**Antikoinzidenz-Detektor** Außer den erwünschten aus einem  $\gamma$ -Strahl entstehenden Paarbildungen gibt es auch noch unerwünschte Ereignisse, die im LAT registriert werden: In der erdnahen Umlaufbahn gibt es zahlreiche geladene Teilchen, die auf das LAT treffen, dort Paarbildungsreaktionen auslösen können und damit zum sogenannten "Noise" (Rauschen) beitragen.

Im Bereich der "Südatlantischen Anomalie" (SAA), einer Zone über Brasilien, ist die Dichte geladener Teilchen sehr hoch. Aber auch auÿerhalb dieser Zone ist die kosmische Hintergrundstrahlung um 3 bis 5 Größenordnungen höher als der  $\gamma$ -Strahlen-Fluss [\[Tib08,](#page-122-2) [The09\]](#page-122-1).

Daher wird ein "Veto" benötigt, das diese Hintergrundereignisse von den Ereignissen abgrenzt, die nachgewiesen werden sollen.

Um dies zu ermöglichen, ist das LAT von einem Antikoinzidenz-Detektor (ACD) umgeben, der den ersten Schild gegen die Hintergrundstrahlung kosmischer geladener Teilchen darstellt und die unerwünschten Ereignisse herausfiltert.

Der ACD besteht aus 97 einzelnen Plastik-Szintillationsdetektoren, davon 89 Szintillationsplatten und 8 Szintillationsbändern. Jeweils 16 Platten sind an den Seiten des LAT angebracht, die restlichen 25 befinden sich obenauf. Die ACD-Platten szintillieren, wenn sie von einem geladenen Teilchen getroffen werden. Dies löst ein Signal aus, das durch Photodioden registriert wird.

Da es sein kann, dass z.B ein hochenergetischer  $\gamma$ -Strahl ein geladenes Teilchen erzeugt. das das LAT durch den ACD verlässt, ist eine Segmentierung des ACD nötig.

Ein typisches γ-Strahl-Ereignis würde also folgende Signatur produzieren: kein Signal im ACD, mehr als eine Spur im Trackerbereich und elektromagnetische Teilchenschauer im Kalorimeter [\[NASc\]](#page-121-1).

Datenbeschaffungs-System Das LAT gibt eine große Datenrate aus. Um die Hintergrundereignisse, die zur Oberäche übertragen werden, zu reduzieren, werden schon an Bord des LAT vorläufige "Datenschnitte" gemacht. Hierfür ist das Datenbeschaffungs-System - Data Acquisition System (DAQ) - zuständig.

Das DAQ liest und verarbeitet die erhaltenen Ereignisdaten in einen Datenstrom. Die durchschnittliche Bitrate für das LAT beträgt hierbei 1.2 Mbps. Weitere Aufgaben bestehen in der Instrumentkontrolle und Überwachung.

#### 3.1.2 Instrument Response Functions

Die Instrument Response Function (IRF) beschreibt die Zuordnung zwischen eingehendem Photonenfluss und den letztendlich registrierten Ereignissen.

Mathematisch wird die IRF definiert als die Fläche multipliziert mit der Wahrscheinlichkeit, dass ein Photon (mit gegebenen Eingangsparametern) als Ereignis detektiert wird, welches eine bestimmte Menge an Observablen aufweist.

Die Parameter für ein Photon sind beim LAT die Energie E und der Winkel  $\phi$  zwischen der Ausrichtung des LATs und wahrer Photonenquelle, beim gemessenen Ereignis die scheinbare Energie  $E'$  und der scheinbare Ursprungsort  $\phi'$ .

Die IRF ist damit durch

$$
R(E', \phi'; E, \phi) = A_{\text{eff}}(E, \phi) p_{\text{PSF}}(\phi'; E, \phi) p_E(E'; E)
$$
\n(3.1)

gegeben.  $A_{\text{eff}}$  bezeichnet die effektive Fläche (siehe Abb. [3.5\)](#page-43-0),  $p_{\text{PSF}}$  die Point Spread Function (PSF) und  $p_E$  die Energie-Umverteilungsfunktion.

Weiterhin wird angenommen, dass  $p_{\text{PSF}}$  eigentlich  $p_{\text{PSF}}(\Theta; E, \phi)$ ist, mit Θ als Winkel zwischen der wahren und der scheinbaren Quellenposition. Diese Annahme ist gleichbedeutend damit, dass die PSF kreisförmig um die eigentliche Position verteilt ist. Der Verlauf der effektiven Flächen in Abhängigkeit von der Energie ist in Abbildung [3.5](#page-43-0) dargestellt. Zu erkennen ist, dass die effektive Fläche bis ungefähr 1 GeV ansteigt und zwischen 1 GeV und 100 GeV in etwa konstant bleibt.

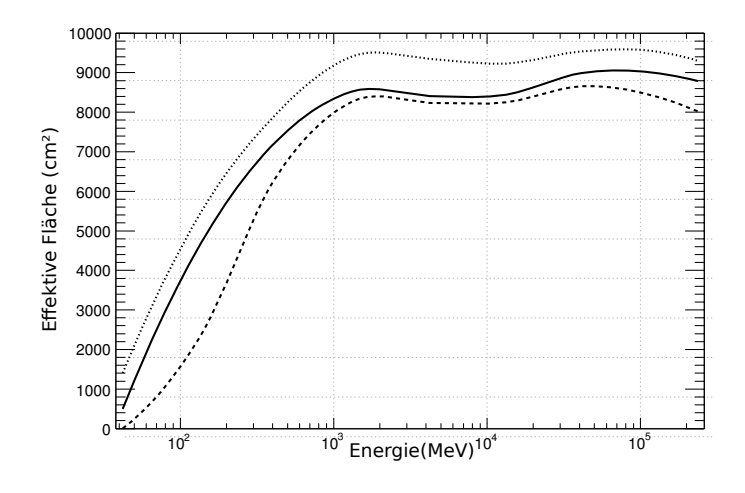

<span id="page-43-0"></span>Abbildung 3.5: Effektive Fläche gegen Energie für verschiedene Analyseklassen: diffus (gestrichelt), Quelle (durchgezogen), veränderlich (gepunktet)  $[AAA^+09]$  $[AAA^+09]$ 

Bestimmt wird die LAT IRF, indem zunächst mit Monte Carlo-Simulationen simuliert wird, was für ein Ergebnis LAT bei einem Photon einer bestimmten Energie E und einem bestimmten Winkel  $\phi$  erhält und danach Ergebnis und Photon verglichen werden. Die Kenntnis der IRF ist notwendig für die Analyse, um die Daten zu kalibrieren und so die "wahren" Ereignisse zu erhalten. So kann aus den LAT-IRFs z.B. die Punktquellen-Sensitivität für LAT bestimmt werden. Diese ist in Abbildung [3.6](#page-44-0) dargestellt.

### 3.2 Gamma-Ray Burst Monitor (GBM)

Das zweite Instrument an Bord des Fermi-Satelliten ist der Gamma-Ray Burst Monitor (GBM). Die Detektion von ungefähr 200 Gammastrahlen-Ausbrüchen (GRBs) [\[NAS09a\]](#page-121-2) werden von ihm pro Jahr erwartet $^4$ .

Der GBM führt gleichzeitig spektrale und zeitliche Messungen an GRBs im unteren Energiebereich aus, der zwischen 10 keV und 25 MeV liegt.

Damit deckt das Instrument den typischen spektralen Bruch bei GRBs ab (bei  $\approx 100 \text{ keV}$ .

<sup>&</sup>lt;sup>4</sup>Dies stimmt auch etwa mit den Fermi-1-Jahres-Messungen überein [\[Bal09\]](#page-118-1).

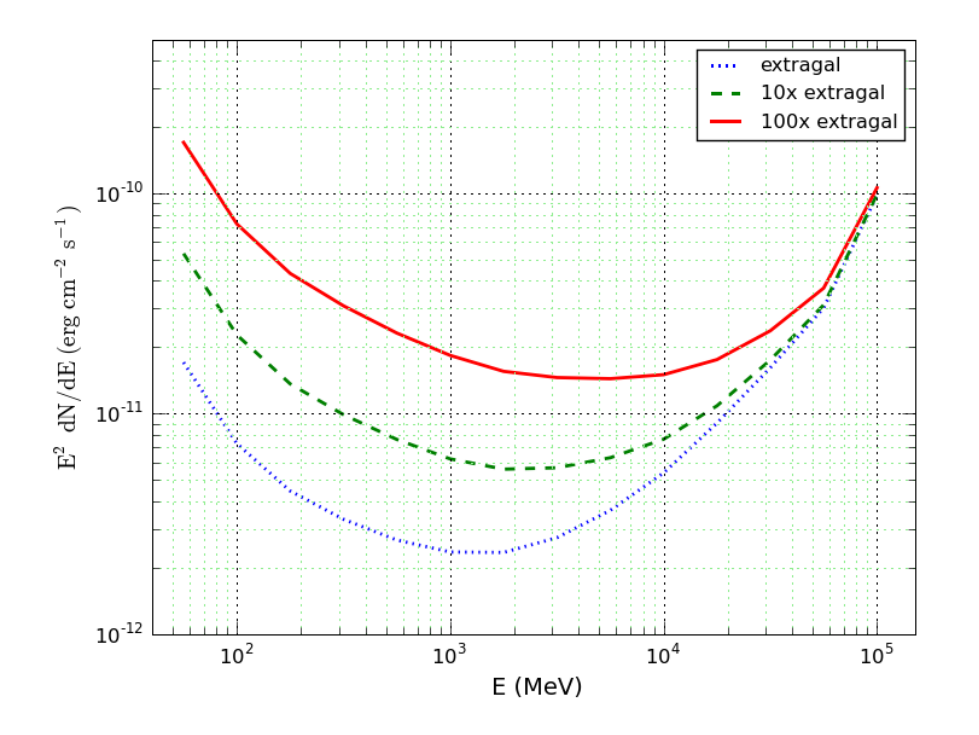

<span id="page-44-0"></span>Abbildung 3.6: Differenzielle Quellen-Sensitivität von LAT für 5σ-Detektion einer isolierten Punktquelle bei hoher Breite (weit entfernt von galaktischer Ebene) mit einer Signalstärke wie der des isotropen extragalaktischen Hintergrundes bei einjähriger Beobachtung im Survey-Modus. Die anderen beiden Linien zeigen die Signikanz in Bereichen, in denen der Fluss 10 und 100 mal so groÿ wie der extragalaktische Hintergrund. Die letztere entspricht in etwa dem Bereich um das Galaktische Zentrum. Für Quellen in diesem Bereich ist ein wesentlich höherer Fluss der Punktquelle erforderlich, um diese im 5σ-Bereich zu detektieren. (siehe [http://www-glast.slac.stanford.edu/software/](http://www-glast.slac.stanford.edu/software/IS/glast_lat_performance.htm) [IS/glast\\_lat\\_performance.htm,](http://www-glast.slac.stanford.edu/software/IS/glast_lat_performance.htm) [\[AAA](#page-118-0)<sup>+</sup>09])

siehe Abb. [3.2\(](#page-45-0)a)) und reicht bis in den unteren Energiebereich des LAT hinein. Zusammen mit dem LAT ist der GBM daher ein mächtiges Werkzeug, um GRB-Spektren zu analysieren:

Beide Instrumente haben eine vergleichbare Sensitivität (s. Abb. [3.6\)](#page-44-0) und ein vergleichbares Sichtfeld (Field of View (FOV)), sodass für viele Bursts gleichzeitig Messungen mit ähnlicher statistischer Signikanz im hohen und niedrigen Energiebereich möglich sind.

Zusätzlich unterstützt der GBM den LAT, GRBs schnell zu detektieren und die Position zu bestimmen, indem es eine prompte Nachricht zur Erdoberäche schickt, sobald ein Burst-Auslösesignal auftritt (s. Abb. [3.2\(](#page-45-0)a)). Auch können Informationen über grobe GRB-

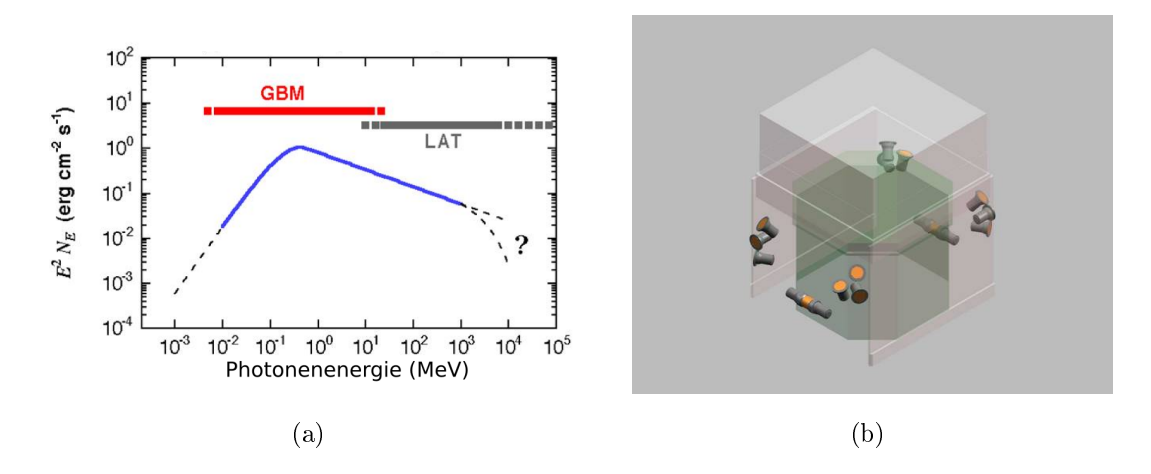

<span id="page-45-0"></span>Abbildung 3.7: (a) Typisches promptes GRB-Spektrum [\[NAS09a\]](#page-121-2). Erkennbar ist ein spektraler Bruch bei  $E \approx 100 \,\text{keV}$ . (b) Platzierung des GBM auf Fermi. [\[NAS09a\]](#page-121-2)

Positionen (über das gesamte GBM-FOV) genutzt werden, um das LAT (und auch andere Instrumente) auszurichten und "Gamma-Ray Afterglow"-Beobachtungen zu ermöglichen.

Aufbau und Datengewinnung Abbildung [3.2\(](#page-45-0)b) deutet an, wie die GBM-Module auf Fermi angebracht sind.

Beim GBM liegen zwei unterschiedliche Arten zylindrischer Szintillationsdetektoren vor, die über Photodioden ausgelesen werden: 12 Natrium-Iodid(NaI)-Detektoren, die den Energiebereich bis  $\approx 1 \text{ MeV}$  abdecken und 2 Bismut-Germanium(BGO)-Detektoren für den höheren Energiebereich. Die NaI-Detektoren sind über den Satelliten in verschiedenen Ausrichtungen verteilt, um die benötigte Sensitivität und das benötigte Sichtfeld zu ermöglichen. Die BGO-Detektoren sind auf gegenüberliegenden Seiten angebracht und erreichen ein ähnliches Sichtfeld wie die NaI-Detektoren. Zusammen mit LAT ergibt sich damit ein Sichtfeld von  $> 8 sr$ .

Die Signale, die von den 14 Detektoren registriert werden, werden von der zentralen "Data Processing Unit" (DPU) gesammelt und in Datenpakete verwandelt, die der Oberfläche übermittelt werden. Auÿerdem kontrolliert und überwacht die DPU das Instrument.

# <span id="page-46-0"></span>Kapitel 4

# Methodik der Simulation

In Kapitel [2.4](#page-31-0) wurden das Aquarius- und das Via Lactea II-Projekt beschrieben. Beide Projekte simulieren die Strukturentwicklung eines Milchstraÿe-ähnlichen DM-Halos. In diesem Kapitel wird erläutert, wie die Dateien von Aquarius- und Via Lactea II-Simulation, die im Rahmen dieser Diplomarbeit zur Verfügung standen (siehe Kap. [2.4.1\)](#page-31-1), genutzt und aufbereitet werden können, um mit diesen mit Hilfe der Fermi Science Tools Simulationen bzgl. der DM-Verteilung für den Fermi-Satelliten durchzuführen. Da die HEALPix-Rasterung (siehe Kap. [4.1.1.3\)](#page-51-0), in der diese Himmelskarten vorliegen, nicht mit dem Simulationsprogramm gtobssim verwendbar ist, müssen diese in ein kompatibles Format transformiert werden.

Um die oben genannte Aufgabe zu bewerkstelligen, sind mehrere Arbeitsschritte notwendig. Diese Schritte sind schematisch in einem Flussdiagramm (Abb. [4.1\)](#page-47-0) dargestellt. Das Kapitel [4](#page-46-0) beschäftigt sich mit der linken Hälfte des Flussdiagramms, die darauffolgenden Schritte werden in Kapitel [5](#page-66-0) näher betrachtet, das sich auÿerdem mit den Ergebnissen der Analyse und deren Interpretation beschäftigt.

## 4.1 Umwandlung von HEALPix in kartesische Koordinaten

Die Dateien, die aus Aquarius- und VL-II-Simulation für diese Arbeit genutzt wurden, sind FITS-Dateien, die im HEALPix-Schema (siehe Abschnitt [4.1.1.3\)](#page-51-0) gerastert sind. FITS steht für Flexible Image Transfer System und ist ein in der Astronomie gebräuchliches Dateiformat. In diesem Format können z.B. Bilder, Tabellen und Spektren gleichzeitig in verschiedenen Abschnitten ("extensions") gespeichert werden (für Beschreibungen die-

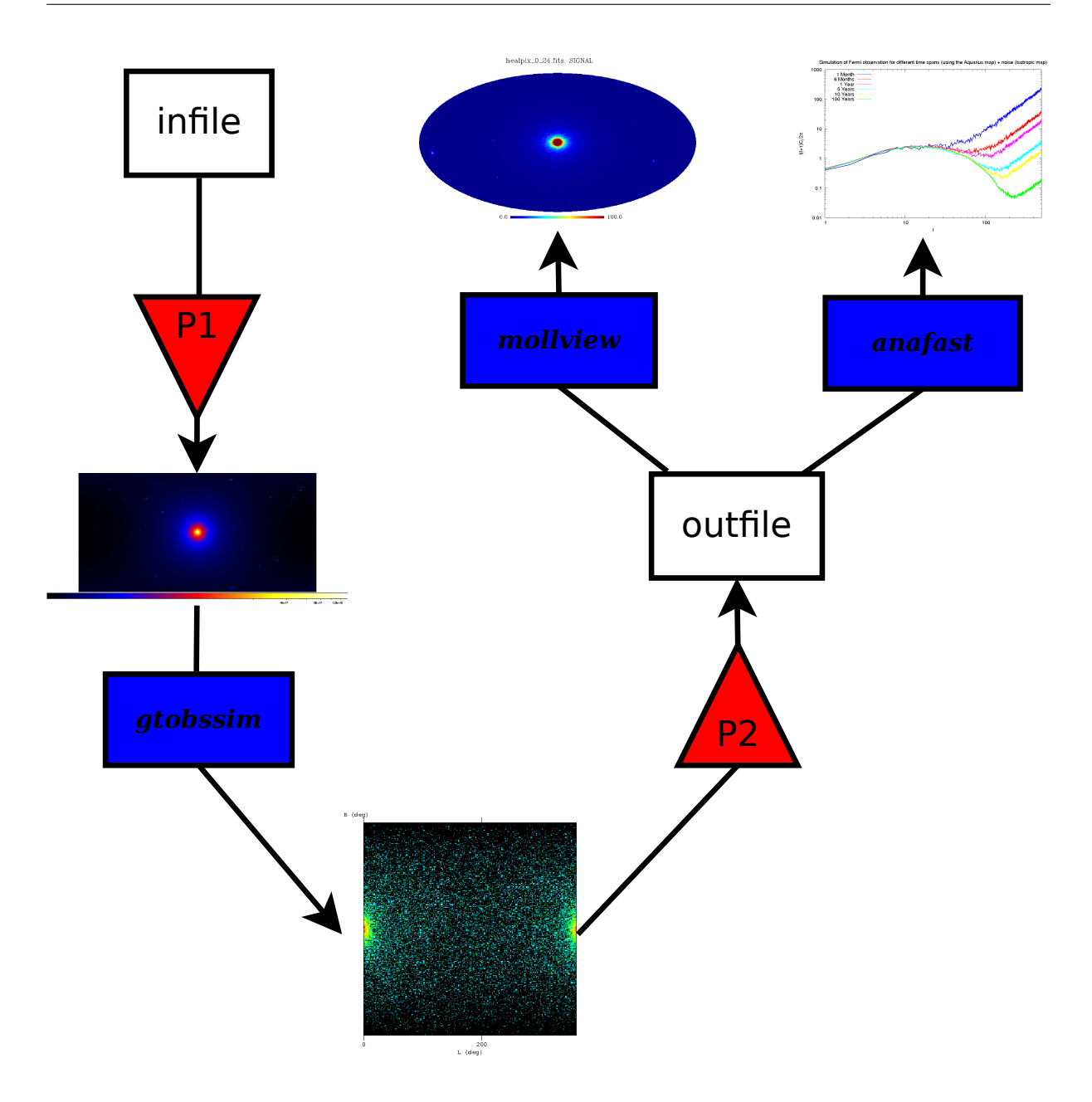

<span id="page-47-0"></span>Abbildung 4.1: Flussdiagramm der Umwandlung einer Ursprungsdatei im HEALPix-FITS-Dateiformat (*infile*) in eine resultierende HEALPix-Counts-Karte (*outfile*). P1 und P2 bezeichnen dabei die in [4.3](#page-55-0) und [5.3](#page-75-0) beschriebenen Programme HEALPix2FITS und ang2healpix. Die kleinen Bilder stellen das Zwischenergebnis (Ereigniskarte) und die Endergebnisse dar, die in der Arbeit in Kapitel [4](#page-46-0) und [5](#page-66-0) näher beleuchtet werden.

ses Dateiformats siehe z.B. [\[GC02,](#page-120-0) [CG02,](#page-119-0) [GCVA06\]](#page-120-1)).

Die HEALPix im Bild-Abschnitt der Eingangsdateien sind jeweils mit einem bestimmten Sichtlinienintegral-Wert (siehe [5.1.1\)](#page-66-1) gefüllt.

Das Simulationstool gtobssim, das in Abschnitt [4.5.1](#page-61-0) näher beschrieben wird, benötigt auch eine FITS-Bild-Datei zur Simulation. Allerdings ist das Programm nicht mit dem HEALPix-Schema kompatibel. Es ist daher ein Weg nötig, die Ausgangs-FITS-Datei in eine Datei zu verwandeln, die für gtobssim nutzbar ist.

### 4.1.1 Koordinatensysteme und Projektionen

Es sollen nun die Koordinatensysteme und Projektionen behandelt werden, die für die weitere Arbeit relevant sind.

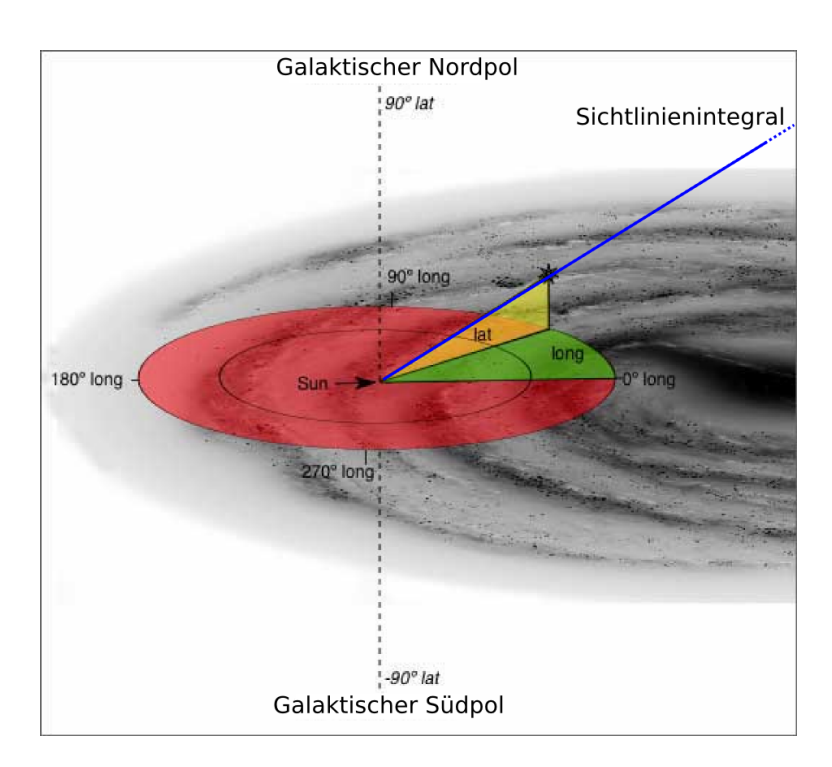

#### 4.1.1.1 Galaktische Koordinaten

<span id="page-48-0"></span>Abbildung 4.2: Galaktisches Koordinatensystem [\[thi\]](#page-122-3)

Die Koordinaten l und b sind die wichtigen Kenngrößen des galaktischen Koordinatensystems. In diesem System wird als Großkreis der galaktische Äquator verwendet, der mit der Milchstraÿenebene übereinstimmt und sich als Schnittlinie der galaktischen Ebene mit der Himmelskugel ergibt. Als Koordinatenursprung wird die Richtung des galaktischen Zentrums benutzt.

Die galaktische Länge  $l$  läuft entgegen dem Uhrzeigersinn entlang der Äquatorlinie von  $0^{\circ}$ bis 360◦ . Die galaktische Breite b läuft senkrecht dazu und beschreibt den Winkel oberhalb und unterhalb der galaktischen Ebene. Dabei geht b von −90◦ am galaktischen Südpol bis 90◦ am galaktischen Nordpol (siehe Abb. [4.2\)](#page-48-0).

#### <span id="page-49-1"></span>4.1.1.2 Mollweide-Projektion

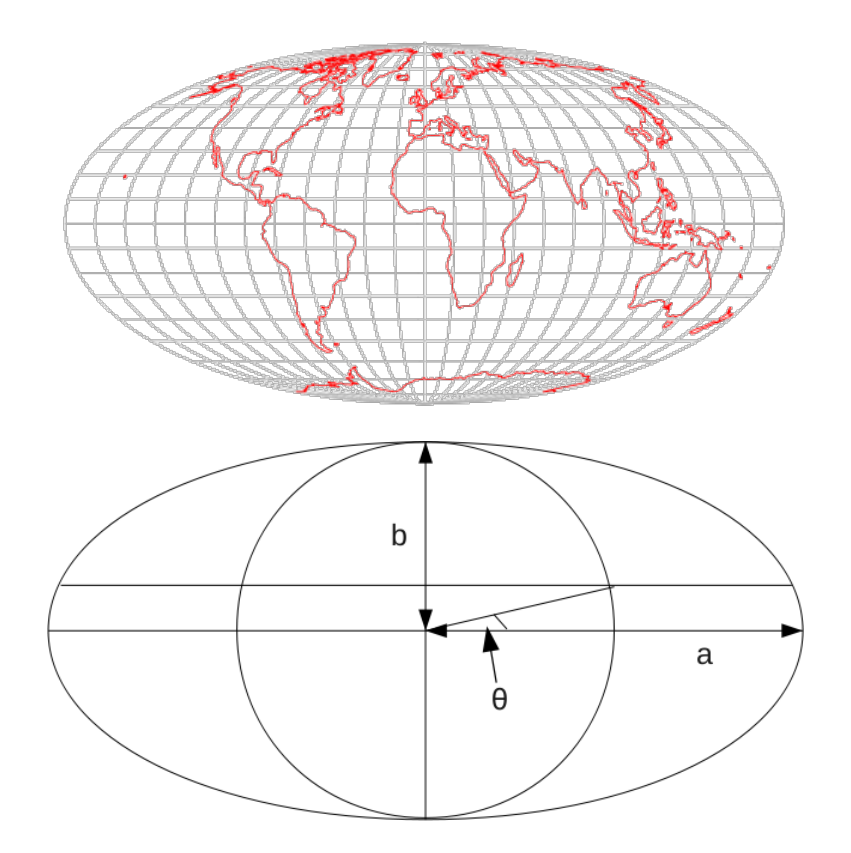

<span id="page-49-0"></span>Abbildung 4.3: oben: Mollweide-Projektion der Erde (Konturen der Kontinente) [Mathworld [http://mathworld.wolfram.com/MollweideProjection.html\]](http://mathworld.wolfram.com/MollweideProjection.html), unten: Schematische Darstellung der Mollweide-Projektion

Die Mollweide-Projektion ist eine pseudozylindrische Projektion, die von Carl B. Mollweide (1774-1825) 1805 eingeführt wurde.<sup>1</sup>

Sie stellt die Projektion einer Sphäre (z.B. der Erde, siehe Abb. [4.3\)](#page-49-0) auf eine elliptische Fläche dar und behält dabei die Eigenschaft der Flächentreue, während die Winkeltreue nicht gegeben ist. Die 1. Hauptachse in dieser Projektion ist der Äquator, die 2. Hauptachse der zentrale Meridian, der nur halb so lang wie die größere Hauptachse ist  $(b = a/2)$ . Die weiteren Breitenkreise werden als Geraden projiziert, die Längenkreise (Meridiane)

<sup>&</sup>lt;sup>1</sup>Die folgenden Ausführungen beziehen sich auf  $\left[\text{Sny87}\right]$ .

bilden Ellipsenbögen. Die Meridiane 90◦ Ost und 90◦ West bilden zusammen einen Kreis. Während die anderen Meridiane äquidistante Ellipsenbögen darstellen, sind die Breitenkreise zwar parallel zueinander, jedoch nicht äquidistant. So sind die Regionen am Äquator um 23 % in die Nord-Süd-Richtung gestreckt. Diese Streckung wird entlang des Hauptmeridians immer geringer, bis sie schließlich bei 40°44' Breite verschwindet und dann bis zu den Polen zu immer größerer Stauchung führt. Einen korrekten (winkeltreuen) Maßstab erhält man daher nur entlang 40°44' nördlicher und südlicher Breite.

Transformationsformeln für die Mollweide-Projektion Zur mathematischen Beschreibung der Mollweide-Projektion werden die folgenden Kenngrößen benötigt:  $R$ ,  $\theta$ .  $l_0, l, b, x$  und y. R bezeichnet den Radius der Kugel, die den gleichen Oberflächeninhalt besitzt wie die betrachtete Ellipse mit den Hauptachsen a und b:

$$
\pi ab \stackrel{!}{=} 4\pi R^2 \qquad \stackrel{b=\frac{1}{2}a}{\Longrightarrow} \qquad R^2 = \frac{a^2}{8}
$$

$$
\Rightarrow a = \sqrt{8}R \quad , \quad b = \sqrt{2}R
$$

 $\theta$  ist geometrisch – vom Nullpunkt aus betrachtet – der Winkel zwischen Äquator und einer bestimmten Breite b auf dem 90. Meridian (siehe Abb. [4.3\)](#page-49-0). Die Größe  $l_0$  bezeichnet den Längengrad des zentralen Meridians und wird oft als  $0^{\circ}$  gewählt.  $l$  und  $b$  bzw.  $x$  und y sind die galaktischen bzw. kartesischen Koordinaten. Sind  $R$ ,  $l_0$ , b und l bekannt, so lassen sich die kartesischen Koordinaten x und y wie folgt bestimmen:

$$
x = \frac{\sqrt{8}}{\pi}R(l - l_0)\cos\theta\tag{4.1}
$$

$$
y = \sqrt{2}R\sin\theta \tag{4.2}
$$

Die x-Achse fällt mit der Äquatorlinie zusammen und die x-Werte werden (auf der Erdkugel<sup>2</sup>) nach Osten hin größer, die y-Achse läuft entlang des Hauptmeridians, mit aufsteigenden Werten Richtung Nordpol.

Für θ gilt folgende Bedingung, die sich nur iterativ lösen lässt:

<span id="page-50-0"></span>
$$
2\theta + \sin 2\theta = \pi \sin b. \tag{4.3}
$$

<sup>&</sup>lt;sup>2</sup>Auf der Himmelskugel werden die x-Werte nach "Westen" hin größer, da Osten und Westen vertauscht sind.

Zur Lösung wird typischerweise ein Newton-Raphson-Iterationsverfahren angewendet.

$$
\Delta\theta' = -\frac{(\theta' + \sin\theta' - \pi\sin b)}{(1 + \cos\theta')}
$$
\n(4.4)

Zunächst wird  $\theta'$  als  $b$  angenommen, dann wird  $\Delta\theta'$  gemäß Gleichung [4.3](#page-50-0) berechnet und das Ergebnis zu dem vorherigen  $\theta'$  addiert, um die nächste Näherung zu erhalten. Dieses Verfahren wird so oft wiederholt, bis das Ergebnis für  $\theta'$  so genau wie gefordert konvergiert. Mit diesem Wert für  $\theta'$  ergibt sich dann:  $\theta = \frac{\theta'}{2}$  $\frac{y}{2}$ .

Die Rücktransformation zu l- und b-Koordinaten benötigt dagegen keine Iteration und lässt sich in den folgenden Gleichungen zusammenfassen:

$$
\theta = \arcsin\left(\frac{y}{\sqrt{2}R}\right) \tag{4.5}
$$

$$
b = \arcsin\left[\left(\frac{2}{\theta} + \sin 2\theta \pi\right)\right]
$$
 (4.6)

$$
l = b_0 + \frac{\pi x}{\sqrt{8}R\cos\theta} \tag{4.7}
$$

#### <span id="page-51-0"></span>4.1.1.3 HEALPix

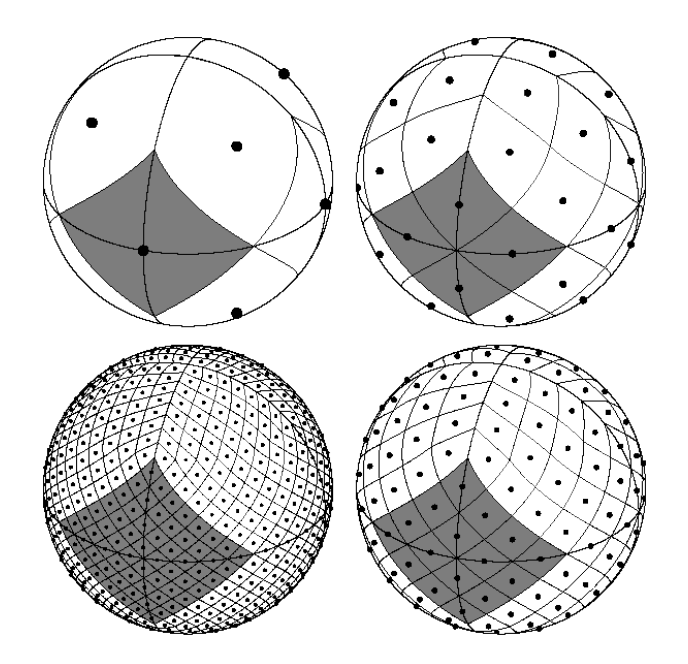

<span id="page-51-1"></span>Abbildung 4.4: Ansicht der HEALPix-Teilung einer Kugel für den Auflösungsparameter  $N_{\rm side}=1,2,4,8$  [\[Jet\]](#page-120-2)

Das Problem, wie die Kugeloberfläche am Sinnvollsten in viele gleich große Flächen unterteilt werden kann, ist schon lange bekannt und nicht trivial lösbar. Die Frage, wie man am

besten Daten auf einer Kugel rastert, ist daher nicht einfach zu beantworten. Es können einige Anforderungen (hierarchische Struktur, gleiche Flächen, Isolatituden-Verteilung) formuliert werden, um ein sinnvolles Rasterungsschema zu finden. Diese Anforderungen werden gut durch das sogenannte HEALPix-Rasterungsschema erfüllt [\[GHB](#page-120-3)<sup>+</sup>05, [Jet\]](#page-120-2). Der Name HEALPix – Hierarchical Equal Area isoLatitude Pixelization – weist schon auf die Eigenschaften dieser Rasterung hin, die auch in Abbildung [4.4](#page-51-1) gut nachvollzogen werden können.

- Hierarchische Struktur: Diese Eigenschaft ist sehr wichtig für große Datenmengen. Datenelemente, die auf der Kugel nahe beieinander liegen, liegen auch in der Baumstruktur nahe beieinander (siehe Abb. [4.5\)](#page-53-0).
- Flächentreue: Die diskreten Teilelemente haben gleiche Flächen. Dabei muss beachtet werden, dass die HEALPix-Auflösung größer als die Auflösung des Instruments sein sollte, da es sonst zu unerwünschten und das Signal verändernden Randeffekten in Abhängigkeit von der Pixelform kommen kann.
- Isolatituden-Verteilung: Diese Eigenschaft kann anhand von Abbildung [4.4](#page-51-1) verdeutlicht werden. Die Äquatorlinie läuft direkt durch die Mittelpunkte der HEAL-Pix. Ebenso verhält es sich auch bei Parallelen zum Äquatorring. Die Pixel, die sich auf einem Ring befinden, haben alle die gleiche Breite.

Dies ist sehr wichtig, um Effizienz zu gewährleisten und besonders relevant, wenn es um die Untersuchung von Kugelächenfunktionen geht.

Die Basisauflösung im HEALPix-Format besteht aus 12 Basispixeln. Diese sind in drei Ringen um die Pole und den Äquator angeordnet, wobei die Pixelmitten immer auf den Ringen liegen (siehe Abb. [4.4,](#page-51-1) oben links). An den Polen treffen vier Pixel aufeinander. Um nun eine höhere Auösung zu erhalten, können diese 12 Basispixel jeweils in vier Pixel unterteilt werden und die Unterpixel wiederum, bis die gewünschte Auflösung erreicht ist. Beschrieben wird dies durch den Auflösungsparameter  $N_{side}$ , der die Anzahl der Teilungen an der Seite eines Basispixels angibt. Insgesamt besteht eine HEALPix-Karte aus  $N_{pix} =$  $12N_{side}^2$  Pixeln der Fläche  $\Omega_{pix} = \frac{4\pi}{N_{\text{ni}}}$  $\frac{4\pi}{N_{\mathrm{pix}}} = \frac{\pi}{3N_{side}^2}$ , die bei dem Auflösungsparameter  $N_{side}$ auf  $4N_{side} - 1$  Ringen gleicher Breite verteilt sind [\[GHB](#page-120-3)<sup>+</sup>05].

Nummerierungsschemata Es gibt zwei Arten, die Pixel im HEALPix-Schema zu ord-nen: Das "Ring"- und das "Nested"-Schema (siehe Abb. [4.5\)](#page-53-0).

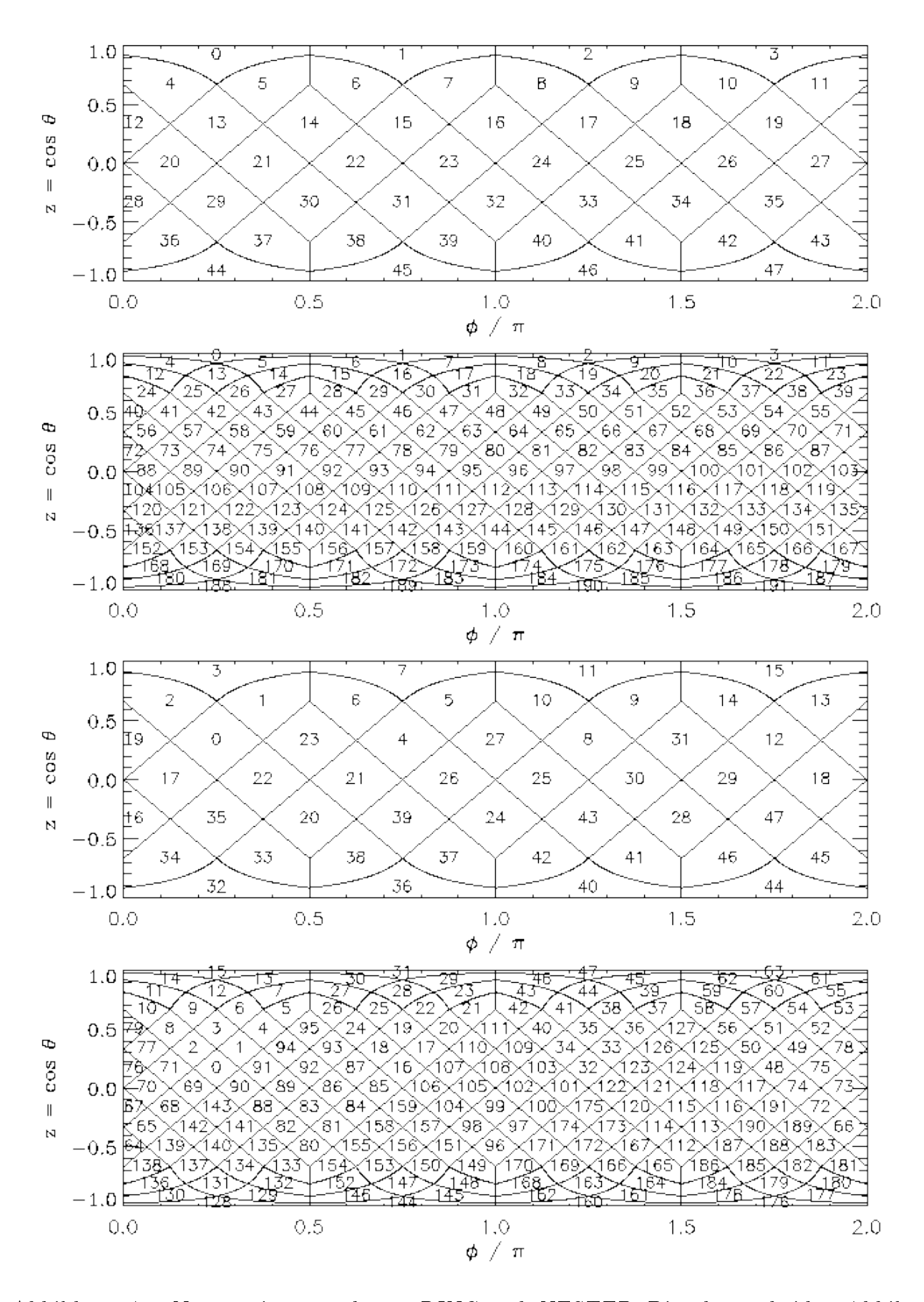

<span id="page-53-0"></span>Abbildung 4.5: Nummerierungsschema RING und NESTED: Die oberen beiden Abbildungen zeigen das RING-Schema mit  $N_{side} = 2$  bzw. 4, die unteren beiden das NESTED-Schema mit gleichen Auflösungen [\[Jet\]](#page-120-2).

- Ring: Hier werden die Pixel vom Nordpol bis zum Südpol entlang der Isolatituden-Ringe durchgezählt.
- Nested: In diesem Schema erfolgt die Nummerierung entlang der Basispixel

Beide Sortierungsschemata haben ihre Vorteile. Im Ring-Schema können Fouriertransformationen mit Kugelächenfunktionen leicht implementiert werden, das Nested-Schema ist dagegen für Anwendungen praktischer, bei denen die "Nächste-Nachbarn-Suche" eine Rolle spielt.

HEALPix-Software Auf der Jet Propulsion Laboratory HEALPix Home Page [\[Jet\]](#page-120-2) wird die HEALPix-Software zur Verfügung gestellt. Darunter befinden sich Routinen und Programme für verschiedene Programmiersprachen, von denen einige C-Subroutinen sowie das Fortran-Programm anafast und das IDL(Interactive Data Language)-Programm mollview für diese Arbeit benutzt werden.

### 4.2 Erstellung des Programms HEALPIX2FITS

Im Folgenden wird die Erstellung des C-Programms erläutert, das im weiteren Verlauf der Arbeit verwendet wird, um die ursprüngliche FITS-Datei im HEALPix-Schema in eine Bild-FITS-Datei in kartesischen Koordinaten umzuwandeln.

Abschnitt [4.2.1](#page-54-0) schildert einen ersten Versuch, der jedoch nicht zur erforderlichen Ge-nauigkeit führt. Der darauffolgende Abschnitt sowie Abschnitt [4.3](#page-55-0) beschreiben dann die Struktur und Funktion des Programms, welches in der weiteren Analyse verwendet wird. Der vollständige Programmcode befindet sich im Anhang [B.1.](#page-100-0)

### <span id="page-54-0"></span>4.2.1 1. Möglichkeit: HEALPix → Mollweide → kartesische Koordinaten

Ein erster Lösungsansatz ist, ein schon existierendes Programm zu nutzen, das die Ursprungsdatei in eine für gtobssim lesbare FITS-Datei umwandelt.

Versucht wurde dies mit dem Programm FITS\_REPROJ\_HEALPIX aus der WMAP IDL-Bibliothek [\[NAS09b\]](#page-121-5). FITS\_REPROJ\_HEALPIX kann HEALPix-Dateien in eine Mollweide-Projektion konvertieren. Da gtobssim als Template aber ein FITS-Bild in kartesischen galaktischen Koordinaten (plate carrée-Projektion) erwartet, muss das Bild in Mollweide-Projektion weiter in eine Plate-Carrée-Projektion konvertiert werden.

Die Mollweide-Projektion stellt eine Ellipse dar (Abschnitt [4.1.1.2\)](#page-49-1). Wird das Bild in Mollweide in einer rechteckigen Darstellung ausgegeben, so sind die Pixel in den Bereichen um die Ellipse nur mit Nullen gefüllt. Während in der Mollweide-Projektion die Pole also nur aus einem Punkt bestehen, sind diese in einer kartesischen Projektion bis auf die volle Bildbreite gestreckt. Es muss daher ein Algorithmus gefunden werden, um die Bildpixel in Abhängigkeit ihrer Position im Bild zu strecken, d.h. den Inhalt einzelner Pixel mehrfach in weitere Pixel zu füllen.

Es stellte sich jedoch heraus, dass bereits bei der Transformation in Mollweide ein Bereich um die Pole abgeschnitten wurde. Die Weiterveränderung der Datei hätte demnach zu groÿem Datenverlust geführt. Daher wurde dieser Lösungsweg nicht weiter verfolgt und ein direkterer Lösungsansatz gesucht. Dieser wird im nächsten Abschnitt erläutert.

### 4.2.2 Direkte Umwandlung: HEALPix  $\rightarrow$  kartesische Koordinaten

Die direktere – und mit weniger Datenverlust verbundene – Möglichkeit ist, sofort von der HEALPix-Pixelisierung auf kartesische Koordinaten zu transformieren. Diese etwas aufwändigere aber exaktere Transformation konnte mit einem C-Programm unter Verwendung von CFITSIO-Bibliothek<sup>3</sup>-Routinen und HEALPix-Routinen erreicht werden. Die Beschreibung dieser Routinen kann in  $[Pen03, H<sup>+</sup>08a, H<sup>+</sup>08b]$  $[Pen03, H<sup>+</sup>08a, H<sup>+</sup>08b]$  $[Pen03, H<sup>+</sup>08a, H<sup>+</sup>08b]$  $[Pen03, H<sup>+</sup>08a, H<sup>+</sup>08b]$  $[Pen03, H<sup>+</sup>08a, H<sup>+</sup>08b]$  nachvollzogen werden. Im folgenden Abschnitt wird die Struktur und Funktionsweise des resultierenden Programms beschrieben.

### <span id="page-55-0"></span>4.3 Ausschnitte aus HEALPIX2FITS

Es sollen nun einige Aspekte des geschriebenen Programms HEALPIX2FITS erläutert werden. Für den kompletten Programmcode sei auf den Anhang [B.1](#page-100-0) verwiesen.

Auslesen der Werte aus der HEALPix-Datei Mit der HEALPix-C-Subroutine read\_healpix\_map können die Daten – die Sichtlinienintegral-Werte – aus der ursprünglichen HEALPix-Karte ausgelesen und in einem Array gespeichert werden.

```
/* Entries out of HEALPix map are saved in array "map" */
  map = read_healpix_map(argv[1], &nside, coordsys, order);
```
<sup>3</sup>der C-Umgebung für Dateien im FITS-Format

Bestimmung der galaktischen Koordinaten Einem HEALPix mit einer bestimmten Nummer im Ring-Sortierungsschema werden die zugehörigen l- und b-Werte mittels der HEALPix-Routine pix2ang\_ring zugeordnet. Eine Schleife über diese Routine bewirkt, dass dies für jeden der npix HEALPix ausgeführt wird. Die Anzahl der HEALPix wird vorher bestimmt.

 $b, l$  und der LoS-Wert werden in der Struktur "daten" gespeichert.

```
/* Loop over pix2ang - for each HEALPix i, l and b are calculated */
for(i=0; i<npix; i++) {
  pix2ang_ring(nside, i, &b, &l);
     dataen[i].b = b;dataen[i].l = 1;dataen[i].los = map[i];}
```
Erstellen und Öffnen der FITS-Datei Mit den CFITSIO-Routinen fits\_create\_file und fits\_open\_file wird eine FITS-Datei erzeugt und geöffnet. Diesen Routinen werden vom Benutzer über die Kommandozeile Dateinamen übergeben, sodass die Namen für Eingangs- und Ausgangsdatei nicht wiederholt im Programmcode verändert werden müssen.

Erzeugung einer Tabelle in der FITS-Datei Die CFITSIO-Routine fits\_create\_tbl wird genutzt, um einen Tabellen-Abschnitt in der FITS-Datei zu erzeugen. Diese Tabelle wird im weiteren Programmverlauf mit den Werten für l, b und LoS für jeden HEALPix gefüllt. Hierzu wird die Tabellenroutine fits\_write\_col dreimal verwendet. In dieser Tabelle können l- und b-Werte für einzelne HEALPix leicht nachgeprüft werden. Hierbei muss jedoch berücksichtigt werden, dass die Tabelle – wenn sie beispielsweise mit  $fv$ [\[NASd\]](#page-121-7) geöffnet wird – mit der Reihennummer 1 beginnt, während der erste HEALPix mit 0 nummeriert ist. Das Koordinatenpaar in der ersten Tabellenzeile gehört dementsprechend zum HEALPix der Nummer 0.

Bilderstellung Weiterhin wird die CFITSIO-Umgebung verwendet, um neben dem Tabellen-Abschnitt ein 2D-Bild an die FITS-Datei anzuhängen (fits\_create\_img). Die Dimensionen der Achsen (ZEILEN, SPALTEN) werden zu Programmbeginn berechnet. Legt man die Winkelauflösung von  $Fermi$ -LAT zu Grunde  $(< 3, 5^{\circ}$  bei 100 MeV und  $< 9'$ (0.15°) bei über 10 GeV) [\[KDM08\]](#page-120-6), erscheinen bei der höchsten Winkelauflösung die Dimensionen (von mindestens) 1200x2400 sinnvoll:

$$
\frac{180^{\circ}}{0,15^{\circ}} = 1200 \quad ; \quad \frac{360^{\circ}}{0,15^{\circ}} = 2400.
$$

Damit entspricht die Pixelgröße des erzeugten Bildes der höchsten Winkelauflösung von Fermi-LAT.

Um auch höhere Auösungen in HEALPix-Dateien zu berücksichtigen und damit zu gewährleisten, dass der LoS-Wert eines jeden HEALPix verwendet wird, berechnet das Programm gröÿere Werte für die Anzahl der Zeilen und Spalten. Da sich die HEALPix auf  $4N_{side}$ −1 Ringen verteilen, gibt es  $4N_{side}$ −1 verschiedene Werte für die galaktische Breite und damit  $2(4N_{side} - 1)$  für die galaktische Länge. Diese Werte werden sicherheitshalber noch mit 2 multipliziert.

Außerdem wird beim Prozess der Bilderstellung ein "Header" erzeugt, der die notwendigen Informationen über das Bild wie Nummerierungsschema, Koordinatensystem, Pixelschrittweite, etc. enthält. Das erzeugte leere Bild soll nun pixelweise mit den LoS-Werten gefüllt werden.

Hauptteil Der folgende Ausschnitt aus dem Programmcode stellt den Hauptteil des Programms dar. Hier wird bestimmt, welcher LoS-Wert in welchen Pixel des zweidimensionalen Arrays geschrieben wird.

```
/* Routine to assign for each array entry the right value map[i] */
  for(i=0; i<ZEILEN; i++) {
       for(j=0; j<SPALTEN; j++) {
         breite = (PI/(double) ZEILEN)*(i+0.5);laenge = (PI/SPALTEN)*(2*1+1);/* determines ipring and the value that belongs to the current
  breite and laenge */
         ang2pix_ring(nside, breite, laenge, &ipring);
         array[INDX(i,j)] = map[ipring];...
     }
   }
```
Zunächst müssen die galaktischen Koordinaten (l, b) eines jeden kartesischen Pixels im Bild berechnet werden.

Sei i der Zeilenindex, j der Spaltenindex. Dann lässt sich die Breite und die Länge eines jeden Pixels im Bild folgendermaßen berechnen:

$$
b(i) = \frac{\pi}{\text{ZELLEN}} \cdot (i+1) - 0.5 \cdot \frac{\pi}{\text{ZELLEN}}
$$
  
= 
$$
\frac{\pi}{\text{ZELLEN}} \cdot (i+0.5)
$$
 (4.8)

$$
l(i) = \frac{2\pi}{\text{SPALTEN}} \cdot (j+1) - 0.5 \frac{2\pi}{\text{SPALTEN}} = \frac{\pi}{\text{SPALTEN}} \cdot (2j+1)
$$
 (4.9)

Die Dimension der ersten Achse ist SPALTEN, die der zweiten ZEILEN. Ein Pixel hat demnach die Seitenlängen  $\frac{2\pi}{\rm SPALTEM}$  und  $\frac{\pi}{\rm ZELLEN}$ , da die Werte für  $l$  von 0 bis  $2\pi$  laufen und für b von  $-\frac{\pi}{2}$  $\frac{\pi}{2}$  bis  $\frac{\pi}{2}$ . Die  $(l, b)$ -Koordinaten eines jeden Pixels werden für den Pixelmittelpunkt bestimmt; dies wird berücksichtigt, indem jeweils eine halbe Pixelbreite bzw. -länge abgezogen wird.

Nun lässt sich für jeden kartesischen Pixel im 2D-Bild ein HEALPix der Nummer ipring finden, der die  $(l, b)$ -Koordinaten hat, die denen des kartesischen Pixels am nächsten sind. Diese HEALPix-Nummer-Ermittlung wird durch die HEALPix-Routine ang2pix\_ring bewerkstelligt. Sie ist komplementär zu der vorher verwendeten Routine pix2ang\_ring, die als Rückgabewerte l und b und nicht ipring hatte.

Jedem Pixel der Zeilen- und Spaltenkoordinaten  $(i, j)$  lässt sich auch ein fortlaufender eindimensionaler Index zuordnen. Dieser bestimmt sich folgendermaßen:

$$
INDX(i, j) = i \cdot SPALTEN + j.
$$
\n(4.10)

Jeder Indexnummer wird nun der entsprechende Eintrag aus der HEALPix-Karte zugeordnet und damit das eindimensionale Array gefüllt. Dieses Array wird nun pixelweise von links unten bis rechts oben in das Bild geschrieben (CFITSIO-Routine fits\_write\_pix).

Legt man als Ausgangsdatei die HEALPix-FITS-Datei der Aquarius-Simulation zu Grunde, so erzeugt das Programm HEALPix2FITS eine FITS-Bild-Datei, die in Abb. [4.6](#page-59-0) dargestellt ist. Mit einem Program wie fv [\[NASd\]](#page-121-7) oder ds9 [\[SAO\]](#page-121-8) kann man das Bild ansehen und unter einem anderen Bildformat wie z.B. .ps oder .jpg speichern. Soll der Bildmittelpunkt bei den Koordinaten  $(l, b) = (0, 0)$  liegen und damit das Galaktische Zentrum

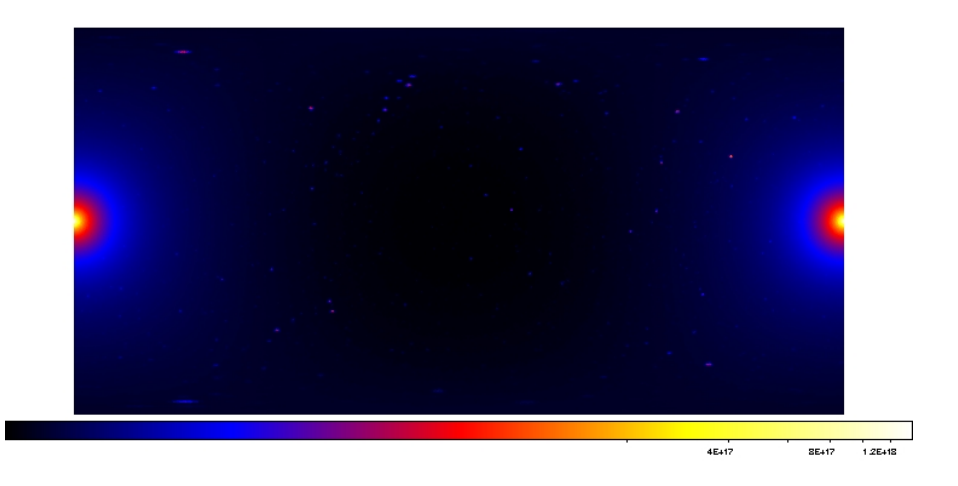

Abbildung 4.6: Mit HEALPix2FITS erzeugtes Bild  $-$  GC am Rand (Aquarius)

<span id="page-59-0"></span>(Galactic Center (GC)) in die Bildmitte verschoben werden, muss außerdem noch folgender Programmcode eingefügt werden:

```
/* move Galactic Center to image centre */
for(i=0; i<ZELILEN; i++) {
   for(j=0; j<SPALTEN; j++){
     if(j< SPALTEN/2)
          array2[INDX(i,j)]=array[INDX(i,j)+SPALTEN/2];
     else if (j \geq  SPALTEN/2)
          array2[INDX(i,j)]=array[INDX(i,j)-SPALTEN/2];
     else
          printf("Fehler\n");
    }
  }
```
/\* write the values into cartesian pixels, moving from left to right, from row to row \*/ fits\_write\_pix(fptr, TFLOAT, fpixel, pixel, array2, &status);

Somit liegt das galaktische Zentrum, welches auf diesem Bild zu erkennen ist, in der Mitte des Bildes (siehe Abb. [4.7\)](#page-60-0).

### 4.4 Verwendung des Programms HEALPix2FITS

Das letztendlich benutzte Programm (s.o.) HEALPix2FITS kann folgendermaßen initialisiert werden:

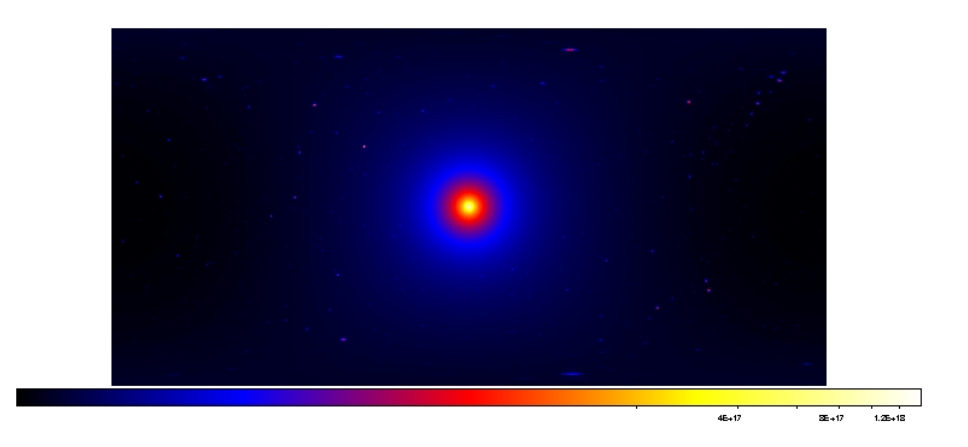

Abbildung 4.7: Mit HEALPix2FITS erzeugtes Bild  $-$  GC in der Mitte (Aquarius)

#### <span id="page-60-0"></span> $Aufruf$ : HEALPix2FITS  $\leq$ infile>  $\leq$ outfile>

Das Programm liest die HEALPix-Karte mit dem Wert für nside ein und bestimmt somit die Gröÿe des zu erzeugenden Bildes. Es kann somit für HEALPix-Karten unterschiedlicher Auösung verwendet werden, wie es bei den vorliegenden Karten aus Aquarius- und Via Lactea II-Simulation der Fall ist. Die erzeugte FITS-Bild-Datei kann zur weiteren Analyse mit den Fermi Science Tools verwendet werden<sup>4</sup>.

### 4.5 Fermi Science Tools

Für die weitere Analyse der aus den Daten produzierten Bilddatei können die öffentlich zugänglichen Fermi Science Tools verwendet werden (herunterladbar von [\[NASc\]](#page-121-1)). Die für diese Arbeit wesentlichen Werkzeuge werden in diesem Abschnitt beschrieben.<sup>5</sup> Die Fermi Science Tools können direkt von der Kommandozeile aus oder auch mit Hilfe einer grafischen Benutzeroberfläche gestartet werden.

<sup>4</sup>Die mit HEALPIX2FITS erzeugten FITS-Bild-Dateien aus Aquarius- und Via Lactea-Daten werden im Folgenden als "Aquarius-Karte" bzw. "Via Lactea II-Karte" bezeichnet.

<sup>&</sup>lt;sup>5</sup>Für weitere Informationen kann auf der *Fermi* Science Support Center(FSSC)-Website [\[NASc\]](#page-121-1) im Bereich Datenanalyse nachgesehen werden: [http://fermi.gsfc.nasa.gov/ssc/data/analysis/](http://fermi.gsfc.nasa.gov/ssc/data/analysis/scitools/references.html) [scitools/references.html.](http://fermi.gsfc.nasa.gov/ssc/data/analysis/scitools/references.html) Diese Seite ist auch Grundlage folgender Erläuterungen.

#### <span id="page-61-0"></span>4.5.1 gtobssim

gtobssim ist das Simulationsprogramm der Fermi Science Tools. Mit diesem Programm kann simuliert werden, wieviele Ereignisse Fermi LAT innerhalb einer bestimmten Simulationsdauer von einer bestimmten astrophysikalischen Quelle nachweist. Punkt- und diffuse Quellen unterschiedlicher Art wie z.B.

- 1. γ-Punktquellen mit einem Potenzgesetz-Spektrum oder einem gebrochenen Potenzgesetz-Spektrum;
- 2. Gaussquellen (einfallende Photonen sind am Himmel 2D gauss-verteilt);
- 3. Quellen, deren Energieverteilung aus einer zweispaltigen ASCII-Datei eingelesen wird;
- 4. Isotrope Quellen Photonen, die gleichmäßig einem Potenzgesetz folgend über den Himmel verteilt sind;
- 5. Quellen, deren Flüsse generiert werden, indem ein 2D FITS-Bild als Vorlage benutzt wird und ein einzelnes Potenzgesetz für die gesamte Karte verwendet wird;
- 6. Periodische Quellen (Punktquellen mit sinusförmiger Lichtkurve);
- <span id="page-61-1"></span>7. Vorübergehende Quellen (auch Gamma-Ray-Bursts)

können simuliert werden. In dieser Arbeit wird Möglichkeit (5) benutzt.

Die Beschreibung der Quelle muss in einer XML-Datei<sup>6</sup> vorliegen; wie eine solche Datei für die Fermi-Simulation mit der Aquarius-Karte aussehen kann, wird im folgenden Beispiel gezeigt. Für weitere XML-Beispieldateien sei auf die Science Tools-Referenzen verwiesen. Außer der XML-Datei wird noch eine *spacecraft data file* benötigt (siehe Abschnitt [4.5.2\)](#page-62-0).

#### XML-Beispieldatei:

```
<source_library title="Aquarius">
<source name="Aquarius">
<spectrum escale="MeV">
     <SpectrumClass name="MapSource" params="0.1,1.5,Aquarius.fits,1e3,1e5"/>
     <use_spectrum frame="galaxy"/>
```

```
</spectrum>
```
 ${}^{6}$ XML steht für "Extensible Markup Language"

</source> </source\_library>

Hierbei stehen die Parameter in der Zeile "SpectrumClass" (von links nach rechts) für den integrierten Fluss der gesamten Karte<sup>7</sup> (0,1m<sup>−2</sup>s<sup>−1</sup>) (wie dieser berechnet wird, steht in Kapitel [5.1.1,](#page-66-1) S[.62\)](#page-69-0), den spektralen Index des Potenzgesetzes (1,5), den Dateinamen und den zu simulierenden Energiebereich  $((10^3 - 10^5) \,\text{MeV})$ .

#### <span id="page-62-0"></span>4.5.2 gtorbsim

Die Spacecraft Data File (scfile) kann mit dem Orbit-Simulator gtorbsim erstellt werden.  $Scfiles$  werden auch vom FSSC zur Verfügung gestellt – das *atorbsim*-Werkzeug gibt allerdings unter anderem die Möglichkeit, zu entscheiden, für welchen Zeitraum die Datei erstellt werden soll.

gtorbsim berechnet, wie der Fermi-Satellit bzw. LAT zu jeder Zeit ausgerichtet ist und wann z.B. die Südatlantische Anomalie (SAA) durchquert wird. Diese Informationen werden schließlich in der erzeugten schle gespeichert.

Um diese Berechnungen zu bewerkstelligen, werden verschiedene Eingabeparameter- und dateien benötigt.

#### • Ephemeriden-Datei:

Der Orbit-Simulator kann drei verschiedene Ephemeriden-Typen<sup>8</sup> bearbeiten: NA-SA Flight Dynamic Facility (FDF) format (wurde z.B. auch für RXTE benutzt), Satellite Tool Kit (STK) format (z.B. für SWIFT) und NORAD Two Line Elements [\[NORb\]](#page-121-9). Das letztere Format wird hier verwendet.

Die NORAD Two Line Elements (TLE) können direkt von der Website [\[NORb\]](#page-121-9) heruntergeladen werden. Sie bestehen – wie der Name schon sagt – aus zwei Zeilen mit Zahlenfolgen. Die 1. Zeile gibt das Experiment an<sup>9</sup>.

Sieben Größen werden benötigt, um den Orbit eines Satelliten vollständig zu beschreiben. Diese sieben Zahlenfolgen sind auch Teil der TLE. So geben das 2. und 3. Element der 2. Zeile z.B. die Inklination und die RAAD (Right Ascension of Ascen-

<sup>&</sup>lt;sup>7</sup>Es sei darauf hingewiesen, dass *gtobssim* die Eingabe eines Flusswertes in den Einheiten m<sup>2</sup>s<sup>-1</sup> erwartet. Im Folgenden werden aber weiter die cgs-Einheiten  $\rm (cm^{-2}s^{-1})$  verwendet.

<sup>&</sup>lt;sup>8</sup>Ephemeriden sind Tabellen, die die Position eines sich bewegenden astronomischen Objekts auflisten. <sup>9</sup>GLAST (Gamma-ray Large Area Space Telescope ist die vorherige - aber nicht mehr gebräuchliche

Bezeichnung für das Fermi Gamma-ray Space Telescope.

ding Node) an.<sup>10</sup>

 $Beispiel$  - Two Line Elements [\[NORb\]](#page-121-9)

GLAST

1 33053U 08029A 09364.32721925 .00000279 00000-0 00000+0 0 4066 2 33053 25.5839 104.2181 0014554 224.7984 135.1410 15.04986652 85464

- SAA file Definition: Während etwa 15% der Orbitdauer durchquert das Teleskop die Südatlantische Anomalie (SAA) . Diese wird als Polygon angenähert. In der saafile, die dementsprechend als Inputdatei benötigt wird, wird dieses Polygon in  $(l, b)$ -Koordinaten beschrieben. Die normalerweise verwendete saafile kann vom FSSC (Fermi Science Support Center) heruntergeladen werden. Der SAA-Eintrit bzw. Austritt wird durch die Funktion saa berechnet.
- RA, DEC: Als Eingabeparameter müssen auch die Startkoordinaten des Satelliten angegeben werden. Die Eingabewerte liegen für die Rektaszension bei 0° <  $RA<$ 360° und für die Deklination bei  $-90° < DEC < 90°$ .

Weiterhin muss gtorbsim mitgeteilt werden, ob sich der Fermi-Satellit im Survey- oder Pointed-Modus befindet. Die meiste Zeit über ( $\approx 90\%$ ) befindet sich der Satellit im Survey-Modus und ist damit am Zenit ausgerichtet. Dieser Modus bietet sich an, da Fermi-LAT ein so großes Sichtfeld hat, dass schon in ihm sehr viele Daten über einzelne Quellen gesammelt werden können. Der Pointed-Modus, in dem das Observatorium auf ein bestimmtes Objekt gerichtet wird, ist daher oftmals schwer zu rechtfertigen, aber sinnvoll, wenn eine kontinuierliche Beobachtung nötig ist (z.B. bei GRBs).

In dieser Arbeit werden nur spacecraft data files verwendet, die für den Survey-Modus berechnet wurden.

#### 4.5.3 gtselect und gtbin

Alle Fermi Science Tools zu beschreiben, würde den Rahmen dieser Arbeit sprengen, aber es seien beispielhaft noch zwei weitere Tools erwähnt.

<sup>10</sup>Diese und weitere Elemente der TLE-Datei werden im Anhang in Abschnitt [A.1](#page-98-0) erläutert.

- gtselect: Mit dem gtselect-Tool können Schnitte auf eine Ereignisdatei angebracht werden. Diese Schnitte können räumlicher, zeitlicher und energetischer Art sein. So können z.B. die Ereignisse im Umfeld (mit angegebenem Radius rad) um die angegebenen Koordinaten (RA, DEC) in einer bestimmten Zeitspanne (tmin, tmax) und in einem bestimmten Energiebereich (Emin, Emax) selektiert werden.
- gtbin wird dazu verwendet, um aus den ursprünglichen Photonendaten Bilder ("Count Map", "Count Cube"), Lichtkurven oder Energiespektren zu erzeugen. Dabei fügt gtbin automatisch die richtigen Informationen in den Header hinzu, sodass auch das Koordinatensystem der Ursprungsdatei erhalten bleibt.

Für eine einfache Analyse kann gtselect verwendet werden, um Ereignisse aus FITS-Dateien zu selektieren und gtbin, um eine Himmelskarte zu erstellen.

Weiterführende Studien könnten noch von weiteren Fermi Science Tools wie z.B. von gtltcube und gtexpcube zur Erstellung von Expositionskarten ("exposure maps") Gebrauch machen.

# <span id="page-66-0"></span>Kapitel 5

# Simulation und Analyse von γ-Strahlung am galaktischen Halo

In diesem Kapitel werden die Vorarbeiten und Ergebnisse, die mit Hilfe der Fermi Science Tools aus der erzeugten Aquarius- und Via Lactea II-Karte erhalten wurden, näher beleuchtet.

Es soll dabei eine Abschätzung diskutiert werden, unter welchen Bedingungen (in Abhängigkeit vom Wirkungsquerschnitt oder der Beobachtungszeit) Fermi-LAT nach einer bestimmten Zeitspanne Substrukturen dunkler Materie nachweisen könnte, wenn die Aquarius- bzw. Via Lactea II-Karte zu Grunde gelegt wird.

### 5.1 Parameter für die Simulation mit gtobssim

Dieser Abschnitt widmet sich der Berechnung der Parameter, die in das Simulationsprogramm gtobssim eingespeist werden müssen, um eine vollständige XML-Datei (siehe Kap. [4.5.1\)](#page-61-0) für die folgenden Simulationen zu erhalten. In diesem Zusammenhang wird auch die verwendete Flussformel (Gleichung [5.9\)](#page-69-0) hergeleitet.

#### <span id="page-66-1"></span>5.1.1 Der Flussfaktor

Wie schon in Kapitel [4.5.1](#page-61-0) erwähnt, wurde für die Simulation als Quelle eine zweidimensionale Vorlage ("Template") benutzt. Wie eine zugehörige XML-Datei aussehen kann, ist ebenfalls dort im Beispiel zu betrachten. Neben der Vorlage wird noch eine Charakterisierung des Spektrums im XML-Format benötigt (siehe S. [54\)](#page-61-1). Hierfür wird zunächst der zu Grunde liegende Fluss berechnet. Da in dieser Arbeit davon ausgegangen wird, dass die Dunkle Materie aus Neutralinos besteht, soll im Folgenden die Formel für den Fluss, wie sie sich durch Neutralinoannihilation ergibt, hergeleitet werden.

Da Neutralinos Majorana-Teilchen sind (also ihr eigenes Antiteilchen darstellen) und damit jedes Neutralino theoretisch mit jedem anderen Neutralino annihilieren kann, ergibt sich für die Wechselwirkungsrate  $R \propto N(N-1)/2$  (mit N als Teilchenanzahl) und im Limes  $N\to\infty$  eine Proportionalität zu  $N^2.$  Für die Teilchendichte gilt außerdem  $\frac{N}{V}=\frac{\rho}{m}$  $\frac{\rho}{m_{\chi}}$ . Hierbei wird mit  $\rho$  die Materiedichte der DM und mit  $m<sub>x</sub>$  die Neutralinomasse bezeichnet. Um die Anzahl aller Wechselwirkungen über eine gesamte Sichtlinie zu erfassen, muss über  $\frac{1}{2} \left(\frac{N}{V}\right)^2 = \frac{1}{2}$  $rac{1}{2}$   $\left(\frac{\rho}{m}\right)$  $m_\chi$ <sup>2</sup> entlang dieser Sichtlinie integriert werden.<sup>1</sup> Damit ergibt sich:

<span id="page-67-0"></span>
$$
\frac{1}{2} \frac{1}{m_{\chi}^2} \frac{1}{4\pi} \int_{LoS} ds \, \rho(r(s))^2.
$$
 (5.1)

$$
S = \frac{1}{4\pi} \int_{LoS} \mathrm{d}s \rho(r(s))^2 \tag{5.2}
$$

wird als Sichtlinienintegral (engl.: Line of Sight (LoS)) bezeichnet.

Bei der Annihilation zweier Neutralinos entstehen entweder sofort oder in den Folgepro-dukten γ-Photonen. Diese γ-Strahlung soll simuliert werden. Um aus Gleichung [5.1](#page-67-0) nun eine Formel für den  $\gamma$ -Fluss aus Neutralinoannihilation zu erhalten, müssen noch folgende Terme miteinbezogen werden:

- $\langle \sigma v \rangle$  ist der thermisch gemittelte Annihilationswirkungsquerschnitt. Da man hier von einer thermischen Verteilung ausgeht (Maxwell-Boltzmann-Verteilung), wird der Mittelwert genommen.
- $\bullet$   $\frac{dN_{\gamma}}{dE}$  $\frac{dN}{dE}$ : Dies ist das differenzielle Spektrum der Kontinuumsphotonen [\[Sie08\]](#page-121-0). Um von der Materiedichte zu einer Aussage über den Photonenfluss zu gelangen. muss ein dierenzielles Annihilationsspektrum der Photonen an das Sichtlinienintegral heranmultipliziert werden. Für diese Spektren gibt es verschiedene Modelle. Das Spektrum, das in dieser Arbeit verwendet wird, wird auf S[.62](#page-69-1) beschrieben (Gleichung [5.10\)](#page-69-1).

Sei der Fluss  $\phi$  definiert durch d $N = \phi dA dt$ . Dann lässt sich die Anzahl der Photonen dN pro Energie, Raumwinkel, Flächenelement und Zeit beschreiben als:

$$
dN = \xi dE d\Omega dA dt, \qquad (5.3)
$$

<sup>1</sup>Würde man z.B. von einem Modell ausgehen, in dem die Dunkle Materie zerfällt, so würde man nur über  $\rho$  und nicht über  $\rho^2$  integrieren.

mit  $\xi$  als spezifischer Photonenintensität.

Für ξ ergibt sich dann im Fall der Neutralinoannihilation (unter Vernachlässigung der Linienbeträge) und unter Berücksichtigung der obigen Erläuterungen:

<span id="page-68-0"></span>
$$
\xi = \underbrace{\frac{1}{2} \frac{1}{m_{\chi}^2} \langle \sigma v \rangle \frac{dN_{\gamma}}{dE}}_{\text{Teilchenphysikalischer Anteil}} \times \underbrace{\frac{1}{4\pi} \int_{LoS} ds \, \rho(r(s))^2}_{\text{LoS}} \qquad (5.4)
$$

Integriert man Gleichung [5.4](#page-68-0) nun ab der Schwellenenergie  $E_t$  bis zur Neutralinomasse  $m_\chi$ , so ergibt dies

$$
\int_{E_t}^{m_\chi} \xi \, dE = \int_{E_t}^{m_\chi} dE \, \frac{1}{2} \frac{1}{m_\chi^2} \langle \sigma v \rangle \, \frac{dN_\gamma}{dE} \frac{1}{4\pi} \int_{LoS} ds \, \rho^2.
$$
\n(5.5)

 $m<sub>x</sub>$  ist als obere Grenze sinnvoll, da die resultierenden γ-Photonen aus Neutralinoemission keine gröÿere Energie haben können als das Neutralino selbst. Die Wahl der unteren Grenze  $E_t$  ist im Grunde frei. In dieser Arbeit wird  $E_t = 1 \,\text{GeV}$  gewählt, da in diesem Energieintervall die verwendete Näherung des Spektrums (siehe Abschnitt [5.10\)](#page-69-1) akzeptabel ist.

Da das Sichtlinienintegral unabhängig von der Energie ist, kann es vor das Integral gezogen werden. Führt man dann noch die Integration über den Raumwinkel aus, erhält man

<span id="page-68-1"></span>
$$
\phi = \int \xi \, dE \, d\Omega = \frac{\langle \sigma v \rangle}{2m_{\chi}^2} \int d\Omega \, S(\Omega) \int_{E_t}^{m_{\chi}} dE \, \frac{dN_{\gamma}}{dE}.
$$
 (5.6)

In den vorliegenden Himmelskarten stellen die Einträge der HEALPix LoS-Werte dar. Um die Integration über den gesamten Raumwinkel auszuführen, werden alle Pixeleinträge der gesamten Karte aufsummiert. Insofern gilt:

<span id="page-68-2"></span>
$$
\int d\Omega S(\Omega) = \sum_{\text{px}} S_{\text{px}} \Delta \Omega_{\text{Healpix}} = \tilde{S}; \qquad \Delta \Omega_{\text{Healpix}} = \frac{4\pi}{N_{\text{pix}}} \tag{5.7}
$$

 $S(\Omega)$  ist das oben erwähnte LoS-Integral,  $N_{\text{pix}}$  gibt die Anzahl der verwendeten HEALPix an und ist somit ein Maß für die Auflösung der Datei,  $\Delta\Omega_{\rm{Healpix}}$  ist der Raumwinkel pro HEALPix.

Damit ergibt sich aus Gleichung [5.6](#page-68-1)

$$
\phi = \widetilde{S} \frac{\langle \sigma v \rangle}{2m_{\chi}^2} \int_{E_t}^{m_{\chi}} dE \frac{dN_{\gamma}}{dE}.
$$
\n(5.8)

Diese Formel lässt sich auch so umschreiben, dass die einzelnen Größen nur noch in gewählten Einheiten eingesetzt werden müssen. Für die Zwecke dieser Arbeit bietet sich folgende Form an, wobei der Faktor zu Beginn die Konstante angibt, die aus der Umrechnung in entsprechende Einheiten resultiert.

<span id="page-69-0"></span>
$$
\frac{\phi}{\text{cm}^{-2}\text{s}^{-1}} = 2,23 \times 10^{-24} \left( \frac{\tilde{S}}{\text{M}_{\odot}^2 \text{kpc}^{-5}} \right) \left( \frac{\langle \sigma v \rangle}{10^{-26} \text{cm}^3 \text{s}^{-1}} \right) \left( \frac{m_{\chi}}{100 \text{ GeV}} \right)^{-2} \int\limits_{E_t}^{m_{\chi}} \text{d}E \frac{\text{d}N_{\gamma}}{\text{d}E} \tag{5.9}
$$

Die Formel [5.9](#page-69-0) ist nun in einer Form, wie sie zur Berechnung des Flussparameters für gtobssim benötigt wird.  $\widetilde{S}$  kann aus der Karte gewonnen werden, für  $\langle \sigma v \rangle$  wird zunächst der thermische Wirkungsquerschnitt  $\langle \sigma v \rangle_{\rm th} \ = \ 3 \times 10^{-26} \, {\rm cm^3 s^{-1}}$  angenommen und die Neutralinomasse wird mit 100 GeV angesetzt. Bestimmt werden muss allerdings noch das Spektrum  $\frac{dN_{\gamma}}{dE}$ . Da gtobssim in diesem Fall nur ein Potenzgesetz zulässt und als Eingabeparameter hierfür den spektralen Index Γ und eine Normierung erwartet, muss das gewählte Spektrum durch ein Potenzgesetz angenähert werden.

Als Ausgangsspektrum wird die analytische Näherung des Kontinuum-Photonenspektrums der Neutralino-Annihilation von Bergström et al. [\[BEU01,](#page-119-1) [Sie08\]](#page-121-0) verwendet.

<span id="page-69-1"></span>
$$
\frac{dN_{\gamma}}{dx} = m_{\chi} \frac{dN_{\gamma}}{dE} = \frac{0,42e^{-8x}}{x^{1.5} + 0,00014} \quad ; \quad x = \frac{E}{m_{\chi}}
$$
\n(5.10)

Legt man nun die Energieerhaltung zu Grunde, so kann folgende Bedingung formuliert und damit ein Potenzgesetz gefunden werden, das über ein gewähltes Energieintervall das gleiche Ergebnis liefert, wie das integrierte obige Spektrum multipliziert mit der Energie. Bedingung:

$$
\int_{\frac{E_t}{m_\chi}}^1 x N_0 x^{-\Gamma} dx = \int_{\frac{E_t}{m_\chi}}^1 x \left( \frac{dN_\gamma}{dx} \right) dx
$$

Setzt man  $\Gamma = 1, 5$  wie im Bergström-Spektrum, so lässt sich die Normierung einfach berechnen:

$$
N_0 = \frac{\int_{\frac{E_t}{m_\chi}}^1 x \left(\frac{dN_\gamma}{dx}\right) dx}{\int_{\frac{E_t}{m_\chi}}^1 xx^{-\Gamma} dx}
$$
(5.11)

Für  $N_0$  erhält man dann mit  $\Gamma = 1, 5, E_t = 1 \,\text{GeV}$  und  $m_\chi = 100 \,\text{GeV}$ 

$$
N_0\approx 0,098,
$$

was zu dem Potenzgesetz

$$
\left(\frac{\mathrm{d}N_{\gamma}}{\mathrm{d}x}\right)_{\mathrm{PL}} = 0,098x^{-1.5} \tag{5.12}
$$

führt. Diese Annäherung durch ein Potenzgesetz ist in Abbildung [5.1](#page-70-0) dargestellt.

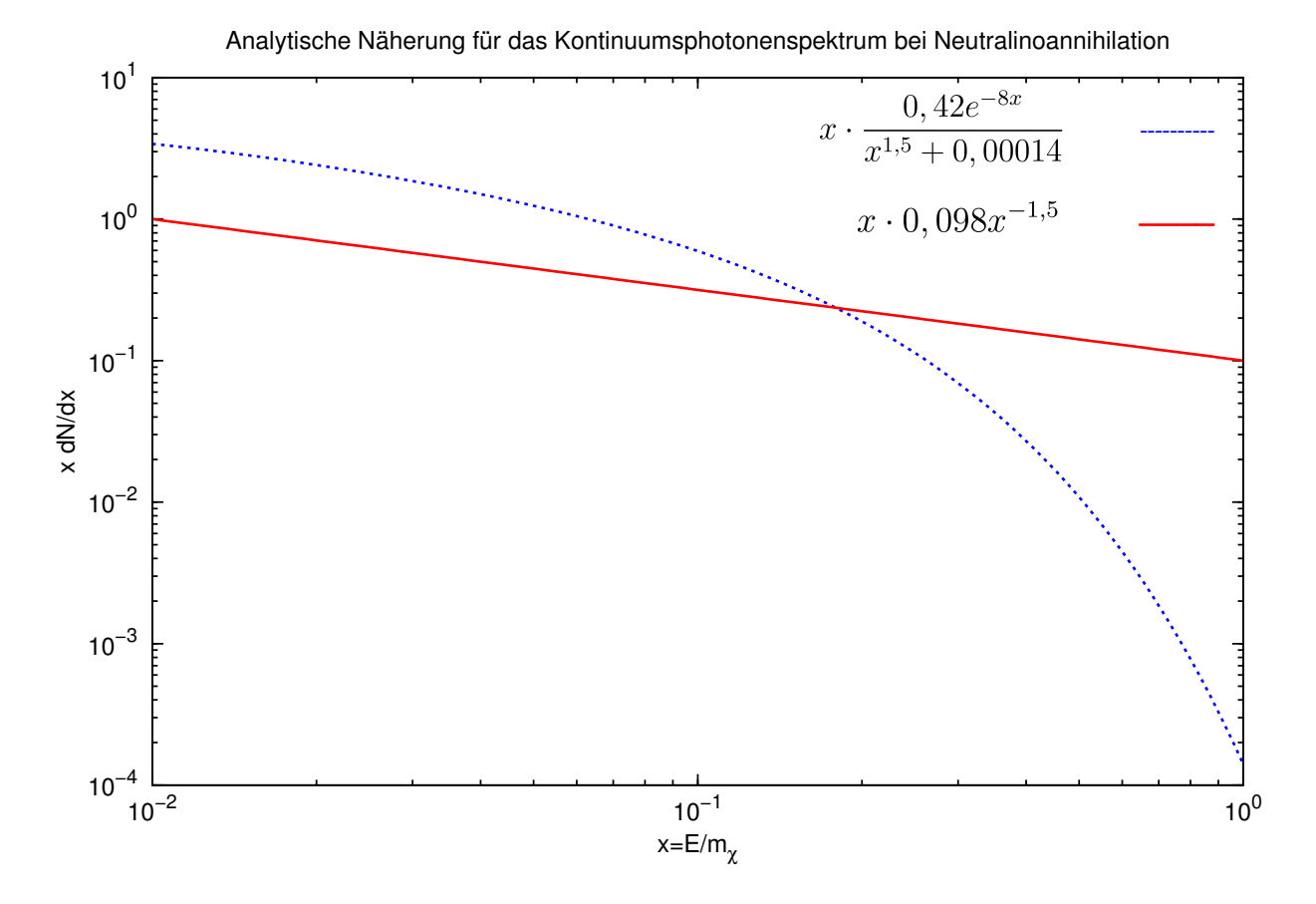

<span id="page-70-0"></span>Abbildung 5.1: Näherung von Gleichung [5.10](#page-69-1) durch Potenzgesetz

Um den nötigen Flussfaktor für gtobssim zu bekommen, muss also die Integration

$$
N_{\gamma} = \int_{E_t}^{m_{\chi}} dE \frac{dN_{\gamma}}{dE} = \int_{\frac{E_t}{m_{\chi}}}^1 dx \frac{dN_{\gamma}}{dx}
$$
 (5.13)

über den gewählten Energiebereich ausgeführt werden sowie der Faktor  $\widetilde{S}$  aus der Karte entnommen und berechnet werden. Danach kann in Formel [5.9](#page-69-0) eingesetzt werden. Die Werte für die Aquarius- und Via Lactea II-Karte werden in den Abschnitten [5.2.1](#page-71-0) und [5.2.2](#page-73-0) angegeben.

#### 5.1.2 Die Zeitspanne

Um die Anzahl der Photonen nach einer bestimmten Zeitspanne abzuschätzen, muss der differenzielle Fluss über eine Zeitspanne integriert und mit der effektiven Detektorfläche multipliziert werden. Nimmt man an, dass die effektive Fläche in dem betrachteten Energieintervall und FOV in etwa konstant ist ( $\approx 8500 \,\text{cm}^2$ , vgl. mit Abb. [3.5,](#page-43-0) S. [36\)](#page-43-0), so ist die Anzahl der Photonen N direkt proportional zum Produkt aus Zeitspanne und Fluss  $\phi$ . Es ergibt sich also

$$
N \propto \phi \,\Delta t. \tag{5.14}
$$

Eine Vergröÿerung des Flusses ist also mathematisch gleichbedeutend mit einer Verlängerung der Zeitspanne. Dies gilt auch umgekehrt.

Dieser Sachverhalt ist für die Simulation in dieser Arbeit wichtig, da mit gtorbsim unter Benutzung von TLEs (siehe Kap. [4.5.2\)](#page-62-0) keine spacecraft data files erzeugt werden können, die länger als einen Monat gültig sind. Um gröÿere Zeitspannen zu simulieren, wurde daher der Fluss entsprechend vergrößert. Da der Fluss proportional zum Wirkungsquerschnitt ist, kann man hier ähnlich vorgehen: Eine Simulation über 10 Jahre mit angenommenem thermischen Wirkungsquerschnit  $\langle \sigma v \rangle_{\rm th} = 3 \times 10^{-26} \, \rm cm^3 s^{-1}$  entspricht in der Anzahl der erzeugten DM-Annihilationen einer einjährigen Simulation mit einem Wirkungsquerschnitt von  $\langle \sigma v \rangle = 3 \times 10^{-25} \,\text{cm}^3 \text{s}^{-1}$ .

### 5.2 Berechnungen für Aquarius und Via Lactea II

#### <span id="page-71-0"></span>5.2.1 Aquarius-Simulation

Zunächst wurde die Aquarius-Simulation (siehe Kap. [2.4.1\)](#page-31-1) betrachtet. Die verwendete Ausgangsdatei hat den Auflösungsparameter  $N_{side} = 256$ , was 786 432 HEALPix entspricht. Mit der Grundlage der Aquarius-Karte soll die Fermi-Beobachtung für verschiedene Zeiten bzw. Wirkungsquerschnitte für den Energiebereich zwischen 1 GeV und 100 GeV simuliert werden. Als spektraler Index wird  $\Gamma = 1, 5$  und als Neutralinomasse  $m<sub>x</sub>$ 100 GeV angenommen.

#### Berechnung des Normierung

Für den  $\widetilde{S}$ -Wert der Aquarius-FITS-Datei ergibt sich nach Gleichung [5.7](#page-68-2)

$$
\widetilde{S} = \sum_{\rm px} S_{\rm px} \Delta \Omega_{\rm{Healpix}} = 4,22 \times 10^{21} \frac{4 \pi}{786432} \, \mathrm{M}_{\odot}^2 \, \mathrm{kpc}^{-5} \approx 6,74 \times 10^{16} \, \mathrm{M}_{\odot}^2 \, \mathrm{kpc}^{-5}.
$$
Hierbei bezeichnet M<sub> $\odot$ </sub> die Masse der Sonne. Der Vorfaktor wurde aus der Summation der LoS-Werte aller Pixel dieser Datei gewonnen. Die Integration über das Potenzgesetz führt nach Gleichung [5.12](#page-70-0) zu

$$
N_{\gamma} = \int_{1 \text{GeV}}^{100 \text{GeV}} dE \frac{dN_{\gamma}}{dE} = 0,098 \int_{0,01}^{1} dx x^{-1.5} = 1,76.
$$

Werden diese Werte nun in Gleichung [5.9](#page-69-0) eingesetzt, so ergibt sich

$$
\phi \approx 8 \times 10^{-7} \,\mathrm{cm}^{-2} \mathrm{s}^{-1} \frac{\langle \sigma v \rangle}{\langle \sigma v \rangle_{\mathrm{th}}}
$$

für den thermischen Wirkungsquerschnitt  $\langle \sigma v \rangle_{\rm th} = 3 \times 10^{-26} \, {\rm cm^3 s^{-1}}.$ 

Die spacecraft data file ist gültig für einen Zeitraum von 29 Tagen. Um Ergebnisse für ein Jahr zu erhalten muss der Flusswert also mit  $\frac{365,25}{29} \approx 12,59$  multipliziert werden. Es sollte noch einmal erwähnt werden, dass der Flusswert physikalisch gesehen für die verschiedenen Zeitspannen gleich bleibt (bei  $8 \times 10^{-7} \text{cm}^{-2} \text{s}^{-1}$ ) und die Erhöhung von ihm nur einem gröÿeren Zeitraum entspricht. Der Faktor, mit dem der Flusswert multipliziert wird, wird im Folgenden als Normierungsfaktor bezeichnet.

Folgende Zeitspannen mit entsprechenden Normierungsfaktoren werden simuliert (beim thermischen Wirkungsquerschnitt  $\langle \sigma v \rangle_{\text{th}}$ ):

| Zeitspanne | Normierungs-       |  |  |
|------------|--------------------|--|--|
|            | faktor             |  |  |
| 1 Monat    |                    |  |  |
| 1 Jahr     | 12,59              |  |  |
| 10 Jahre   | $12,59 \times 10$  |  |  |
| 100 Jahre  | $12,59 \times 100$ |  |  |

Tabelle 5.1: Normierungsfaktoren für die verschiedenen simulierten Zeitspannen beim thermischen Wirkungsquerschnitt  $\langle \sigma v \rangle_{\text{th}} = 3 \times 10^{-26} \text{ cm}^3 \text{s}^{-1}$ .

### Isotroper Hintergrund

<span id="page-72-0"></span>Es soll nun noch überprüft werden, wie der berechnete Annihilationsfluss im Vergleich zu anderen bekannten Gröÿen eingeordnet werden kann. Dazu wird der extragalaktische diffuse Hintergrund betrachtet. Dieser kann folgendermaßen angenähert werden [\[Tib09\]](#page-122-0):

<span id="page-73-0"></span>
$$
\xi = \frac{d\phi}{d\Omega dE} = 5,8 \cdot 10^{-7} \times \left(\frac{E}{GeV}\right)^{-2,45} \text{GeV}^{-1} \text{cm}^{-2} \text{s}^{-1} \text{sr}^{-1}
$$
  

$$
\Rightarrow 4\pi \xi = \frac{d\phi}{dE} = 7,3 \times 10^{-6} \text{GeV}^{-1} \text{cm}^{-2} \text{s}^{-1}
$$
  

$$
\Rightarrow \phi_{1-100} = \int_{1 \text{GeV}}^{100 \text{GeV}} \frac{d\phi}{dE} dE \approx 5 \times 10^{-6} \text{cm}^{-2} \text{s}^{-1}.
$$
 (5.15)

Die Multiplikation mit  $4\pi$  bewirkt, dass der Fluss für den gesamten Himmel (voller Raumwinkel  $4\pi$ ) betrachtet wird. Der Fluss des extragalaktischen diffusen Hintergrundes ist – im gleichen Energieintervall wie zuvor integriert – ungefähr um den Faktor  $\approx 6,25$  gröÿer ist als der aus der Aquarius-Karte berechnete. Hieraus lässt sich die Schlussfolgerung ziehen, dass der erwartete Wert für den DM-Annihilationsfluss kleiner als der Flusswert für den extragalaktischen Hintergrund ist, was wiederum konsistent mit der Beobachtung ist.

## 5.2.2 Via Lactea II-Simulation (VL II)

Die vorliegende Via Lactea II-HEALPix-Datei hat verglichen mit der Aquarius-HEALPix-Datei einen vierfach so hohen Auflösungsparameter von  $N_{side} = 1024$  und damit eine 16-fach so hohe Winkelauflösung. Dies ergibt eine HEALPix-Anzahl von  $12 \cdot N_{\rm side}^2$ 12 582 912. Die Grundlage für diese Datei die Via Lactea II-Simulation wurde in Abschnitt [2.4.2](#page-32-0) beschrieben. Für die Simulation mit der resultierenden VL II-Karte werden die gleichen Parameter für Neutralinomasse, spektralen Index und Energiebereich wie für die Aquarius-Karte verwendet.

### Berechnung der Normierung

Für den  $\widetilde{S}$ -Wert der VL-II-FITS-Datei ergibt sich nach Gleichung [5.7](#page-68-0)

$$
\widetilde{S} = 4,22 \times 10^{21} \frac{4\pi}{12\,582\,912} \,\mathrm{M}_{\odot}^2 \text{kpc}^{-5} \approx 4,66 \times 10^{15} \,\mathrm{M}_{\odot}^2 \text{kpc}^{-5}.
$$

Der Vorfaktor wurde aus der Summation der Werte aller Pixel dieser Datei gewonnen, musste allerdings noch in die Einheiten der Aquarius-Datei umgerechnet werden, da diese andere Einheiten für das LoS-Integral benutzte. Es ergibt sich ein Wert, der in der Größenordnung 10 kleiner ist als  $\widetilde{S}$  der Aquarius-Datei.

$$
\frac{\widetilde{S}_{\text{Aqua}}}{\widetilde{S}_{\text{VLII}}} = 14,47
$$

Dieser Faktor lässt sich dadurch erklären, dass die Simulationen verschiedene viriale Massen  $M_{\text{vir}}$  benutzen und unterschiedliche kosmologische Parameter verwenden [\[PLBB09\]](#page-121-0). Aus dem geringeren Wert für  $\widetilde{S}$  bei der Via Lactea II-Karte resultiert auch ein geringerer Flussfaktor. Dieser kann folgendermaßen berechnet werden:

<span id="page-74-0"></span>
$$
\phi_{\text{VLII}} = \frac{\phi_{\text{Aqua}}}{\widetilde{S}_{\text{Aqua}}} \cdot \widetilde{S}_{\text{VLII}} = \frac{\phi_{\text{Aqua}}}{14,47}.
$$
\n(5.16)

Es ergibt sich  $\phi_{\rm VLII}$  ≈ 5,5 × 10<sup>-8</sup> cm<sup>-2</sup>s<sup>-1</sup>. Nun erwartet man für die VL II-Karte dementsprechend auch erst bei Zeitspannen, die um etwa den Faktor 14 über den simulierten Beobachtungszeiten für die Aquarius-Karte liegen, erkennbare Substrukturen. Da die Aquarius-Karte "nur" für Beobachtungszeiten bis 100 Jahren<sup>2</sup> untersucht wurde. wären bei der VLII-Karte mindestens 1000 Jahre vonnöten. Diese Zeitdauer ist physikalisch allerdings nicht sinnvoll. Da der Fermi-Satellit auf eine Experimentdauer von etwa 10 Jahren ausgelegt ist, soll diese Zeitspanne auch als Grundwert benutzt werden. Statt also die simulierte Beobachtungsdauer zu vergröÿern, wird die dazu äquivalente Methode benutzt, den Wirkungsquerschnitt stattdessen hochzuskalieren. Es können nun also die Normierungsfaktoren für die verschiedenen angenommenen Wirkungsquerschnitte mit Formel [5.16](#page-74-0) ausgerechnet werden, die an den Flusswert  $\phi = 5,5 \times 10^{-8} \,\rm cm^{-2} s^{-1}$  für VL II heranmultipliziert werden müssen.

| $\langle \sigma v \rangle$ | Normierungs-          |  |  |
|----------------------------|-----------------------|--|--|
| $\rm[cm^3s^{-1}]$          | faktor                |  |  |
| $3 \times 10^{-27}$        | 12,59                 |  |  |
| $3\times10^{-26}$          | $12,59 \times 10$     |  |  |
| $3\times10^{-25}$          | $12,59 \times 100$    |  |  |
| $3 \times 10^{-23}$        | $12,59 \times 10^{4}$ |  |  |

Tabelle 5.2: Normierungsfaktoren für eine simulierte Beobachtungszeitdauer von 10 Jahren für verschiedene Wirkungsquerschnitte.

<sup>&</sup>lt;sup>2</sup>Diese Beobachtungsdauer ist etwa 10mal so groß wie die geplante Missionsdauer von Fermi.

## <span id="page-75-1"></span>5.3 Rücktransformation in HEALPix-Ereigniskarte

Da nun alle erforderlichen Parameter für gtobssim bekannt sind, können nun erste Simulationen durchgeführt werden. Die Ereignis-FITS-Datei, die aus der gtobssim-Simulation entsteht, kann mit einem Programm wie dem FITS-Grafikprogramm fv [\[NASd\]](#page-121-1) geöffnet und zur Erzeugung eines Histogramms wie im Abbildung [5.2](#page-75-0) verwendet werden. Dieses

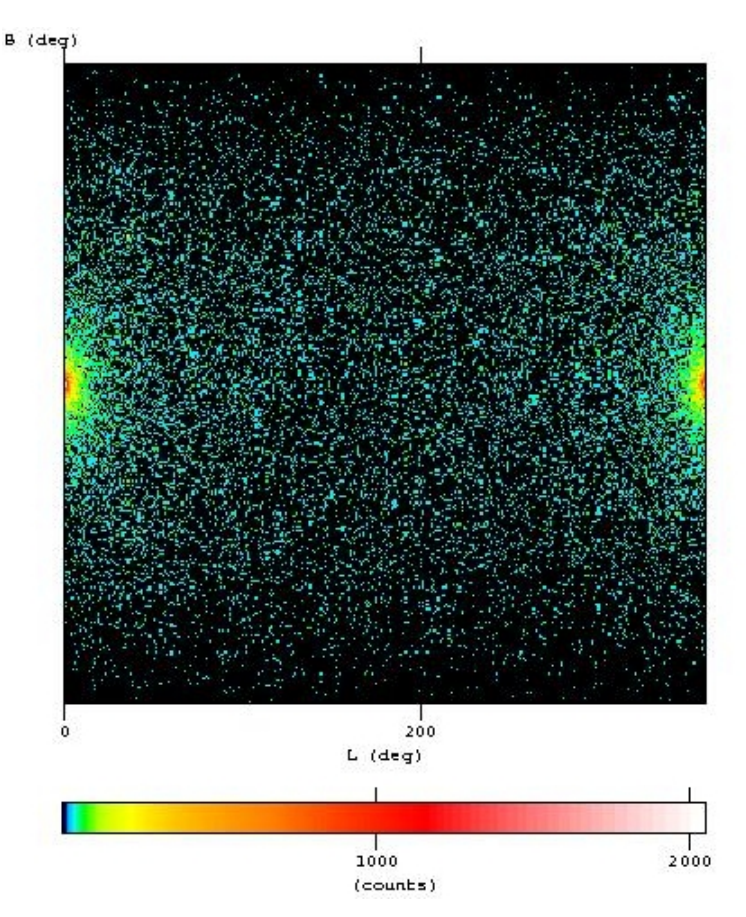

<span id="page-75-0"></span>Abbildung 5.2: Ereigniskarte für einjährige Simulation mit thermischem Wirkungsquerschnitt in galaktischen Koordinaten (logarithmische Farbskala, Grundlage: Aquarius)

Histogramm stellt beispielhaft eine Ereigniskarte für eine simulierte einjährige Beobachtung des Annihilationsflusses der DM-Verteilung, die die Aquarius-Simulation vorhersagt, von Fermi-LAT dar.

In Abbildung [5.2](#page-75-0) sind Strukturen wie das Galaktische Zentrum (am Rande des Bildes) zu erkennen, allerdings ist das Bild verzerrt. Zum oberen und unteren Bildrand hin wirken die Strukturen auseinandergezogen. Dies ist dadurch zu erklären, dass das Eingangsformat in HEALPix gepixelt war und dies in dieser kartesischen Ansicht unberüchsichtigt bleibt. Es ist somit anschaulicher und sinnvoller, die Ereignisdatei in eine HEALPix-Karte zurückzutransformieren und diese in einer Mollweide-Projektion auszugeben. Um dies zu ermöglichen, wurde ein weiteres C-Programm (ang2HEALPix) geschrieben, das von weiteren HEALPix-Routinen Gebrauch macht.

Mit diesem Programm soll außerdem eine HEALPix-Karte in dimensionslosen Einheiten erzeugt werden, mit welcher die Potenzspektren (siehe Kap. [2.5\)](#page-34-0) berechnet werden können, die in Abschnitt [5.5](#page-82-0) behandelt werden. Der Aufbau und die Funktion des Programms soll hier kurz erläutert werden; der komplette Programmcode befindet sich im Anhang in Abschnitt [B.2.](#page-108-0)

Das Programm ang2HEALPix wird mit dem Aufruf

 $Aufruf$ : ang2HEALPix  $\le$ events\_infile>  $\le$ healpixmap>  $\le$ devmap>  $\le$ nside>

gestartet.

events infile bezeichnet die Ereignisdatei, die als Ergebnis von gtobssim ausgegeben wird

healpixmap ist die HEALPix-Karte, die aus der Ereignisdatei erzeugt wird

devmap ist der Name der zu erstellenden dimensionslosen Karte

nside gibt den Auflösungsparameter  $N_{\rm side}$  an

Zunächst wird die Ereignisdatei eingelesen und die Anzahl der Ereignisse  $N_{\text{evt}}$  (naxis2) im EVENTS-Abschnitt der FITS-Datei bestimmt. Dann werden die Werte für die galaktischen Koordinaten l und b für die Ereignisse aus der Datei entnommen (fits\_read\_col) und von Grad in Radian umgerechnet, da die HEALPix-Routine ang2pix\_ring die Winkel in Radian benötigt, um die zugehörigen HEALPix-Nummern zu bestimmen. Für jedes der Nevt Ereignisse wird die zugehörige HEALPix-Nummer fortlaufend in das Array ipringctrl geschrieben.

Das Programm bestimmt weiterhin, wie oft welche HEALPix-Nummer auftritt. Dafür wird eine verschachtelte Schleife verwendet, die für jeden der  $N_{\text{pix}} = 12 \cdot N_{\text{side}}^2$  HEALPix überprüft, wie oft genau diese Nummer im Array ipringctrl auftaucht und dabei die Zählvariable  $a_i$  hochzählt. Diese HEALPix-Counts-Liste wird in ein Array (counts) geschrieben.

Dieses Array wird benötigt, um die HEALPix-Karte auszuschreiben (write\_healpix\_map).

Um eine dimensionslose Karte zu erstellen, muss ein anderes Array verwendet werden. Dies geschieht mittels einer Subroutine, die die Abweichung vom Mittelwert  $\frac{I - \langle I \rangle}{\langle I \rangle}$  berechnet:

$$
\delta_i = \frac{a_i - \frac{\sum a_i}{N_{\text{pix}}}}{\frac{\sum a_i}{N_{\text{pix}}}}.
$$

Dieses Array (dev) wird dann wie zuvor ebenfalls mit write\_healpix\_map ausgeschrieben.

## 5.4 HEALPix-Ereigniskarten

Im Folgenden werden die Ergebnisse, die mit Hilfe der Fermi Science Tools sowie den Programmen HEALPix2FITS und ang2HEALPix aus Aquarius- und Via Lactea II-Simulation gewonnen wurden, dargestellt und diskutiert.

Mit dem IDL-Programm mollview können HEALPix-Ereigniskarten in Mollweide-Projektion angezeigt und als Bild gespeichert werden. Das IDL-Programm mollcursor bietet weiterhin die Möglichkeit, sich Koordinaten anzeigen zu lassen, wenn man mit dem Mauszeiger über die Mollweidenansicht fährt.

## <span id="page-77-0"></span>5.4.1 Aquarius-Simulation

Die folgenden Bilder stellen die HEALPix-Ereigniskarten (unter Grundlage der Aquarius-Simulation) für eine Fermi-Beobachtungszeit von einem Jahr, 10 Jahren und 100 Jahren beim thermischen Wirkungsquerschnitt  $\langle \sigma v \rangle = 3 \cdot 10^{-26} \, \text{cm}^3 \text{s}^{-1}$  dar. Abbildung [5.4](#page-79-0) zeigt die 100 Jahre-Ansicht nochmals in reskalierter (auf maximal 100 Ereignisse begrenzt) und logarithmischer Form.

Zur Betrachtung der Ereigniskarten sei darauf hingewiesen, dass sich die Skala unter der Karte, die die Anzahl der Ereignisse angibt, ändert. Neben dem herausstechendem galakti-schen Zentrum sind mit bloßem Auge in Abbildung [5.3](#page-78-0) (b) und Abbildung 5.3 (c) mindestens zwei kleinere Substrukturen zu erkennen. In Abbildung [5.4\(](#page-79-0)b) wurde die Himmelskarte für eine simulierte Beobachtungsdauer von 100 Jahren reskaliert, was die Substrukturen noch deutlicher erkennbar macht. Abbildung [5.4\(](#page-79-0)c) zeigt die logarithmische Ansicht für die gleiche Karte. Die hellere Substruktur liegt bei  $(l, b) = (307.27^{\circ}, -30.17^{\circ})$  und ist mit einem roten Kästchen markiert. Einige weitere Substrukturen sind mit ebenfalls mit Kästchen hervorgehoben. Die Frage ist nun, ob Fermi diese Substrukturen dunkler Materie detektieren könnte, denn auf diesen Karten ist der extragalaktische Hintergrund noch nicht berücksichtigt.

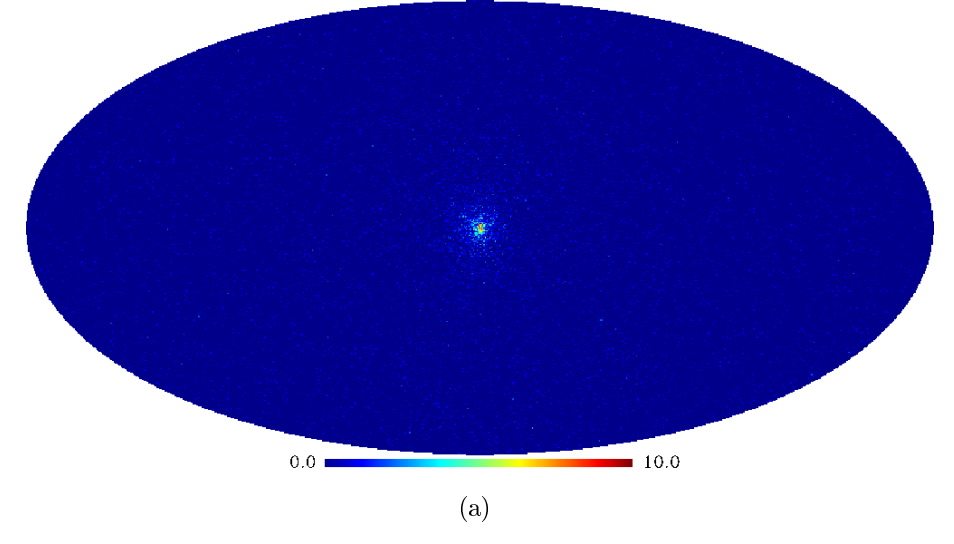

Aquarius, 1 Jahr, thermischer Wirkungsquerschnitt

Aquarius, 10 Jahre, thermischer Wirkungsquerschnitt

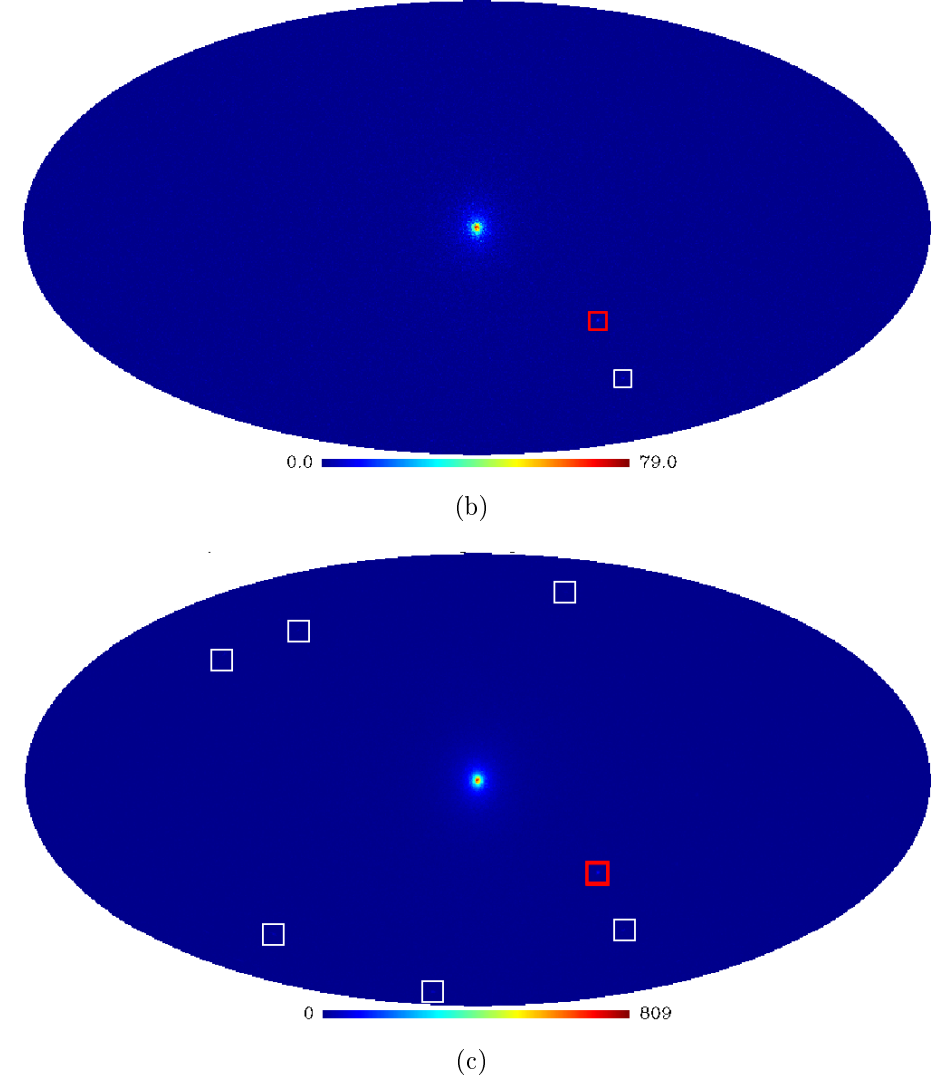

<span id="page-78-0"></span>Abbildung 5.3: HEALPix-Ereigniskarten der Fermi-Beobachtung für verschiedene simulierte Zeitspannen beim thermischen Wirkungsquerschnitt  $\langle \sigma v \rangle_{\rm th} = 3 \cdot 10^{-26} \rm cm^3 s^{-1}$  unter Grundlage der Aquarius-Simulation: (a) 1 Jahr, (b) 10 Jahre, (c) 100 Jahre.

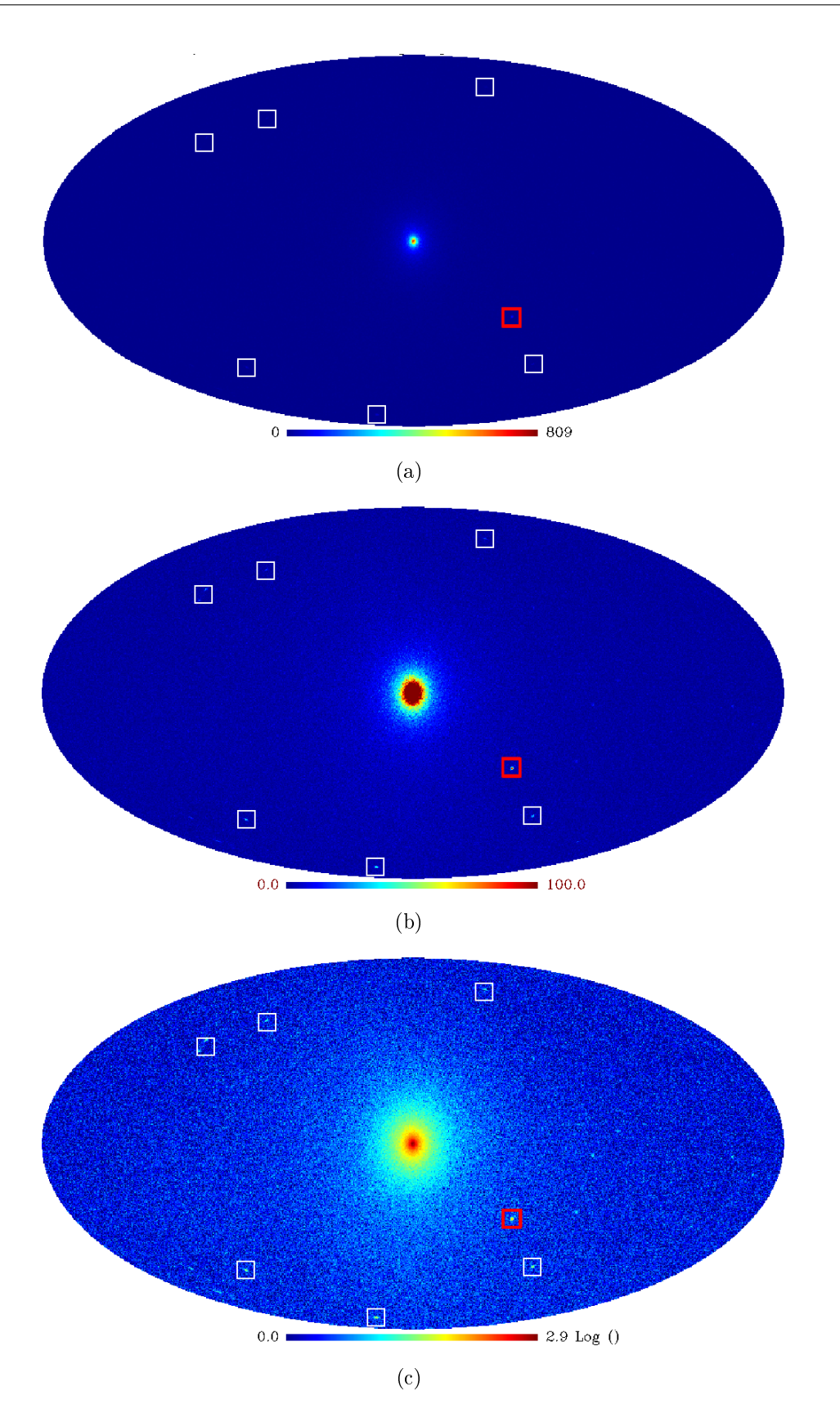

<span id="page-79-0"></span>Abbildung 5.4: HEALPix-Ereigniskarten der Fermi-Beobachtung für den thermischen Wirkungsquerschnitt  $\langle \sigma v \rangle_{\rm th} = 3 \cdot 10^{-26} \rm cm^3 s^{-1}$  bei einer simulierten Beobachtungsdauer von 100 Jahren unter Grundlage der Aquarius-Simulation: (a) HEALPix-Ereigniskarte, (b) reskalierte Karte, (c) logarithmische Skala.

Mit dem Fermi Science Tool gtselect können Schnitte um diese Koordinaten gemacht werden, um aus der von gtobssim erzeugten Ereignisdatei die Ereignisse auszuwählen, die innerhalb eines bestimmten Winkelabstandes um diese Koordinaten liegen. Vergleicht man diese mit der Anzahl der Ereignisse im isotrop simulierten extragalaktischen Hintergrund (siehe Abschnitt [5.2.1\)](#page-72-0), so lässt sich eine Signikanzabschätzung machen. Für die Signikanz wird folgende Formel verwendet:

<span id="page-80-0"></span>
$$
S = \frac{N_s}{\sqrt{N_s + N_{\rm iso}}} \tag{5.17}
$$

Hierbei bezeichnet  $N_s$  die Größe des Signals,  $N_{iso}$  die Größe des Hintergrundes. Um einen Zusammenhang zwischen Signifikanz und simulierter Beobachtungszeit zu ziehen, werden zusätzlich noch die Ereignisdateien für 20, 40, 50, 60 und 80 Jahre (bei  $\langle \sigma v \rangle_{\text{th}}$ ) simuliert. All diese Dateien werden nun um die eben genannten Koordinaten  $(l, b)$ (307.27°, -30.17°) in einem 1°-Umkreis<sup>3</sup> selektiert. Da  $N_{iso} \propto t$  und  $N_s \propto t$  gilt, lässt sich sofort folgende Abhängigkeit finden:

$$
S = \frac{N_s}{\sqrt{N_s + N_{\rm iso}}} \propto \sqrt{t}.\tag{5.18}
$$

Die Abbildung [5.5\(](#page-81-0)a) zeigt den Verlauf von S gegen die Anzahl der Jahre. Die Abbildung [5.5\(](#page-81-0)b) zeigt den Signikanzverlauf in logarithmischer Ansicht. Wird entsprechend der obigen Näherung – eine Gesetzmäßigkeit  $S = k \cdot$ √  $t, k =$ konst., angenommen, so ergibt eine Anpassung an diese Funktion (untere blaue Linie):

$$
S(t) = (0, 231 \pm 0, 011) \cdot \sqrt{t/a} \tag{5.19}
$$

Wird die Beobachtungsgrenze solcher Substrukturen nun auf  $S \approx 5$  gesetzt, so kann an dem Diagramm abgelesen werden, dass diese Signikanz bei Annahme des thermischen Wirkungsquerschnitts – erst nach einer mehrhundertjährigen Fermi-Beobachtungszeit erreicht wird. Liegt der Wirkungsquerschnitt aber z.B. eine Größenordnung höher bei etwa 3 · 10<sup>-25</sup> cm<sup>3</sup>s<sup>-1</sup>, so könnte eine Beobachtung im 5S-Bereich bereits innerhalb der *Fermi*-Missionsdauer (10 Jahre) möglich sein. Hierfür wurden Signifikanzwerte für größere Wirkungsquerschnitte  $(10\times\langle\sigma v\rangle_{\text{th}}$  und  $100\times\langle\sigma v\rangle_{\text{th}})$  abgeschätzt, indem ausgenutzt wurde, das  $N_{\rm s} \propto \langle \sigma v \rangle$  ist bei gleichbleibendem  $N_{\rm iso}$ . Beim eher optimistischen Wirkungsquerschnitt von 3 · 10<sup>-24</sup> cm<sup>3</sup>s<sup>-1</sup> (violette Linie) wäre eine Beobachtung schon nach etwa einem Jahr möglich. Dieses wurde jedoch in den bereits bestehenden Fermi-1 Jahres-Messungen nicht bestätigt [\[BW09\]](#page-119-0).

<sup>&</sup>lt;sup>3</sup>Dies entspricht in etwa der Winkelauflösung von Fermi-Lat für  $E > 1 \text{ GeV}$ .

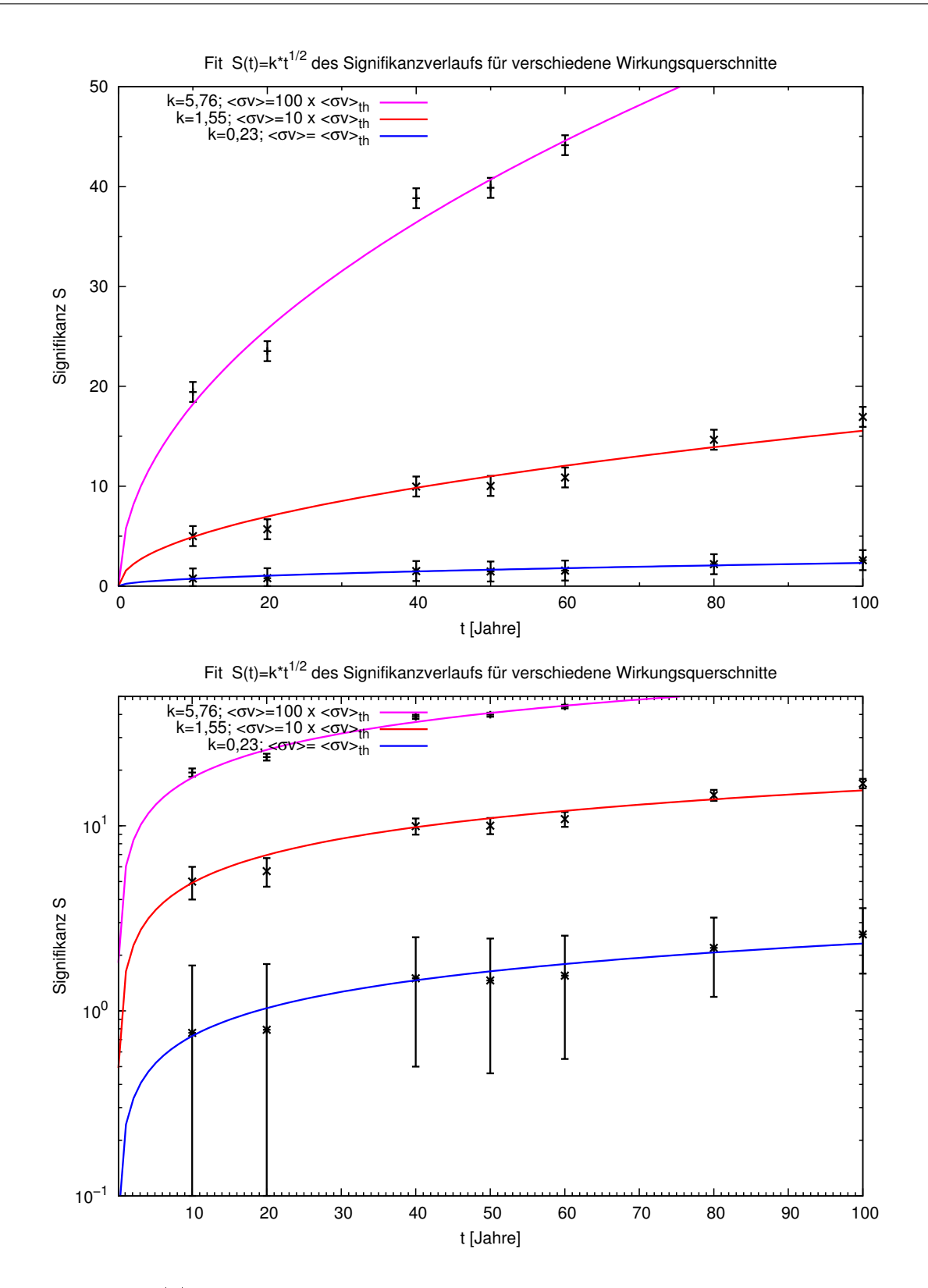

<span id="page-81-0"></span>Abbildung 5.5: (a) Signikanzwerte für verschiedene simulierte Beobachtungszeitspannen von Fermi (Grundlage: Aquarius). Die durchgezogenen Linien geben einen Fit für den Signikanzverlauf in Abhängigkeit von der Zeit unter Annahme verschiedener Wirkungsquerschnitte. Die Fehlerbalken geben die Standardabweichung an. (b) halblogarithmische Darstellung.

## <span id="page-82-1"></span>5.4.2 Via Lactea II-Simulation

Nun sollen die Himmelskarten für die Via Lactea II-Karte betrachtet werden. Um weitere Ergebnisse zu erhalten, wird hier gleich die Ereigniskarte für die größte simulierte Beobachtungszeit bzw. den größten Wirkungsquerschnitt bei simulierter zehnjähriger Beobachtungszeit dargestellt.

Abbildung [5.6\(](#page-83-0)a) zeigt die HEALPix-Ereigniskarte für zehnjährige simulierte Beobachtung bei einem Wirkungsquerschnitt von  $\langle \sigma v \rangle = 3 \cdot 10^{-23} \, \text{cm}^3 \text{s}^{-1}$ . Das galaktische Zentrum sticht deutlich hervor; schwach erkennbar sind einige wenige Strukturen. Um diese hervorzuheben, wird die Ansicht reskaliert und die Anzahl der maximalen Ereignisse auf 100 gesetzt. In der resultierenden Abbildung [5.6\(](#page-83-0)b) kann man nun mehrere isolierte Signalregionen deutlich erkennen. Auch ist die logarithmische Darstellung<sup>4</sup> der Karte möglich, auf der auch einige besonders helle Bereiche erkennbar sind (siehe Abbildung [5.6\(](#page-83-0)c)).

## <span id="page-82-0"></span>5.5 Potenzspektren

Mit dem Programm anafast kann eine HEALPix-Karte in Kugelächenfunktionen entwickelt werden. Dabei kann dem Programm mitgeteilt werden, bis zu welcher Multipolordnung der Kugelflächenfunktionen  $l_{\text{max}}$  analysiert werden soll. Die zugehörigen  $C_l$ -Werte werden dann entsprechend bis zu dieser Größenordnung berechnet (siehe Kapitel [2.5\)](#page-34-0). Hier sollen nun die Ergebnisse der Simulationen in Potenzspektren entwickelt und auf Signaturen von DM-Substrukturen untersucht werden.

### <span id="page-82-2"></span>5.5.1 Aquarius-Simulation

Die folgenden Abbildungen stellen Potenzspektren dar (siehe Kap. [2.5\)](#page-34-0) und zeigen den Verlauf von  $l(l+1)C_l/2\pi$  bezüglich l für verschiedene simulierte Beobachtungs-Zeitspannen beim thermischen Wirkungsquerschnitt  $\langle \sigma v \rangle_{\text{th}} = 3 \cdot 10^{-26} \text{cm}^3 \text{s}^{-1}$ . Die Multipolordnung, bis zu der evaluiert werden kann, lässt sich aus dem Zusammenhang  $\Delta\Theta = \frac{\pi}{l}$  bestimmen. Die Aquarius-Karte kann demnach bis zu einer Multipolordnung von  $l \approx 500$  untersucht werden; für höhere *l*-Werte ist ihre Auflösung zu grob.

Im Potenzspektrum (Abb[.5.7\)](#page-84-0) ist bei niedrigen Multipolordnungen ein hügeliges Ansteigen und Abfallen des Kurvenverlaufs zu erkennen. Dies stellt einen Verlauf dar, wie man

<sup>4</sup>Hierbei ist zu beachten, dass die logarithmische Skala etwas fehlerhaft ist: ein Ereignis wird korrekt wiedergegeben, aber der Logarithmus von 0 Ereignissen kann nicht bestimmt werden, was hier zu der Angabe -3.1 führt

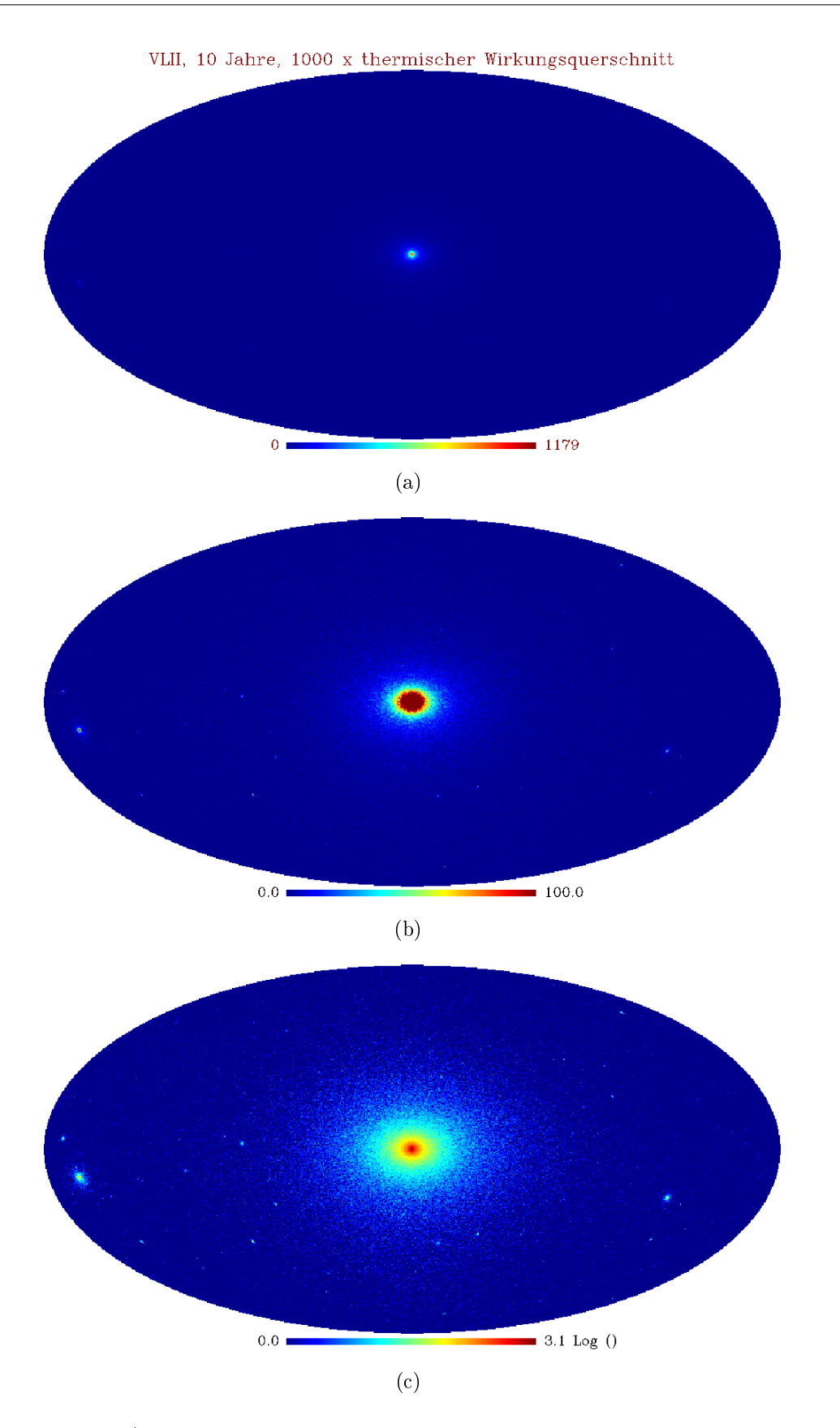

<span id="page-83-0"></span>Abbildung 5.6: HEALPix-Ereigniskarten der Fermi-Beobachtung für einen Wirkungsquerschnitt 1000 ·  $\langle \sigma v \rangle_{\rm th} = 3 \cdot 10^{-23} \rm cm^3 s^{-1}$  bei einer simulierten Beobachtungsdauer von 10 Jahren unter Grundlage der VLII-Simulation: (a) HEALPix-Ereigniskarte, (b) reskalierte Karte, (c) logarithmische Skala (siehe Fußnote)

ihn für das galaktische Zentrum erwartet. Der darauffolgende Anstieg (in doppeltlogarithmischer Auftragung) zu höheren Multipolordnungen wird dem sogenannten "White Noise" zugeordnet. Die  $C_l$ -Werte des weißen Rauschens sind konstant; daher entspricht  $l(l+1)C_l \approx l^2C_l$  einem Potenzgesetz. Wie aus Abbildung [5.7](#page-84-0) außerdem zu erkennen ist, sinken die  $l(l+1)C_l$ -Werte für größere Zeitspannen. Dies ist darauf zurückzuführen, dass das Photonenrauschen umso "kleiner" wird, je stärker das Signal ist.

Dass der Potenzgesetz-Verlauf wirklich dem weißen Rauschen zuzuschreiben ist, lässt

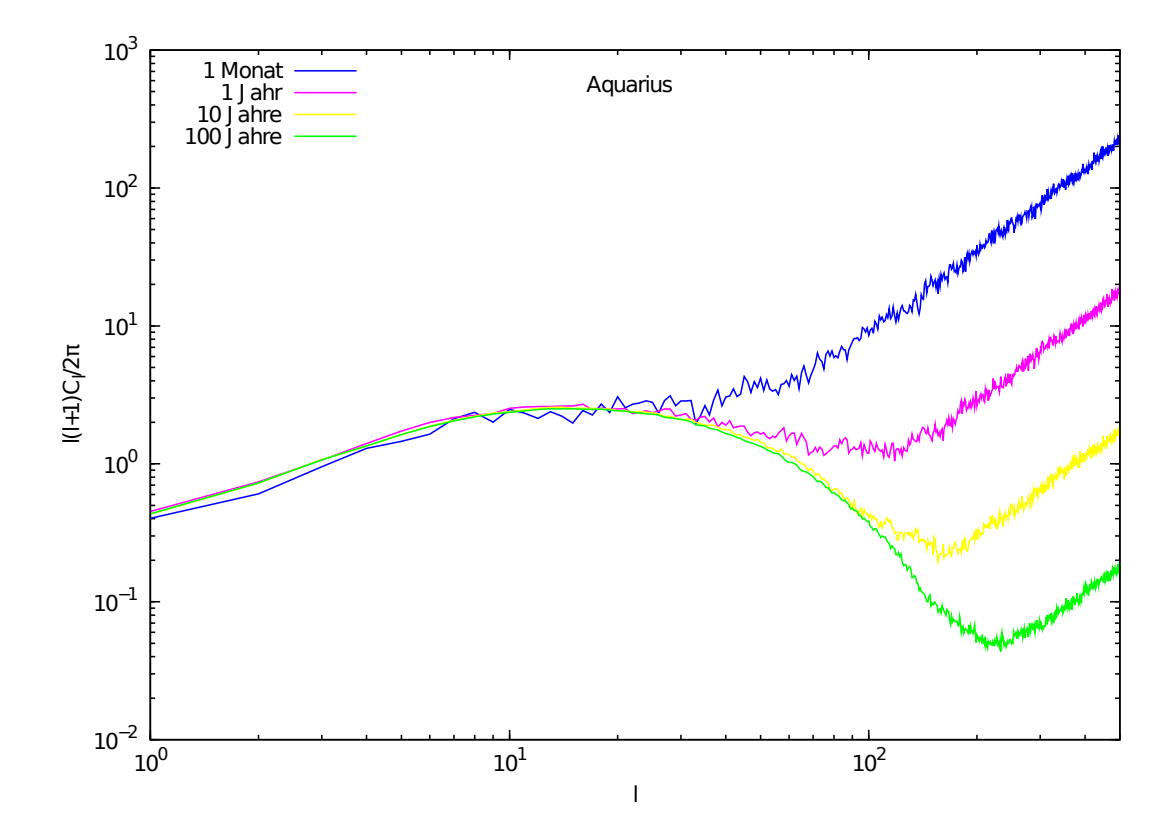

<span id="page-84-0"></span>Abbildung 5.7: Potenzspektrum für verschiedene simulierte Beobachtungs-Zeitspannen (von einem Monat (blaue Linie) bis 100 Jahre (grüne Linie)) bei thermischen Wirkungsquerschnitt  $\langle \sigma v \rangle_{\text{th}}$  (Grundlage: Aquarius).

sich überprüfen, indem man gleichfalls den "Noise" analysiert. Dafür wird ein isotropes Bild zu Grunde gelegt; ansonsten werden die gleichen Parameter für das Potenzspektrum verwendet, wie für die vorherige Analyse der Aquarius-Karte mit gtobssim und dann mit gtobssim und ang2HEALPix wiederum eine HEALPix-Karte und dimensionslose Karte erzeugt.

Werden Rauschen und die schon in [5.7](#page-84-0) dargestellten Spektren in einer Abbildung aufgetragen, so sieht man deutlich, dass der Anstieg dem Rauschen entspricht (siehe Abb. [5.8\)](#page-85-0).

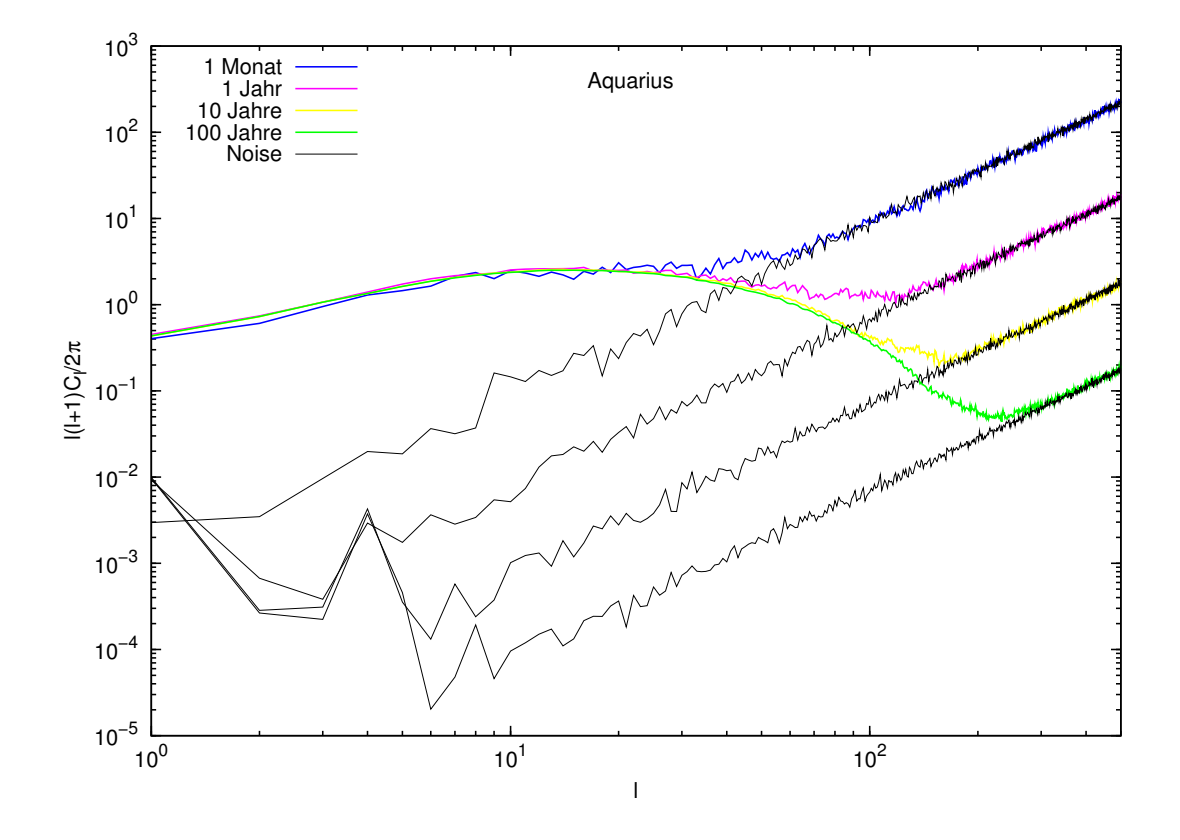

Die Linien fallen genau zusammen. Mit zunehmender Zeitspanne sinkt das Spektrum zu

<span id="page-85-0"></span>Abbildung 5.8: Gleiche Abbildung wie [5.7](#page-84-0) mit dem jeweils zugehörigen Noise für die verschiedenen Zeitspannen. Der Noise fällt mit dem zugehörigen Potenzgesetzanstieg zusammen.

höheren Multipolordnungen immer weiter ab, der "galaktische Hügel" stimmt aber weiter überein.

Abweichungen des Anstiegs zum zugehörigen Rauschen sind in Abbildung [5.8](#page-85-0) bisher nicht zu erkennen. Da das galaktische Zentrum eine deutliche Struktur im Potenzspektrum hervorruft, die nicht mit dem Rauschen vereinbar ist, könnte man vermuten, dass Substrukturen sich auch in Abweichungen von diesem äußern. Da mit zunehmender Zeitdauer das Rauschen immer geringer wird (s.o.), wäre zu vermuten, dass ein Substruktur-Signal nach genügend langer Zeitdauer vom Rauschen "freigespült" werden könnte. Dies wäre jedoch erst bei hohen Multipolordnungen zu erwarten, da die Substrukturen im Vergleich zum galaktischen Zentrum viel kleiner sind. Die Ereigniskarten im vorherigen Abschnitt zeigten bereits, dass diese Substrukturen erst bei längeren Zeiträumen deutlicher werden. Dementsprechend ist es sinnvoll, auch noch höhere Multipolordnungen als  $l = 500$  zu untersuchen.

## <span id="page-86-0"></span>5.5.2 Via Lactea II-Simulation

Die VLII-Healpix-Karte kann bis zu der Multipolordnung  $l = 3000$  analysiert werden. Nun sollen die Potenzspektren, die aus einer Analyse bis zu dieser Multipolordnung entstehen, näher betrachtet werden. Es werden die Spektren für eine simulierte Beobachtungszeit von 10 Jahren beim thermischen Wirkungsquerschnitt sowie dem 10-fachen und 1000 fachen des thermischen Wirkungsquerschnittes dargestellt. Wie auch schon in Abbildung [5.7](#page-84-0) der Fall, fallen die drei Spektren beim "galaktischen Hügel" zusammen und zeigen danach einen Anstieg. Die untere dunkelblaue Linie, die  $\langle \sigma v \rangle = 3 \times 10^{-23} \, \text{cm}^3 \text{s}^{-1}$  entspricht, scheint jedoch einen leicht abweichenden Verlauf zu haben, der auf das Potenzspektrum der Substrukturen hindeuten kann.

Um die Spektren auf Anzeichen für Substrukturen zu untersuchen, sollen wie bei der

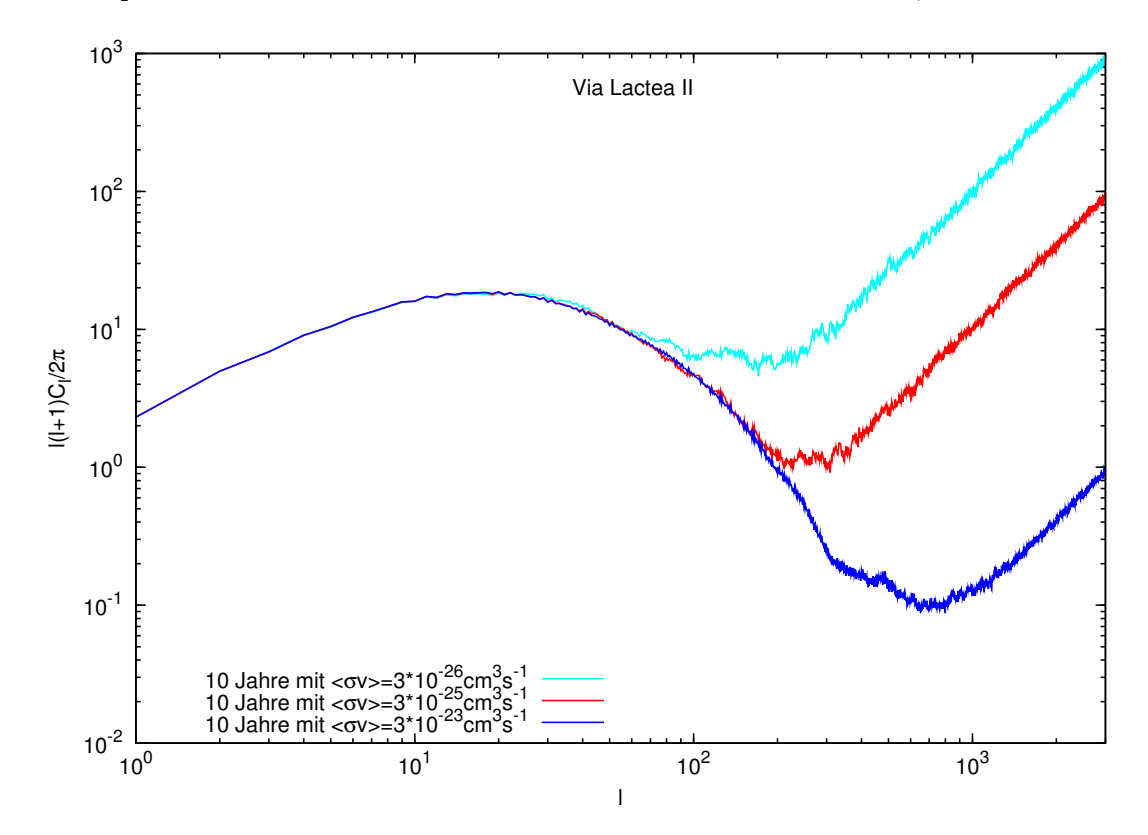

Abbildung 5.9: Potenzspektrum für verschiedene Wirkungsquerschnitte bei einer simulierten 10-jährigen Beobachtungsdauer (Grundlage: Via Lactea II)

Aquarius-Spektren-Betrachtung auch hier die Spektren zusammen mit dem jeweiligen Noise aufgetragen werden (siehe Abb. [5.10\)](#page-87-0). Hier sieht man die Abweichung der blauen Linie noch deutlicher: Im Bereich zwischen  $l \approx 300$  und  $l \approx 700$  zeigt diese einen zusätzlichen Hügel. Ob dieser nun ein Indiz für eine Substruktur darstellt, muss noch

#### 80 KAPITEL 5. SIMULATION UND ANALYSE VON  $\gamma$ -STRAHLUNG AM GALAKTISCHEN HALO

näher untersucht werden [\[Zec10\]](#page-122-1). Auch die hellblaue und rote Linie für kleinere Wirkungsqerschnitte zeigen eine ähnliche Schwankung, wenn auch weniger ausgeprägt als bei der blauen Linie. Das Verständnis und die Interpretation dieser Spektren ist von weitgehender Bedeutung. Könnte man hier definitive Anzeichen für Substrukturen erkennen und zuordnen, so könnte man möglicherweise auch reale Daten auf ähnliche Weise untersuchen und Schlussfolgerungen bezüglich der Struktur der Dunklen Materie machen. Jedoch sei noch einmal darauf verwiesen, dass die obige Analyse für die blaue Linie bei eher optimistischem Wirkungsquerschnitt stattgefunden hat und weiterhin Vordergrund und Hintergrund unberücksichtigt blieben. Ob und wie aus solchen Powerspektren nun auch in der Realität wichtige Schlüsse gezogen werden können, bleibt zu untersuchen. Hier sei auf die laufende Arbeit von Hannes-Sebastian Zechlin verwiesen [\[Zec10\]](#page-122-1).

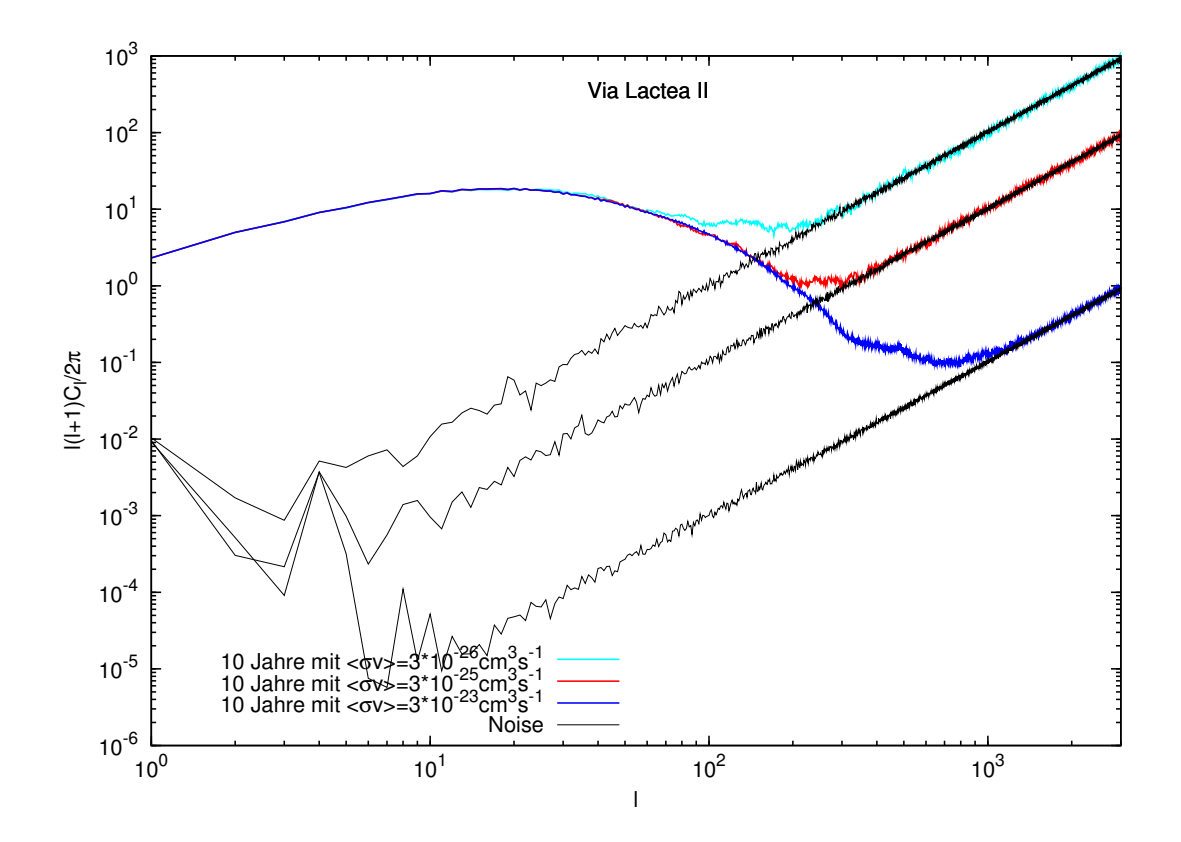

<span id="page-87-0"></span>Abbildung 5.10: Powerspektrum für verschiedene Wirkungsquerschnitte + Noise

# <span id="page-88-0"></span>5.6 Berücksichtigung des Vordergrundes und Hintergrundes

Um ein realistisches Bild davon zu erhalten, was Fermi wirklich beobachtet, sollten au- $\ell$ er dem Signal aus den Simulationen zur DM-Verteilung auch der diffuse galaktische Hintergrund ("Vordergrund") und der extragalaktische diffuse Hintergrund berücksichtigt werden.

Für die Simulation des extragalaktischen Hintergrundes wird ein isotropes Bild zu Grunde gelegt und mit dem Potenzgesetz für den extragalaktischen Hintergrund nach Gleichung [5.15](#page-73-0) simuliert.

Die Simulation des Vordergrundes beruht auf einer FITS-Datei, die das interstellare Emisionsmodell von EGRET beinhaltet<sup>5</sup> und mit der Fermi-Software bereitgestellt wird. Sie liegt in den Dimensionen  $720 \times 360$  (Pixel) vor. Ihre Auflösung ist daher geringer als die für die gtobssim-Simulation erzeugten Aquarius- und VL II-Karten sowie die Karte des isotropen Hintergrundes. Da diese Karten normiert als Vorlage in die Simulation eingehen, ist dies zunächst kein Problem; bei der Erzeugung von Potenzspektren muss aber darauf geachtet werden, dass das Potenzspektrum des extagalaktischen Hintergrundes dann nur ungefähr bis zur Multipolordnung (genähert mit  $\theta = \frac{\pi}{l}$  $\frac{\pi}{l}$ ) von etwa 450 korrekt berechnet wird.

Auf Seite [66](#page-73-0) wurde berechnet, dass die extragalaktische Emission etwa um einen Faktor 10 höher ist, als das Signal aus der Aquarius-Simulation (nach dem hier verwendeten Modell). Der Vordergrund, der den interstellaren  $\gamma$ -Fluss unserer Galaxie berücksichtigt, ist noch wesentlich größer. Die Simulation des Vordergrundes ist daher auch zeit- und rechenkapazitätsintensiv, sodass im Rahmen dieser Arbeit die Simulation der Hintergrundsignale für eine simulierte einjährige Beobachtung durchgeführt wurde.

Für diese soll im Folgenden eine aus der Aquarius-Karte resultierende HEALPix-Ereigniskarte mit dem extragalaktischen Hintergrund und dem galaktischen Vordergrund überlagert werden. Es wird der optimistische Fall betrachtet, dass der Annihilationswirkungsquerschnitt bei  $\langle \sigma v \rangle = 100 \times \langle \sigma v \rangle_{\text{th}} = 3 \times 10^{-24} \text{ cm}^3 \text{s}^{-1}$  liegt. Abbildung [5.11\(](#page-89-0)a) zeigt nochmals die für diesen Fall simulierte HEALPix-Ereigniskarte (vgl. Abb. [5.4\)](#page-79-0). Diese wird in Abbildung [5.11\(](#page-89-0)b) mit dem extragalaktischen Hintergrund überlagert. Abbildung  $5.11(a)$  $5.11(a)$  und  $5.11(b)$  sehen fast identisch aus, jedoch werden die Farben – kaum erkennbar  $-$  etwas heller. In Abbildung [5.11\(](#page-89-0)c) (bzw. in der Großansicht Abb. [5.12\)](#page-90-0) sieht man die Auswirkung der Überlagerung mit Hintergrund und Vordergrund. Es wurde eine logarith-

 $5$ im Wesentlichen Modell aus  $[\text{HBC}^+$ 97

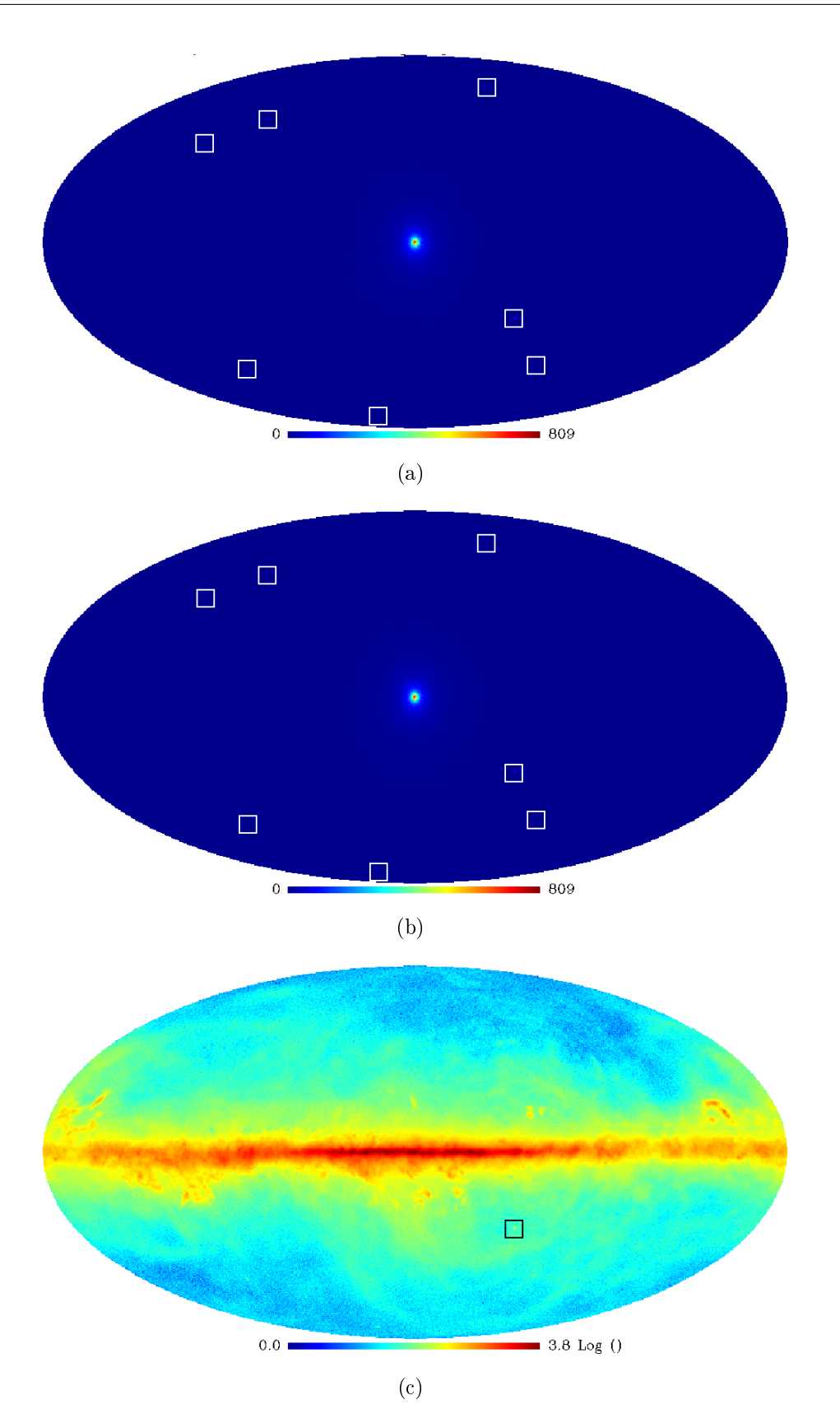

<span id="page-89-0"></span>Abbildung 5.11: (a) HEALPix-Ereigniskarte unter Grundlage der Aquarius-Karte (1 Jahr,  $100\times \langle \sigma v \rangle_{\text{th}}$ ), (b) mit überlagertem isotropen extragalaktischen Hintergrund, (c) mit überlagertem isotropen extragalaktischen Hintergrund und galaktischen Vordergrund (gemessen durch EGRET) in logarithmischer Darstellung

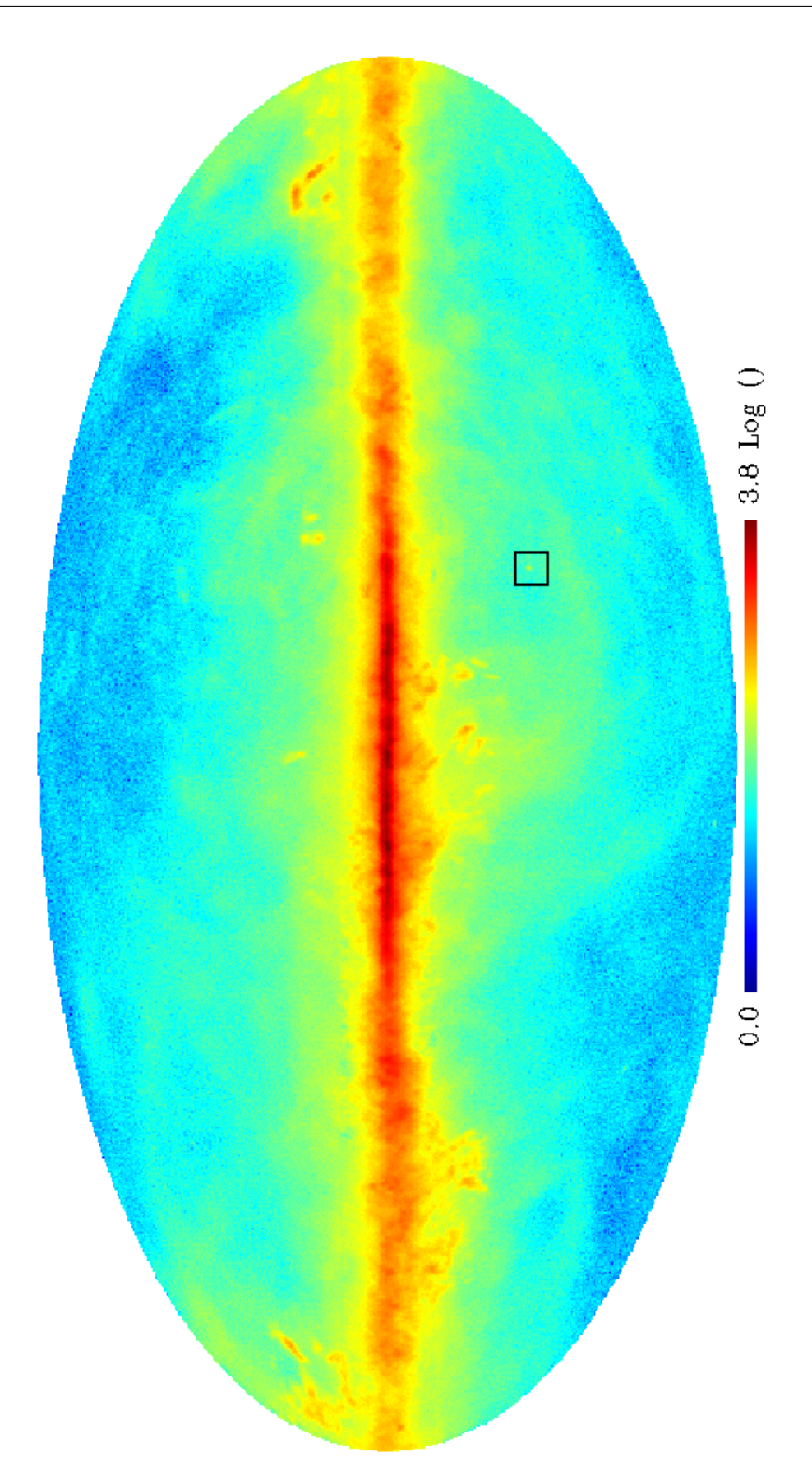

<span id="page-90-0"></span>Abbildung 5.12: Großformat der HEALPix-Ereigniskarte unter Grundlage der Aquarius-Karte (1 Jahr, 100 ×  $\langle \sigma v \rangle_{\text{th}}$ ) mit überlagertem isotropen extragalaktischen Hintergrund und galaktischen Vordergrund (gemessen durch EGRET) in logarithmischer Darstellung

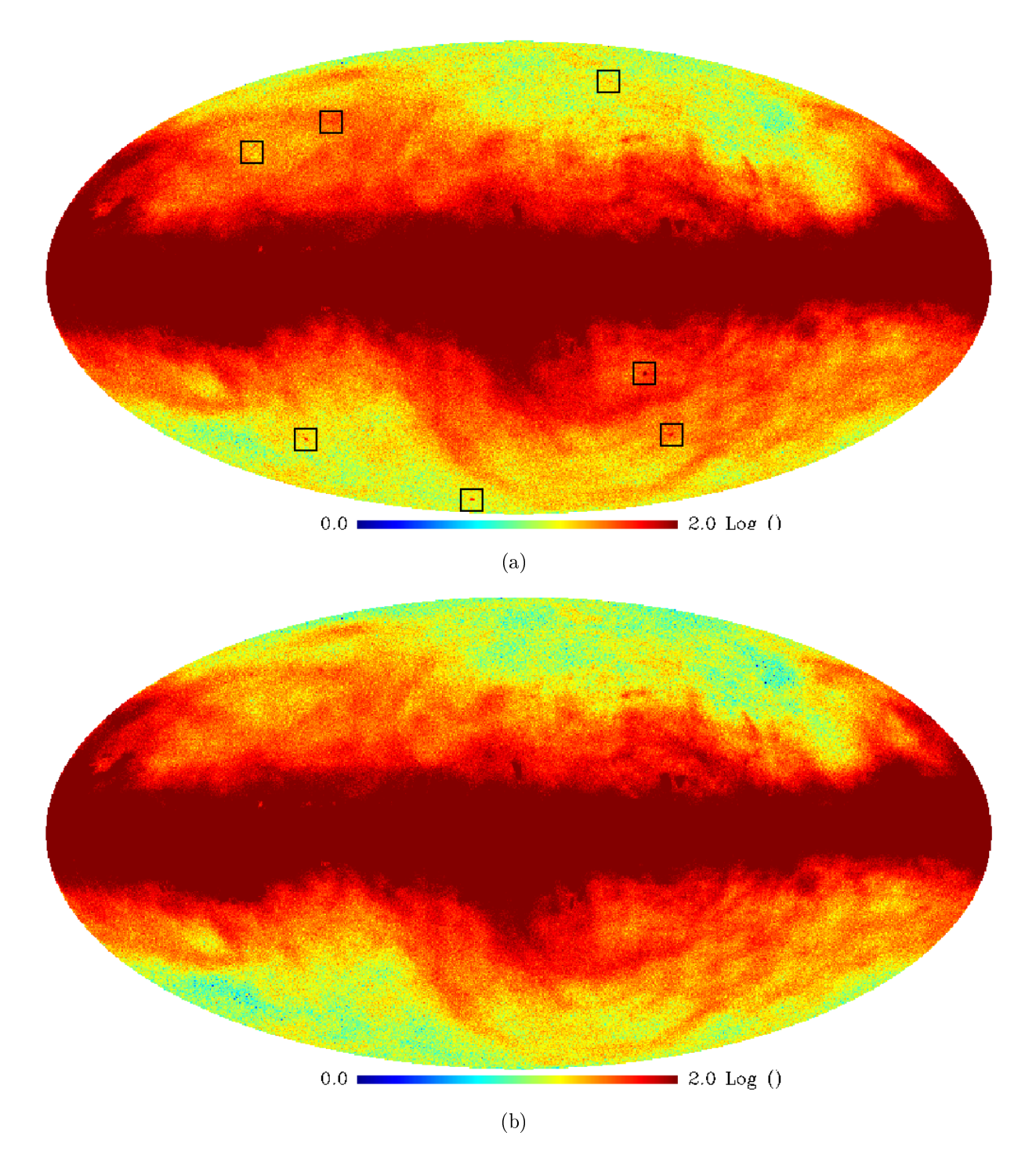

<span id="page-91-0"></span>Abbildung 5.13: Vergleich des Gesamtsignals (Abb. [5.12\)](#page-90-0) mit dem Signal des galaktischen Hintergrundes. Logarithmische, reskalierte Karten - die Maximalzahl der Ereignisse wurde auf 100 gesetzt. (a) Gesamtsignal, (b) galaktischer Hintergrund

mische Ansicht gewählt. Deutlich sind die Strukturen des Vordergrundes zu erkennen, da dieser viel stärker ist als die anderen beiden Signale. Allerdings ist die schon vorher erwähnte Substruktur bei den Koordinaten  $(l, b) = (307.27\degree, -30.17\degree)$  schwach zu erkennen. 1 Jahr Fermi-Beobachtung bei einem angenommenen Annihilationswirkungsquerschnitt von 3 × 10<sup>-24</sup> cm<sup>3</sup>s<sup>-1</sup> entspricht einer zehnjährigen *Fermi*-Beobachtung mit  $\langle \sigma v \rangle = 3 \times 10^{-25} \,\text{cm}^3 \text{s}^{-1}$ . Läge der Annihilationswirkungsquerschnitt also um eine Größenordnung höher als der angenommene thermische Wirkungsquerschnitt  $\langle \sigma v \rangle_{\text{th}}$ , so könnte der Nachweis einer solchen Substruktur innerhalb der 10-Jahres-Mission von Fermi (unter den Annahmen dieser Arbeit) möglich sein, wenn sich diese weit genug vom Galaktischen Zentrum entfernt befände, um den Einfluss des galaktischen Hintergrundes zu minimieren. Dieses Ergebnis ist auch konsistent mit dem Signikanzverlauf in Abbildung [5.5.](#page-81-0) Abbildung [5.13\(](#page-91-0)a) zeigt noch einmal zur Verdeutlichung das Gesamtsignal (DM-Signal mit Hintergrund und Vordergrund) im Vergleich zum Signal des Vordergrundes (Abb. [5.13\(](#page-91-0)b)) in einer logarithmischen Ansicht, die auf eine maximale Anzahl der Ereignisse (100) skaliert wurde. Die Ereigniskarten sind sehr ähnlich, in Abbildung [5.13\(](#page-91-0)a) sind allerdings einige Substrukturen zu erkennen. Zur Verdeutlichung sind in Tabelle [5.3](#page-92-0) die Anzahl der Ereignisse im Winkelabstand 1 ◦ um die schon vorher selektierten Koordinaten  $(l, b) = (307.27\degree, -30.17\degree)$  für eine simulierte Beobachtungsdauer von einem Jahr für das DM-Signal und die Hintergründe angegeben. Es wird deutlich, dass das Signal des galaktischen Hintergrundes noch sehr viel stärker ist. Bei einer ähnlichen Substruktur weiter entfernt vom Galaktischen Zentrum wäre mit einer höheren Signikanz zu rechnen, da dort der galaktische Hintergrund schwächer ist.

|             |    | $v_{\rm iso}$ | $1V_{\text{fg}}$ |         |
|-------------|----|---------------|------------------|---------|
| $E > 1$ GeV | 45 |               | 735              | $\circ$ |

<span id="page-92-0"></span>Tabelle 5.3: Anzahl der Ereignisse für das DM-Signal ( $\langle \sigma v \rangle = 3 \times 10^{-26} \,\text{cm}^3 \text{s}^{-1}$ ), den isotropen extragalaktischen Hintergrund und den galaktischen Hintergrund im Winkelabstand 1° um die Koordinaten (l, b) = (307.27°, −30.17°) für eine simulierte Beobachtungsdauer von einem Jahr.

Nun wird das Potenzspektrum für das Signal unter Berücksichtigung von Hintergrund und Vordergrund betrachtet (siehe Abb. [5.14\)](#page-93-0). Das Signal ohne Hintergründe nimmt die vertraute Form an, das Potenzspektrum des isotrop simulierten extragalaktischen Hintergrundes verläuft einem Potenzgesetz getreu. Die beiden anderen Linien Signal mit Hintergründen sowie Vordergrund – liegen nahe beieinander. Die violette Linie des galak-

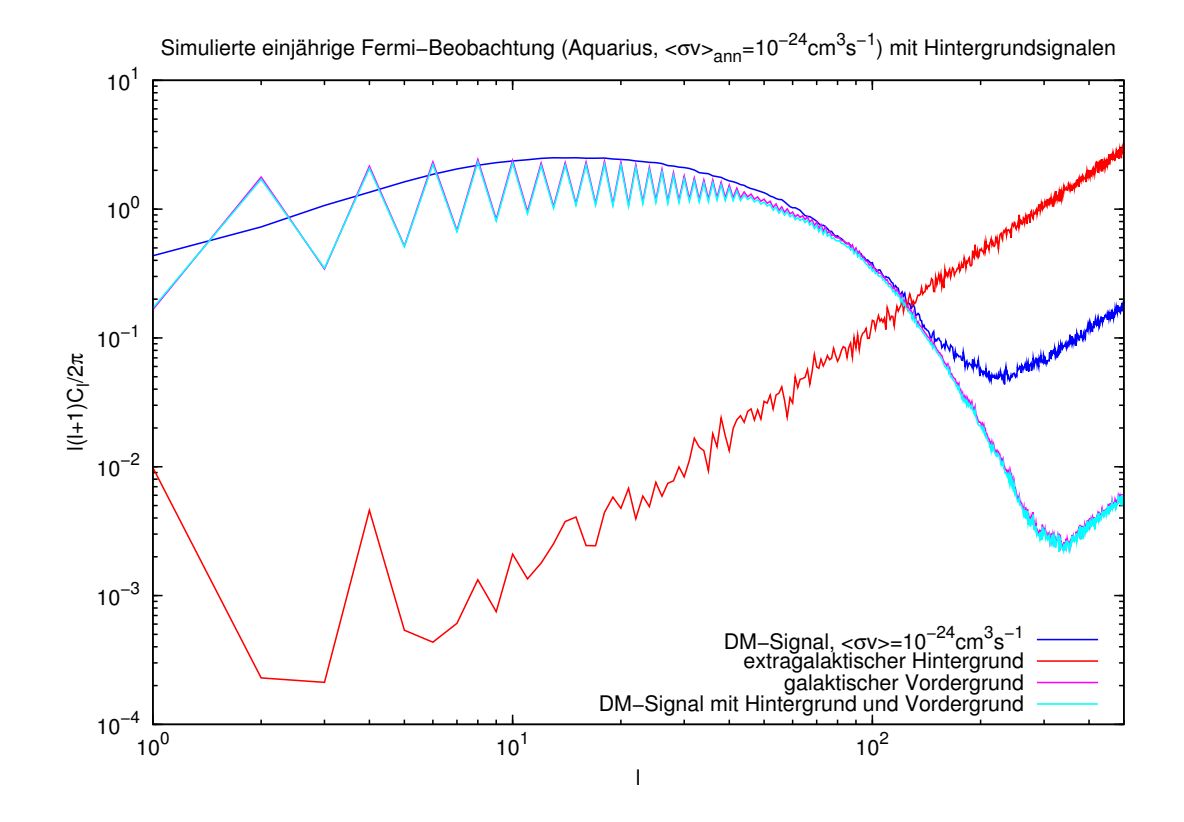

<span id="page-93-0"></span>Abbildung 5.14: Potenzspektrum für simulierte einjährige Beobachtungszeit (Grundlage: Aquarius) bei einem Wirkungsquerschnitt  $\langle \sigma v \rangle = 100 \times \langle \sigma v \rangle_{\text{th}}$  (blaue Linie), sowie Potenzspektrum mit berücksichtigtem Hintergrund und Vordergrund. Die rote Linie zeigt das Potenzspektrum des extragalaktischen diffusen Hintergrundes, die lilane das Potenzspektrum des galaktischen Hintergrundes (auch "Vordergrund"). Diese Linie liegt nur knapp oberhalb der des Gesamtsignals (hellblau).

tischen Hintergrundes liegt direkt über der blauen Linie des Gesamtsignals. Das Potenzspektrum des Vordergrundes ist also dem Potenzspektrum von Signal mit Hintergrund und Vordergrund sehr ähnlich. Vermutlich müsste man die Auswirkungen dieser Hintergründe bei gröÿeren Zeitspannen bzw. Wirkungsquerschnitten betrachten, um ein geringeres Rauschen zu erhalten und das Potenzspektrum einer Substruktur besser aufzulösen. Die Kenntnis des realen Vorder- und Hintergrundes ist dabei notwendig, um die Auösung eines Signals zu ermöglichen. Daher sollten diese Hintergründe in weiterführenden Studien berücksichtigt werden (siehe z.B [\[Zec10\]](#page-122-1)).

# Kapitel 6

# Zusammenfassung und Ausblick

In dieser Diplomarbeit wurde untersucht, inwieweit der Fermi-Satellit unter bestimmten Voraussetzungen Substrukturen der Verteilung Dunkler Materie (DM) im galaktischen Halo nachweisen könnte. Dabei wurden Verteilungen Dunkler Materie zu Grunde gelegt, wie sie von Vielteilchen-Simulationen der Strukturbildung wie Aquarius und Via Lactea II (siehe Kap. [2.4\)](#page-31-0) vorhergesagt werden.

Die Arbeit widmete sich zunächst der Frage, wie die aus den Vielteilchen-Simulationen zur Verfügung stehenden FITS-Dateien in HEALPix für die Analyse mit dem Fermi-Simulationsprogramm gtobssim nutzbar gemacht werden können.

Es wurde dafür das Programm HEALPIX2FITS entwickelt, das die FITS-Dateien in HEALPix in ein kartesisches Format transformiert (Kap. [4.3\)](#page-55-0). Dieses kartesische Bild wurde als Grundlage für die Simulation mit gtobssim verwendet, um damit die Beobachtungen des Fermi-Satelliten für verschiedene Zeitspannen zu simulieren. Dabei wurde das Kontinuumsphotonenspektrum durch Neutralinoannihilation gemäß dem Bergström-Spektrum beschrieben (siehe Gleichung [5.10\)](#page-69-1) und durch ein Potenzgesetz angenähert. Für den Wirkungsquerschnitt wurde zunächst der thermische Wirkungsquerschnitt $\langle \sigma v \rangle_{\rm th} =$  $3 \times 10^{-26}\, \rm cm^{3} s^{-1}$  und als Neutralinomasse  $m_{\chi}=100\, \rm GeV$  angenommen.

Die mit gtobssim produzierten Ereignisdateien enthielten Informationen über die simulierten Photonen. Um die Ergebnisse in eine Darstellung zu bringen, die anschaulich zeigt, was Fermi beobachtet, wurde das Programm **ang2HEALPix** geschrieben, das die Ereignisdateien wieder in eine HEALPix-Tabelle zurücktransformiert. Diese HEALPix-Tabelle lässt sich in Mollweidenprojektion abbilden, sodass damit HEALPix-Ereigniskarten erzeugt werden können (siehe Kap. [5.3\)](#page-75-1).

Die HEALPix-Ereigniskarten für die Aquarius-Simulation (siehe Kap. [5.4.1\)](#page-77-0) zeigten bei einer simulierten Beobachtungsdauer von Fermi ab 5 Jahren bei thermischem Wirkungsquerschnitt neben dem galaktischen Zentrum auch Substrukturen, die mit bloÿem Auge schwach auf der Grak zu erkennen waren. Es wurden weiterhin Ereigniskarten für bis zu 100 Jahre simulierter Beobachtungsdauer erzeugt. Eine sichtbare Substruktur wurde selektiert und ihr Signal mit dem extragalaktischen Hintergrund verglichen, um eine Signikanzabschätzung für die Detektierbarkeit einer solchen Substruktur durch Fermi zu bekommen. Nach dem Ergebnis der Signifikanzabschätzung wäre eine Fermi-Beobachtung von DM-Substrukturen in der Missionsdauer bereits möglich, wenn der Wirkungsquerschnitt um einen Faktor 10 größer als der thermische Wirkungsquerschnitt wäre (siehe Kap. [5.17\)](#page-80-0). Um bereits nach einem Jahr Substrukturen zu entdecken, wäre demnach ein um zwei Größenordnungen höherer Wirkungsquerschnitt notwendig. Die 10-Monatsmessungen [\[BW09\]](#page-119-0) vom *Fermi* ließen allerdings nicht auf eine solche Substruktur schließen, was den Wirkungsquerschnitt von  $\langle \sigma v \rangle = 3 \times 10^{-24} \, \text{cm}^3 s^{-1}$  (mit den Ergebnissen dieser Arbeit) unwahrscheinlich macht.

Da die erwartete Missionsdauer von Fermi 10 Jahre beträgt, wurde bei der Betrachtung der Via Lactea II-Simulation diese Zeitdauer zu Grunde gelegt und stattdessen der Wirkungsquerschnitt hochskaliert. Unter Grundlage der Via Lactea II-Simulation wurden die Fermi-Ergebnisse bis zu einem optimistischen Annihilations-Wirkungsquerschnitt von  $3 \times 10^{-23}\,\rm cm^3 s^{-1}$  betrachtet. Hier wurden schon mehrere Substrukturen erkennbar (siehe Kap. [5.4.2\)](#page-82-1).

Damit die Ergebnisse besser auf DM-Substrukturen untersucht werden konnten, war die Erzeugung von Potenzspektren (siehe Kap. [5.5.1](#page-82-2) bzw. [5.5.2\)](#page-86-0) sinnvoll. Diese wurden für beide Simulationen auf Signaturen möglicher Substrukturen untersucht.

Für die Via Lactea II-Simulation, deren zu Grunde liegende Datei eine höhere Auösung hatte und somit bis zur Multipolordnung 3000 (Aquarius: 500) analysiert werden konnte, zeigte sich für den sehr optimistischen Wirkungsquerschnitt eine Abweichung, die möglicherweise auf das Potenzgesetz einer Substruktur hindeuten könnte.

Abschließend wurde der Einfluss des extragalaktischen und des galaktischen Hintergrundes für eine simulierte einjährige Beobachtungsdauer (Grundlage: Aquarius) bei 100 ×  $\langle \sigma v \rangle_{\text{th}}$  betrachtet. Es zeigte sich, dass der galaktische Hintergrund das Signal aus DM-Annihilation für diese Zeitspanne für kleine galaktische Breiten fast komplett überlagert (viel stärker als der extragalaktische), allerdings die schon oben erwähnte Substruktur noch zu erkennen ist (siehe Kap. [5.6\)](#page-88-0). Da eine simulierte einjährige Beobachtung (ohne Betrachtung der Hintergründe) mit  $100 \times \langle \sigma v \rangle_{\text{th}}$  einer zehnjährigen Beobachtung mit  $10 \times \langle \sigma v \rangle_{\text{th}}$  entspricht, lässt sich daraus schließen, dass der Fermi-Satellit eine ähnliche DM-Substruktur innerhalb seiner Missionsdauer beobachten könnte, sollte sich ein um den

Faktor 10 höherer DM-Annihilations-Wirkungsquerschnitt bewahrheiten. Hierfür müsste sich die Substruktur in einem Bereich fern der galaktischen Ebene befinden und damit der Einfluss des galaktischen Hintergrundes zu vernachlässigen sein. Dieses Ergebnis ist konsistent mit der obigen Signikanzabschätzung.

Die vorliegende Arbeit geht von verschiedenen Annahmen und Idealisierungen aus, die weiter überprüft werden sollten. Es sollen daher im Folgenden einige Punkte aufgezeigt werden, die für weitere Untersuchungen über den Rahmen dieser Arbeit hinaus interessant sein könnten.

In dieser Arbeit wurde das Neutralino als ausschlieÿlicher DM-Kandidat angenommen. Dies beeinflusst die Berechnung des Flusses und das resultierende Ergebnis. Würde man zum Beispiel von zerfallener Dunkler Materie ausgehen, so müsste eine andere Formel für den Fluss verwendet werden. Weiterhin wurde die Neutralino-Masse als 100 GeV angenommen. Auch andere Werte für die Neutralino-Masse sollten überprüft werden. Ebenso wurde mit gtobssim für eine untere Energiegrenze von 1 GeV simuliert; die Wahl dieser Schwellenenergie lässt sich noch variieren.

Das verwendete Spektrum von Bergström et al wurde durch ein einfaches Potenzgesetz genähert. Diese Näherung wurde verwendet, weil gtobssim bei der Verwendung einer 2D-Bild-Vorlage ein Potenzgesetz erwartet. Eine mögliche bessere Implementierung des Spektrums sollte jedoch überprüft werden. Außerdem könnten auch alternativ andere Spektren untersucht werden.

Die Simulation des Hintergrundes ist sehr zeitaufwändig. Da dieser jedoch wesentlich ist, um die Ergebnisse dieser Arbeit weiter zu untersuchen, würde es sich anbieten, einen Weg zu finden, um die Arbeit zu beschleunigen. Dazu könnte z.B. versucht werden, das Programm ang2HEALPix weiter zu optimieren; der Programmcode von gtobssim ist leider nicht öffentlich zugänglich. Sollten die Fermi Science Tools in Zukunft auch auf die Nutzung des HEALPix-Formats umgestellt werden, könnte dies auch sehr hilfreich sein.

Weiterhin sollten Kriterien entworfen werden, um mögliche in Zukunft von Fermi detektierte Substrukturen von anderen Quellen abzugrenzen. Hierfür könnten die Ergebnisse dieser und weiterführender Arbeiten über das Signal der aus den Simulationen zur DM-Verteilung hervorgehenden Substrukturen verwendet werden, um diese mit Signalen entdeckter und katalogisierter Quellen von Fermi zu vergleichen.

Zusammenfassend lässt sich sagen, dass nach dem Ergebnis dieser Arbeit bei bestimmten DM-Modellen eine Beobachtung des Fermi-Satelliten von DM-Substrukturen nicht auszuschlieÿen aber auch nicht sicher ist. Die weitergehende Analyse der Potenzspektren und eine Implementierung der Hintergründe auch für längere Zeitspannen bzw. höhere Wirkungsquerschnitte könnten weitere Aufschlüsse geben.

Das Geheimnis der Dunklen Materie ist immer noch erst in Ansätzen gelüftet - es steht weiterhin eine spannende Zeit bevor. Und - wer weiß? - vielleicht kann auch der  $Fermi$ -Satellit dazu beitragen, erste experimentelle Signaturen Dunkler Materie zu liefern.

# Anhang A

# Theorie

# A.1 Sieben Größen zur Beschreibung des Orbits eines Satelliten

Sieben Größen werden benötigt, um die Position eines Satelliten im Orbit um die Erde genau zu beschreiben. Die folgende Erklärung dieser Gröÿen beruht auf der Zusammenstellung von Paul Williamson [\[Wil01\]](#page-122-2).<sup>1</sup>

- Epoch: Die Epoche, auch unter den Namen "Epoch Time" und "T0" bekannt, benennt das genaue Zeitintervall, zu dem der Satellit betrachtet wird.
- Orbital Inclination: Die orbitale Inklination (oder auch "Inclination" bzw. "I0") bezeichnet einen Winkel zwischen 0 und 180◦ . Hierzu wird die sogenannte orbitale Ebene betrachtet, auf dem die Ellipse des Satellitenorbits liegt. Diese läuft immer durch den Mittelpunkt der Erde; der Winkel zwischen dieser Ebene und der Äquatorebene ist die Inklination. Orbits mit einer Inklination nahe an 0◦ werden als äquatoriale, welche mit einer Inklination nahe an 90◦ polare Orbits bezeichnet. Die Schnittlinie zwischen äquatorialer und orbitaler Ebene heißt auch "Knotenlinie" (line of nodes).
- Right Ascension of Ascending Node (R.A.A.N) bzw. "RAAN", "RA of Node" oder "O0": Die zweite Größe, die benötigt wird, um die Position der orbitalen Ebene zu beschreiben ist die "Rektaszension des aufsteigenden Knotens". Die Knotenlinie tritt an zwei Stellen aus dem Äquator hinaus. Der Knoten, den der Satellit während seines Orbits von Süden nach Norden überquert, wird "aufsteigender Knoten"

<sup>&</sup>lt;sup>1</sup>Für die genaue Angabe, wo welches Element in einer TLE-Datei steht, sei auf  $\lceil$ nora] verwiesen.

genannt, bei der Passage von Norden nach Süden spricht man vom absteigenden Knoten. Da sich die Erde um sich selbst dreht, wird in diesem Fall statt des galaktischen Koordinatensystems ein System verwendet werden, dass sich nicht mit der Erde dreht. Als Bezugspunkt für die Rektaszension wird hier der Frühlingspunkt definiert und die RAAN als Winkel vom Mittelpunkt der Erde zwischen Frühlingspunkt und aufsteigendem Knoten gemessen. Zieht man also eine virtuelle Linie zwischen Erdmittelpunkt und dem aufsteigenden Knoten und fällt dieser mit dem Frühlingspunkt zusammen, so hat man eine RAAN von 0◦ . Die RAAN läuft zwischen 0 und 360°.

- Argument of Perigee bzw. "ARGP" oder "W0": Perigäum bedeutet Erdnähe und benennt damit den Punkt, an dem der Satellit der Erde am Nähesten kommt. Sein Gegenstück Apogäum bezeichnet die Erdferne. Die Verbindungslinie zwischen den Erdnähe der Erdferne bestimmt die Hauptachse der Ellipse. Der "Winkel der Erdnähe" kann zur Beschreibung der Position der Ellipse auf der orbitalen Ebene verwendet werden. Er wird als Winkel zwischen aufsteigendem Knoten und Perigäum festgelegt. Das ARGP läuft zwischen 0◦ und 360◦ . Ist z.B. ARGP=0◦ , so fällt die Erdnähe mit dem aufsteigenden Knoten zusammen.
- Eccentricity(auch bekannt als "ecce", "E0" oder "e"): Die Exzentrität ist ein Maß für die Form der Ellipse. Ist  $e = 0$  so handelt es sich um einen Kreis, bei  $e = 1$  ist die Ellipse sehr länglich bzw. das Verhältnis von größerer zu kleinerer Hauptachse sehr groß.
- Mean Motion bzw. "N0": Diese Größe gibt die durchschnittliche Geschwindigkeit des Satelliten an.
- Mean Anomaly bzw. "M0", "MA" oder "Phase": Die "Mean Anomaly" bestimmt den exakten Ort des Satelliten auf der Ellipse. Dieser wird in Grad (zwischen 0 ◦ und 360°) angegeben.

# Anhang B

# Programme

## B.1 HEALPix2FITS.c

Dies ist der komplette Programmcode für das Programm HEALPix2FITS:

```
#include <stdio.h>
#include <string.h>
#include "fitsio.h"
#include <chealpix.h>
#include <stdlib.h>
#include <math.h>
#define HEALPIX 786432 /* Anzahl der HEALPix */
#define INDX(I,J) (I)*(SPALTEN)+(J)
#define PI 3.141592654
   /*****************************************************************************
    * vorlaeufiger Quellcode zur Umwandlung einer FITS-Datei in HEALPix *
    * in eine "normale" FITS-Datei in kartesischen galaktischen Koordinaten ;) *
    * (S. Januschek) *
    *****************************************************************************/
struct winkel {
 double b;
 double l;
```

```
float los;
};
int main(int argc, char *argv[])
{
  if (argc !=3)
    \left\{ \right.printf("\langle n'' \rangle;
      printf("\tThis program is for converting an image pixelised in HEALPix\n\t");
      printf("(and saved in a Fits file) into an image in cartesian galactic\langle n \ranglet");
      printf("coordinates, thereby creating a Fits file with an IMAGE extension\n\t");
      printf("and a TABLE-extension in which the HEALPix with the values for\n\t");
      printf("l, b and the HEALPix value are listed.\n\timesn');
      printf("\t\tUsage: HEALPix2FITS3 infile outfile\n");
      return(0);
    }
   /***********************************************************************************/
   /***********************************************************************************/
    printf("\tThis program is for converting an image pixelised in HEALPix\n\t");
    printf("(and saved in a Fits file) into an image in cartesian galactic\langle n \rangle t");
    printf("coordinates, thereby creating a Fits file with an IMAGE extension\n\t");
    printf("and a TABLE-extension in which the HEALPix with the values for\langle n \ranglet");
    printf("l, b and the HEALPix value are listed.\n\langle n \rangle");
    fitsfile *fptr; /* pointer to the FITS file, defined in fitsio.h */
    int status;
    long firstrow, firstelem;
    int naxis = 2, nkeys, morekeys=0;
    char order[10];
    char coordsys[10];
```

```
/* Number of HEALPix */
 long ipring;
 long npix, nside, aufl;
npix = get_fits_size(argv[1], &nside, order);
 aufl=nside;
 long SPALTEN=4*(4*aufl-1);
 long ZEILEN=2*(4*aufl-1);
 long \text{naxes}[2] = \{SPALTEM, ZELLEN\};long pixel=ZEILEN*SPALTEN; /* Number of Image Pixel */
 long fpixel[2] = {1,1};
 /* Loop indices and calculation variables */
 long i=0, j=0;
 double b=0., 1=0.;
 double breite=0., laenge=0.;
/* Structure */
 static double arrayb[HEALPIX];
 static double arrayl[HEALPIX];
 static float arraylos[HEALPIX];
 static struct winkel daten[HEALPIX];
/* Arrays */
float *map;
float *array;
float *array2;
 long *ipringctrl;
/* Variables for HEADER-keywords */
double crpix[2] = \{(double) SPALTEN/2 + 0.5, (double) ZELLEN/2 + 0.5\};double cdelt[2]={(double)360/SPALTEN,(double)180/ZEILEN};
double crval[2]=\{0.,0.\};/************************************************************************************/
```

```
array = malloc(sizeof(*map) * pixel);array2 = malloc(sizeof(*map) * pixel);ipringctrl = calloc(npix,sizeof(long));
/* Entries out of HEALPix map are saved in array "map" */
map = read_healpix_map(argv[1], &nside, coordsys, order);
/* Some useful data */
printf("\t\tSPALTEN=%i, ZEILEN=%i\n",SPALTEN,ZEILEN);
printf("\n\t\tGroesse der Arrays:\n\t\t arrayb : %d Bytes\n\t\t arrayl : %d Bytes\n\t\t
arraylos: %d Bytes\n\n", (int) sizeof(arrayb), (int) sizeof(arrayl), (int) sizeof(arraylos))
printf("\t\tnpix=%ld, nside= %ld, coordsys=%s, order=%s\n\n", npix, nside, &coordsys, order);
/* Loop over pix2ang - for each HEALPix i, 1 and b are named */for(i=0; i<npix; i++) {
  pix2ang_ring(nside, i, &b, &l);
    daten[i].b = b;dataen[i].1 = 1;\text{daten}[i].\text{los} = \text{map}[i];}
/***********************************************************************/
/* Create an ASCII table extension with 3 columns and npix rows */
/***********************************************************************/
int tfields = 3; /* table will have 3 columns */long nrows = npix; /* table will have npix rows */char filename[] = "argv[2]"; /* name for new FITS file */char extname[] = "HEALPIX"; /* extension name *//* define the name, datatype, and physical units for the 3 columns */
```

```
char *ttype[] = { "b", "l", "LoS" };char *tform[] = { "F8.6", "F8.6", "E18.10" };
char *tunit[] = { "rad", "rad", "Msun^2 kpc^-5 sr^-1" };
int anzahlb=0; /* count number of different values for b and 1*/int anzahll=0;
for(i=0; i <npix; i++){
   arrayl[i]=daten[i].l;
   arrayb[i]=daten[i].b;
   arraylos[i]=daten[i].los;
   if(daten[i+1].b==daten[i].b) continue;
   anzahlb++;
 }
printf("\tAnzahl unterschiedlicher Breiten b: %i\n", anzahlb);
status=0;
for(i=0; i <npix; i++){
   if(daten[i+1].b==daten[i].b) continue;
   anzahll++;
}
printf("\tAnzahl unterschiedlicher Laengen 1: %i\n", anzahll);
status=0;
/* create Fits outfile */
fits_create_file(&fptr, argv[2], &status);
/* open with write access the FITS file containing a primary array */
if ( fits_open_file(&fptr, argv[2], READWRITE, &status) )
    printerror( status );
/* append a new empty ASCII table onto the FITS file */
if ( fits_create_tbl( fptr, ASCII_TBL, nrows, tfields, ttype, tform,
           tunit, extname, &status) )
```

```
printerror( status );
firstrow = 1: /* first row in table to write */firstelem = 1; /* first element in row (ignored in ASCII tables) */
fits_write_col(fptr, TDOUBLE, 1, firstrow, firstelem, nrows, arrayb,
              &status);
fits_write_col(fptr, TDOUBLE, 2, firstrow, firstelem, nrows, arrayl,
              &status);
fits_write_col(fptr, TFLOAT, 3, firstrow, firstelem, nrows, arraylos,
              &status);
```

```
/*******************************************************************************/
/* Create new IMAGE and fill it pixelwise */
/*******************************************************************************/
```
/\* create new IMAGE extension \*/ fits\_create\_img(fptr, -64, naxis, naxes, &status);

/\* allocate place for keywords and create new keywords \*/ fits\_get\_hdrspace(fptr, &nkeys, &morekeys, &status);

```
fits_write_key(fptr, TDOUBLE, "CRVAL1", &crval[0], "Longitude of reference bin", &status);
fits_write_key(fptr, TDOUBLE, "CRPIX1", &crpix[0], "Column number of reference bin", &status
fits_write_key(fptr, TDOUBLE, "CDELT1", &cdelt[0], "Longitude interval in degrees", &status);
fits_write_key(fptr, TSTRING, "CTYPE1", "GLON-CAR", "Coordinate type", &status);
fits_write_key(fptr, TDOUBLE, "CRVAL2", &crval[1], "Latitude of reference bin", &status);
fits_write_key(fptr, TDOUBLE, "CRPIX2", &crpix[1], "Row number of reference bin", &status);
fits_write_key(fptr, TDOUBLE, "CDELT2", &cdelt[1], "Latitude interval in degrees", &status);
fits_write_key(fptr, TSTRING, "CTYPE2", "GLAT-CAR", "Coordinate type", &status);
fits_write_key(fptr, TLOGICAL, "PIXCENT", "T", "Pixel centered map", &status);
```

```
/* Routine to assign each array entry the right value map[i] */for(i=0; i<ZELLEN; i++) {
for(i=0; i < SPALTEM; i++) {
  breite = (PI/(double)ZELLEN)*(i+0.5);
  laenge = (PI/SPALTEM)*(2*pi+1);/* names the ipring and the value that belongs to the current breite and laenge */ang2pix_ring(nside, breite, laenge, &ipring);
  array[INDX(i,j)] = map[ipring];/* controlls if each HEALPix-nr is used */
  ipringctrl[ipring]=ipring;
      }
    }
    int anzahl=0;
    for(i=0; i<npix; i++){
      if(ipringctrl[i]==0)
      anzahl++;
    }
    /* anzahl has to be made anzahl-1, because the first HEALPix has nr "0" */printf("\tAnzahl Nullen=%i\n",anzahl-1);
    printf("\tAnteil ungenutzter HEALPix: %f Prozent\n",
          (double)(100*(double)(anzahl-1)/(double)npix));
    printf(''\n'');
    /* move Galactic Center to image centre */
     for(i=0; i<ZEILEN; i++) {
      for(i=0; j<SPALTEM; j++){
if(j< SPALTEN/2)
  array2[INDX(i,j)]=array[INDX(i,j)+SPALTEN/2];
else if (i \geq SPALTEM/2)array2[INDX(i,j)]=array[INDX(i,j)-SPALTEN/2];
```

```
else
 printf("Fehler\n");
}
    }
    /* write the values into cartesian pixels, moving from left to right, from row to row */fits_write_pix(fptr, TFLOAT, fpixel, pixel, array2, &status);
    if ( fits_close_file(fptr, &status) ) /* close Fits file */
        printerror( status );
   return;
   free(array);
   free(array2);
    free(ipringctrl);
   return 0;
}
/*--------------------------------------------------------------------------*/
/*--------------------------------------------------------------------------*/
void printerror( int status)
{
    /*****************************************************/
    /* Print out cfitsio error messages and exit program */
    /*****************************************************/
    if (status)
    {
      fits_report_error(stderr, status); /* print error report */
       exit( status ); /* terminate the program, returning error status */
    }
    return;
```
}

### B.2 ang2HEALPix.c

```
#include <stdio.h>
#include <string.h>
#include "fitsio.h"
#include <chealpix.h>
#include <stdlib.h>
#include <math.h>
#define PI 3.141592654
int main(int argc, char *argv[])
{
 if (argc !=5)
    {
      printf("n");
      printf("\tThis program converts an events-fits file created with gtobssim\n");
      printf("\t(from a file created with the HEALPix2FITS3 tool) back into a file\n");
      printf("\tpixelised in HEALPiX. A Counts table is created that lists which
             HEALPiX are used.\n");
      printf("\tTherefore the HEALPix that fits certain 1 and b values of the\n");
      printf("\tevents file best is calculated.\n\n\t");
      printf("\t\tUsage: ang2HEALPix <events_infile> <healpixmap> <devmap> <nside>\n");
      return(0);
    }
  fitsfile *infptr; /* pointer to input and output FITS files */
  fitsfile *outfptr;
  int status, colnum, anynulls, i,j, hdutype, nfound, nkeys, morekeys=0, nullanz=0;
  long naxes[2], frow, felem, nside=atof(argv[4]), ipring, naxis2;
  float nullval, fraction=0., sum=0.;
```

```
char infilename[] = "argv[1]"; /* name for existing FITS file */
char healpixmap[] = "argv[2]"; /* name for new HEALPix map */char meanmap[] = "argv[3]"; /* name for HEALPix map containing the mean values
                                and used for anafast */
char coordsys[15] = "Galactic";status = 0:
/* open the existing FITS files and move to 2nd extension*/
fits_open_file(&infptr, argv[1], READONLY, &status);
fits_movabs_hdu(infptr, 2, &hdutype, &status);
fits_read_keys_lng(infptr, "NAXIS", 1, 2, naxes, &nfound, &status);
naxis2 = naxes[1];printf("naxis2=%i\n",naxis2);
long healpix=12*nside*nside;
printf("HEALPIX=%i\n",healpix);
float *counts = malloc(healpix*sizeof(float));
float *dev = malloc(healpix*sizeof(float));
float *array1 =  malloc(naxis2*sizeof(float));
float *array = mailoc(naxis2*sizeof(float));float *arrayE = <math>malloc(naxis2*sizeof(flost));</math>long *ipringctrl;
ipringctrl = calloc(healpix, sizeof(long));if (hdutype != BINARY_TBL) {
      printf("Error: expected to find a binary table in this HDU\n");
     return;
}
frow = 1;
```

```
felem =1;
nullval = -400.;
/* read the l and b values out of the FITS file */
fits_read_col(infptr, TFLOAT, 4, frow, felem, naxes[1], &nullval, arrayl,
              &anynulls, &status);
fits_read_col(infptr, TFLOAT, 5, frow, felem, naxes[1], &nullval, arrayb,
              &anynulls, &status);
/* calculate the HEALPix for certain values 1 and b */for(i=0; i<naxis2; i++){
  arrayl[i]=(PI/180.)*arrayl[i];
  arrayb[i] = (PI/180.) * (arrayb[i] + 90.);
  ang2pix_ring(nside, arrayb[i], arrayl[i], &ipring);
  ipringctrl[i]=ipring;
}
/* determine how often each HEALPix is used */
for(i=0; i<healpix; i^{++}){
  float anzahl=0.;
  for(j=0; j<naxis2; j++){
    if(i==ipringctrl[j])
       anzahl++;
  }
  //printf("HEALPix %i: %i\n", i, anzahl);
  counts[i]=anzahl;
  if(counts[i]==0)
  nullanz++;
  sum = sum + counts[i];}
```

```
/* determine the deviation from the mean value */for(i=0; i<healpix; i^{++}){
 fraction= sum/healpix;
  dev[i]=(counts[i]-fraction)/fraction;
}
/* print some useful data */
printf("nulls=%i\n",nullanz-1);
printf("used healpix=%i\n", healpix-nullanz+1);
printf("Sum of events: %.2f\n", sum);
fraction= sum/healpix;
printf("Fraction: %.2g\n",fraction);
/* write the arrays mean and dev into a healpix map */
int control=-1;
int control2=-1;
control = write_healpix_map(counts, nside, argv[2], 0, &coordsys[0]);
control2 = write_healpix_map(dev, nside, argv[3], 0, &cordsys[0]);
printf("Coordsys= %s\n", &coordsys[0]);
printf("control= %d\n",control);
free(arrayl);
free(arrayb);
free(arrayE);
free(counts);
free(ipringctrl);
free(mean);
return 0;
```
# Abbildungsverzeichnis

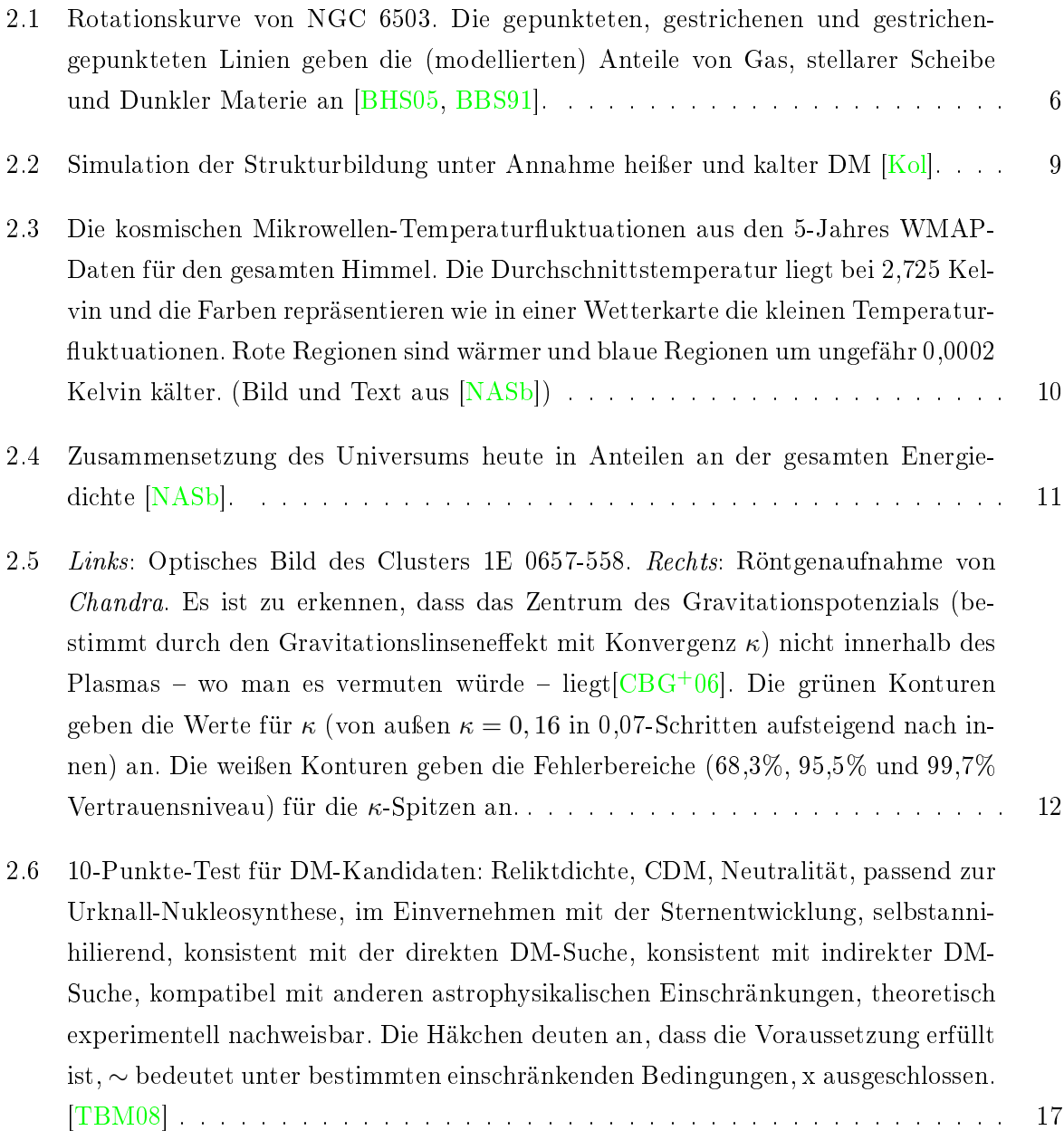

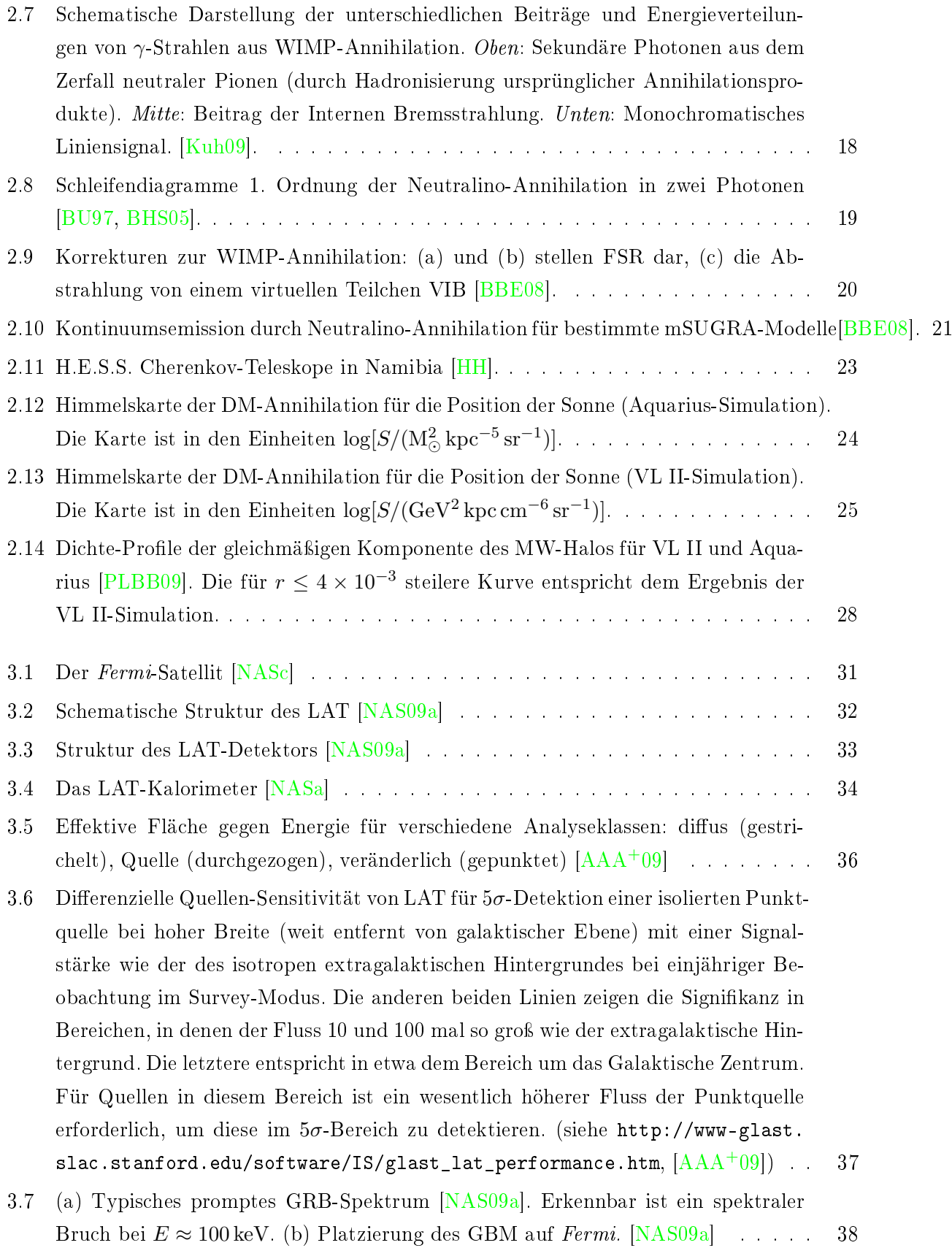

#### ABBILDUNGSVERZEICHNIS 109

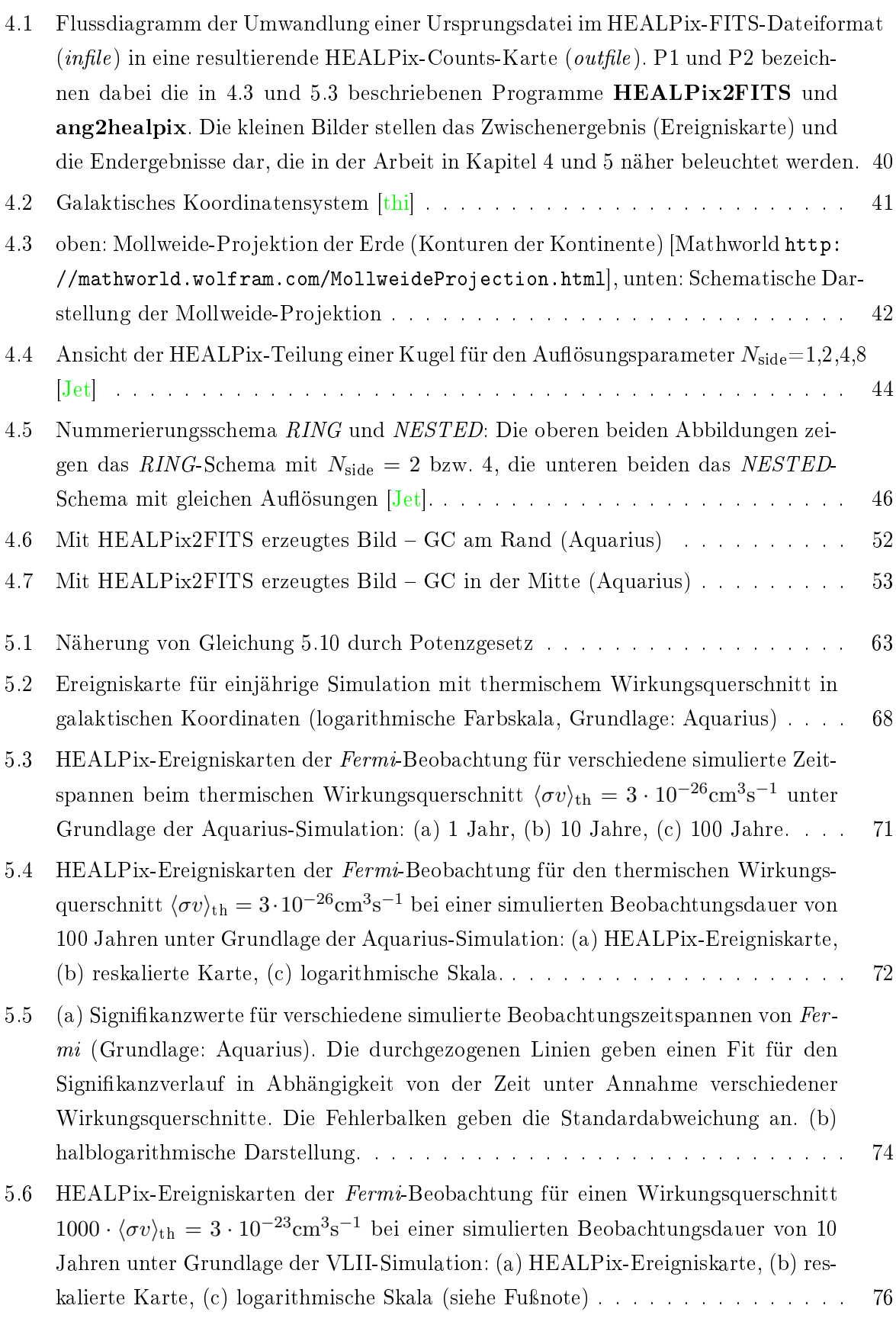

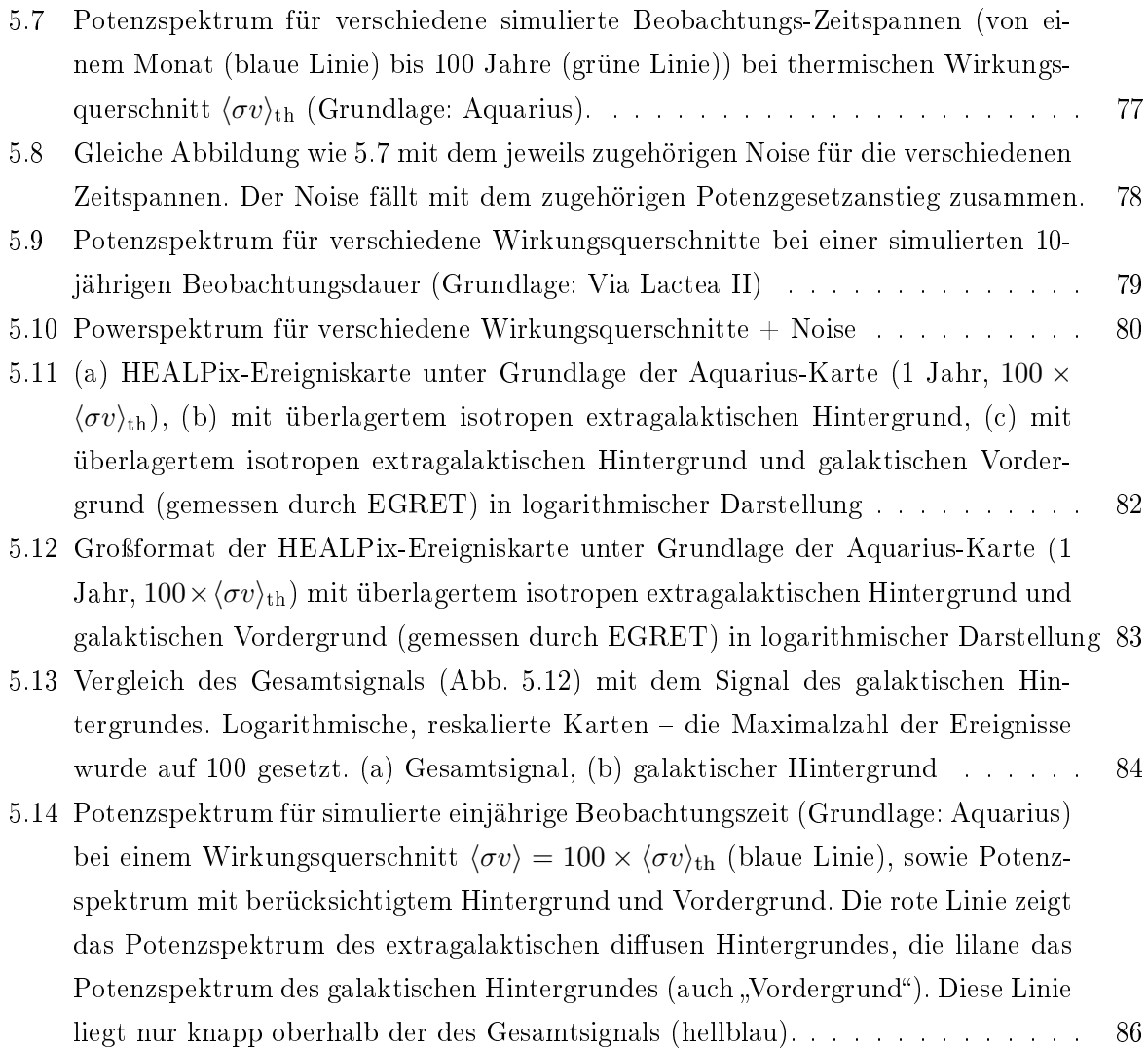

## Literaturverzeichnis

- [AAA<sup>+</sup>02] Q. R. Ahmad, R. C. Allen, T. C. Andersen, J. D. Anglin, and J. C. Barton et al. Direct Evidence for Neutrino Flavor Transformation from Neutral-Current Interactions in the Sudbury Neutrino Observatory. Physical Review Letters,  $89(1):011301++$ , July 2002.
- <span id="page-118-2"></span>[AAA+09] W. B. Atwood, A. A. Abdo, M. Ackermann, W. Althouse, and B. Anderson et al. The Large Area Telescope on the Fermi Gamma-Ray Space Telescope Mission. Astrophysical Journal,  $697:1071-1102$ , June 2009.
- [AAB+06] F. Aharonian, A. G. Akhperjanian, A. R. Bazer-Bachi, M. Beilicke, and W. Benbow et al. Observations of the Crab nebula with HESS. Astronomy  $\mathscr B$  Astrophysics, 457:899-915, October 2006.
- [Aqu] Aquarius Project. [http://www.mpa-garching.mpg.de/aquarius/.](http://www.mpa-garching.mpg.de/aquarius/)
- [Bal04] E. A. Baltz. Dark Matter Candidates. ArXiv Astrophysics e-prints, December 2004.
- [Bal09] Luca Baldini. The fermi lat: Highlights after one year in orbit and measurement of the cosmic-ray electron spectrum. 2009.
- [BBB+08] J. Buckley, E. A. Baltz, G. Bertone, K. Byrum, S. Fegan, F. Ferrer, P. Gondolo, J. Hall, D. Hooper, D. Horan, S. Koushiappas, H. Krawczynski, S. LeBohec, S. Profumo, J. Silk, T. Tait, V. Vassiliev, R. Wagner, S. Wakely, M. Wood, and G. Zaharijas. Section on Prospects for Dark Matter Detection of the White Paper on the Status and Future of Ground-Based TeV Gamma-Ray Astronomy. ArXiv e-prints, December 2008.
- <span id="page-118-1"></span>[BBE08] T. Bringmann, L. Bergström, and J. Edsjö. New gamma-ray contributions to supersymmetric dark matter annihilation. Journal of High Energy Physics,  $1:49-+$ . January 2008.
- <span id="page-118-0"></span>[BBS91] K. G. Begeman, A. H. Broeils, and R. H. Sanders. Extended rotation curves of spiral galaxies - Dark haloes and modified dynamics.  $MNRAS$ , 249:523-537, April 1991.
- [Ber00] L. Bergström. Non-baryonic dark matter: observational evidence and detection methods. Reports on Progress in Physics,  $63.793-841$ , May 2000.
- [BEU01] L. Bergström, J. Edsjö, and P. Ullio. Spectral Gamma-Ray Signatures of Cosmological Dark Matter Annihilations. Physical Review Letters,  $87(25):251301-$ , December 2001.
- [BHS+98] R. Barbieri, L. J. Hall, D. Smith, N. J. Weiner, and A. Strumia. Oscillations of solar and atmospheric neutrinos. Journal of High Energy Physics,  $12:17-+$ , December 1998.
- <span id="page-119-0"></span>[BHS05] G. Bertone, D. Hooper, and J. Silk. Particle dark matter: evidence, candidates and constraints. Physics Reports, 405:279-390, January 2005.
- [Bt10] M. Beck and the Katrin collaboration. The KATRIN experiment. *Journal of Physics Conference Series*,  $203(1):012097++$ , January 2010.
- <span id="page-119-2"></span>[BU97] L. Bergström and P. Ullio. Full one-loop calculation of neutralino annihilation into two photons. Nuclear Physics B, 504:27-44, February 1997.
- [BW09] Elliott Bloom and Ping Wang. The search for dark matter galactic satellites with fermi-lat (poster). Fermi-Symposium, 2009.
- <span id="page-119-1"></span>[CBG+06] D. Clowe, M. Brada£, A. H. Gonzalez, M. Markevitch, S. W. Randall, C. Jones, and D. Zaritsky. A Direct Empirical Proof of the Existence of Dark Matter. Astrophysical Journal Letters,  $648: L109 - L113$ , September 2006.
- [CDD+98] B. T. Cleveland, T. Daily, R. Davis, Jr., J. R. Distel, K. Lande, C. K. Lee, P. S. Wildenhain, and J. Ullman. Measurement of the Solar Electron Neutrino Flux with the Homestake Chlorine Detector. Astrophysical Journal,  $496:505$ –+, March 1998.
- [CG02] M. R. Calabretta and E. W. Greisen. Representations of celestial coordinates in FITS. Astronomy & Astrophysics, 395:1077-1122, December 2002.
- [CH] CDMS-Homepage. [http://cdms.berkeley.edu/.](http://cdms.berkeley.edu/)
- [DKM07] J. Diemand, M. Kuhlen, and P. Madau. Dark Matter Substructure and Gamma-Ray Annihilation in the Milky Way Halo. Astrophysical Journal, 657:262-270, March 2007.
- [DKM+08] J. Diemand, M. Kuhlen, P. Madau, M. Zemp, B. Moore, D. Potter, and J. Stadel. Clumps and streams in the local dark matter distribution. Nature,  $454:735-738$ , August 2008.
- [EHa] Edelweiss-Homepage. [http://edelweiss.in2p3.fr/.](http://edelweiss.in2p3.fr/)
- [EHb] EGRET-Homepage. [http://heasarc.gsfc.nasa.gov/docs/cgro/egret/.](http://heasarc.gsfc.nasa.gov/docs/cgro/egret/)
- [GC02] E. W. Greisen and M. R. Calabretta. Representations of world coordinates in FITS. Astronomy & Astrophysics, 395:1061-1075, December 2002.
- [GCVA06] E. W. Greisen, M. R. Calabretta, F. G. Valdes, and S. L. Allen. Representations of spectral coordinates in FITS. Astronomy & Astrophysics, 446:747-771, February 2006.
- [GHB+05] K. M. Górski, E. Hivon, A. J. Banday, B. D. Wandelt, F. K. Hansen, M. Reinecke, and M. Bartelmann. HEALPix: A Framework for High-Resolution Discretization and Fast Analysis of Data Distributed on the Sphere. Astrophysical Journal, 622:759-771. April 2005.
- $[H^+08a]$  E. Hivon et al. HEALPix C Subroutines Overview, 2008.
- [H<sup>+</sup>08b] E. Hivon et al. HEALPix *IDL Facilities Overview*, 2008.
- [HBC+97] S. D. Hunter, D. L. Bertsch, J. R. Catelli, T. M. Dame, S. W. Digel, B. L. Dingus, J. A. Esposito, C. E. Fichtel, R. C. Hartman, G. Kanbach, D. A. Kniffen, Y. C. Lin, H. A. Mayer-Hasselwander, P. F. Michelson, C. von Montigny, R. Mukherjee, P. L. Nolan, E. Schneid, P. Sreekumar, P. Thaddeus, and D. J. Thompson. EGRET Observations of the Diffuse Gamma-Ray Emission from the Galactic Plane. Astrophysical  $Journal. 481:205-+.$  May 1997.
- <span id="page-120-1"></span>[HH] HESS-Homepage. [http://www.mpi-hd.mpg.de/hess/.](http://www.mpi-hd.mpg.de/hess/)
- <span id="page-120-2"></span>[Jet] Jet Propulsion Laboratory HEALPix Homepage. [http://healpix.jpl.nasa.gov.](http://healpix.jpl.nasa.gov)
- [KDM08] M. Kuhlen, J. Diemand, and P. Madau. The Dark Matter Annihilation Signal from Galactic Substructure: Predictions for GLAST. Astrophysical Journal, 686:262-278. October 2008.
- <span id="page-120-0"></span>[Kol] Hermann Kolanoski. Einführung in die astroteilchenphysik. Humboldt-Universität zu Berlin.
- [KSD+10] E. Komatsu, K. M. Smith, J. Dunkley, C. L. Bennett, B. Gold, G. Hinshaw, N. Jarosik, D. Larson, M. R. Nolta, L. Page, D. N. Spergel, M. Halpern, R. S. Hill, A. Kogut, M. Limon, S. S. Meyer, N. Odegard, G. S. Tucker, J. L. Weiland, E. Wollack, and E. L. Wright. Seven-Year Wilkinson Microwave Anisotropy Probe (WMAP) Observations: Cosmological Interpretation. ArXiv e-prints, January 2010.

<span id="page-121-5"></span><span id="page-121-4"></span><span id="page-121-3"></span><span id="page-121-2"></span><span id="page-121-1"></span><span id="page-121-0"></span>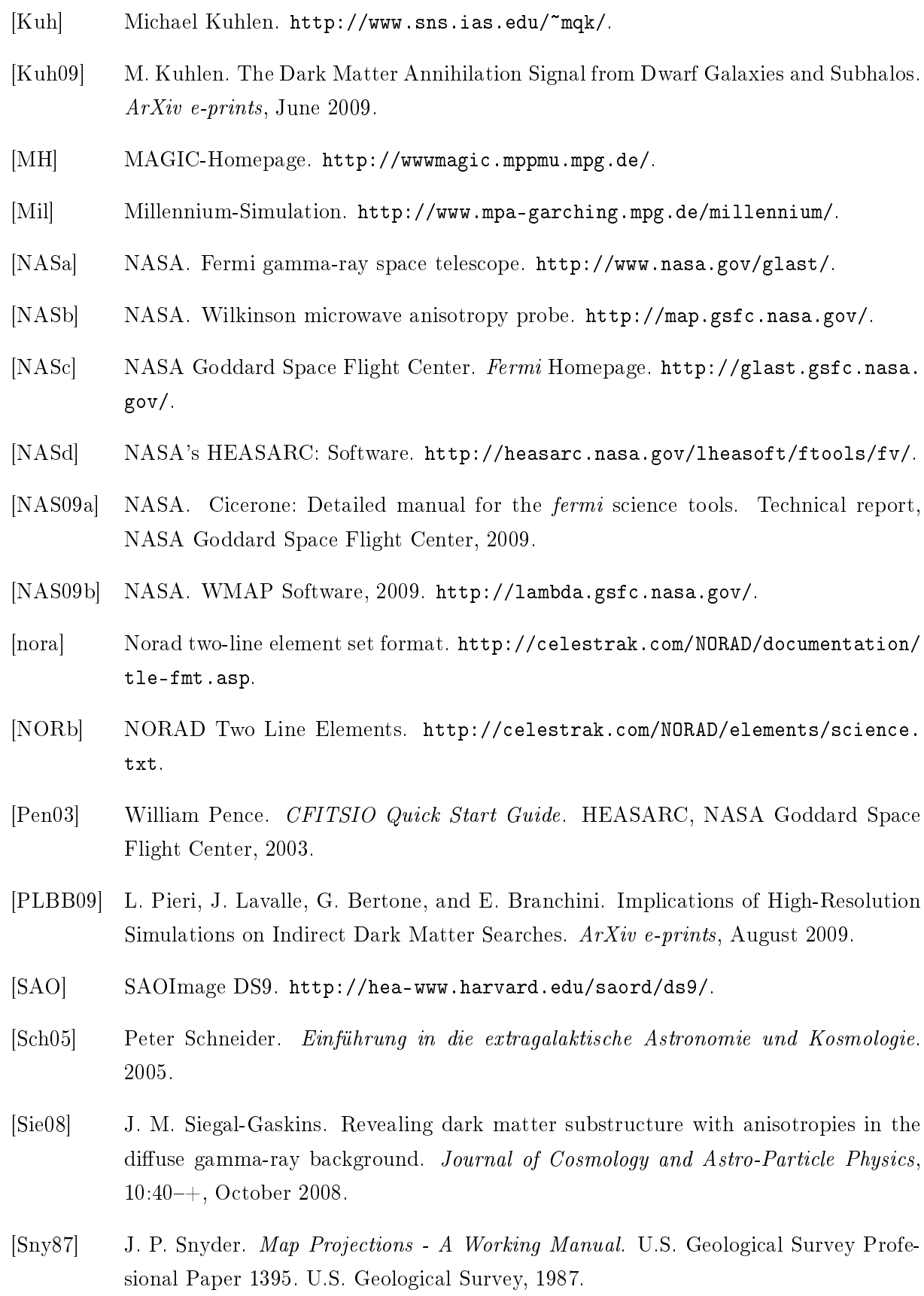

- [SWF+08] V. Springel, S. D. M. White, C. S. Frenk, J. F. Navarro, A. Jenkins, M. Vogelsberger, J. Wang, A. Ludlow, and A. Helmi. Prospects for detecting supersymmetric dark matter in the Galactic halo.  $Nature, 456:73-76$ . November 2008.
- [SWV+08] V. Springel, J. Wang, M. Vogelsberger, A. Ludlow, A. Jenkins, A. Helmi, J. F. Navarro, C. S. Frenk, and S. D. M. White. The Aquarius Project: the subhaloes of galactic haloes. Monthly Notices of the Royal Astronomical Society,  $391:1685-1711$ , December 2008.
- <span id="page-122-0"></span>[TBM08] M. Taoso, G. Bertone, and A. Masiero. Dark matter candidates: a ten-point test. Journal of Cosmology and Astro-Particle Physics,  $3:22-+$ , March 2008.
- [The09] The Fermi LAT Collaboration. The On-orbit Calibrations for the Fermi Large Area Telescope. ArXiv e-prints, April 2009.
- <span id="page-122-1"></span>[thi] thinkastronomy.com. [http://www.thinkastronomy.com/M13/Manual/common/](http://www.thinkastronomy.com/M13/Manual/common/galactic_coords.html) [galactic\\_coords.html.](http://www.thinkastronomy.com/M13/Manual/common/galactic_coords.html)
- [Tib08] Luigi Tibaldo. Looking for cosmic ray sources: a study of gamma-ray emission from molecular clouds with the glast lat telescope. Master's thesis, Universita degli Studi di Padova, 2008.
- [Tib09] Luigi Tibaldo. Fermi measurements of diffuse gamma-ray emission: results at the first-year milestone. Konferenzvortrag, Assisi, Oktober 2009.
- [VH] VERITAS-Homepage. [http://veritas.sao.arizona.edu/.](http://veritas.sao.arizona.edu/)
- [Via] Via Lactea Project. [http://www.ucolick.org/~diemand/vl/.](http://www.ucolick.org/~diemand/vl/)
- [WBC+02] M. C. Weisskopf, B. Brinkman, C. Canizares, G. Garmire, S. Murray, and L. P. Van Speybroeck. An Overview of the Performance and Scientific Results from the Chandra X-Ray Observatory. The Publications of the Astronomical Society of the *Pacific*,  $114:1-24$ , January 2002.
- [Wil01] Paul Williamson. Keplerian elements tutorial, 2001. [http://www.amsat.org/amsat/](http://www.amsat.org/amsat/keps/kepmodel.html) [keps/kepmodel.htmlr](http://www.amsat.org/amsat/keps/kepmodel.html)aan.
- [Zec10] Hannes-Sebastian Zechlin. Laufende Doktorarbeit. PhD thesis, Universität Hamburg, Hamburg, 2010.
- [ZL09] C. Zhang and G. -. Liu. Dark Matter Annihilation Induced Gamma Ray Emission from Galaxy Cluster 1E0657-56. ArXiv e-prints, December 2009.
- [Zwi33] F. Zwicky. Die Rotverschiebung von extragalaktischen Nebeln. Helvetica Physica  $Acta, 6:110-127, 1933.$

## Danksagung

An dieser Stelle möchte ich gerne die Menschen erwähnen, die mich während dieser Diplomarbeit tatkräftig unterstützt haben:

Ich möchte mich sehr herzlich bei Prof. Dr. Dieter Horns für die freundliche Betreuung und die Möglichkeit bedanken, in dieser Gruppe meine Diplomarbeit schreiben zu können. Das Thema, das mich gleich zu Beginn sehr fasziniert hat, ist über das ganze Jahr sehr spannend geblieben. Weiterhin bedanke ich mich bei allen Gruppenmitgliedern für die freundliche Atmosphäre und das wunderbare Arbeitsklima sowie die interessanten Gespräche auf dem Weg zur Kantine und beim Mittagessen. Jeder war stets bereit, zu helfen und zu diskutieren. Auch die Gruppenabende haben zu einem sehr angenehmen Arbeitsklima beigetragen. Ganz besonders erwähnen möchte ich meine Bürokollegen im "Dark Matter Room". Vielen Dank an Hannes-Sebastian Zechlin für die Unterstützung im vergangenen Jahr, die vielen gemeinsamen Diskussionen und die Korrekturarbeit der letzten Wochen. Bei Nelly Nguyen möchte ich mich vor allem für die vielen wertvollen Gespräche beim Tee und bei den Fahrten nach Hause bedanken. Auch Björn Opitz sei nochmals herzlich für seine Hilfe und das Korrekturlesen gedankt.

Mein ganz besonderer Dank gilt meinem Freund Henning, der mich in der stressigen Zeit stets unterstützt hat, mich aufbaute, und mir immer mit Rat und Tat zur Seite stand. Dies gilt auch für meine Familie, an die ich mich immer wenden konnte und die jederzeit für mich da war. Vielen Dank Euch allen!

#### Erklärung:

Hiermit versichere ich, dass ich die vorliegende Diplomarbeit selbständig verfasst und keine anderen als die angegebenen Hilfsmittel verwendet habe. Die Arbeit wurde in dieser oder ähnlicher Form noch keiner Prüfungskommission vorgelegt. Mit einer universitätsinternen Veröffentlichung bin ich einverstanden.

Stefanie Januschek